Trabajo Fin de Grado Grado en Ingeniería de las Tecnologías Industriales

### Estudio Metodológico del comportamiento de rótulas Plásticas en elementos de hormigón armado sometidos a flexión simple.

Autor: Joaquín García Herrera Tutor: Antonio Martínez de la Concha

> **Dep. Mecánica de medios continuos y Teoría de estructuras e Ingeniería del terreno.**

> > Sevilla, 2016

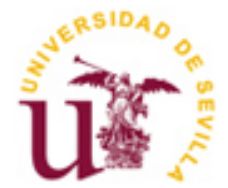

Trabajo Fin de Grado Grado en Ingeniería de las Tecnologías Industriales

### **Estudio Metodológico del comportamiento de rótulas Plásticas en elementos de hormigón armado sometidos a flexión simple.**

Autor: Joaquín García Herrera

Tutor: Antonio Martínez de la Concha Profesor Sustituto Interino

Dep. Mecánica de Medios Continuos y Teoría de Estructuras e Ingeniería del terreno. Escuela Técnica Superior de Ingeniería Universidad de Sevilla Sevilla, 2016

Trabajo Fin de Grado: Estudio Metodológico del comportamiento de rótulas Plásticas en elementos de hormigón armado sometidos a flexión simple.

Autor: Joaquín García Herrera

Tutor: Antonio Martínez de la Concha

El tribunal nombrado para juzgar el Trabajo Fin de Grado arriba indicado, compuesto por los siguientes miembros:

Presidente:

Vocales:

Secretario:

Acuerdan otorgarle la calificación de:

Sevilla, 2016

El Secretario del Tribunal

*A mi familia, profesores y amigos.*

### **Resumen**

Los daños materiales producidos durante eventos sísmicos de moderada magnitud hacen patente la necesidad de desarrollar metodologías de diseño basadas en las prestaciones en lugar de las resistencias.

Este tipo de metodologías basadas en la capacidad que tiene una determinada estructura de absorber y disipar energía necesitan de datos experimentales que nos muestren el comportamiento de elementos de hormigón armado dentro del rango no lineal.

El objetivo de este documento es desarrollar una metodología que nos permita conocer la capacidad que presenta un determinado elemento de hormigón armado para disipar la energía entregada por un fenómeno sísmico.

# **Índice**

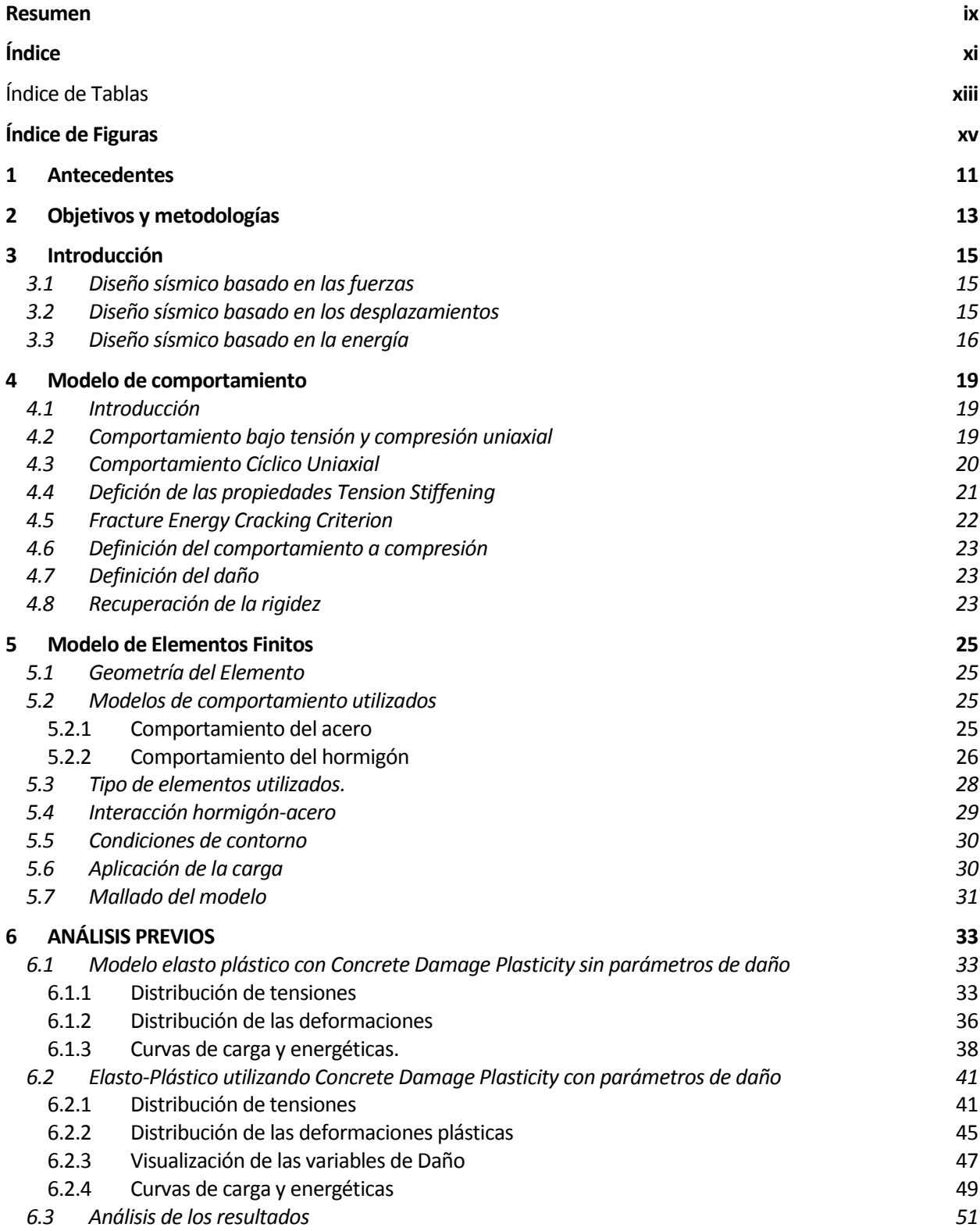

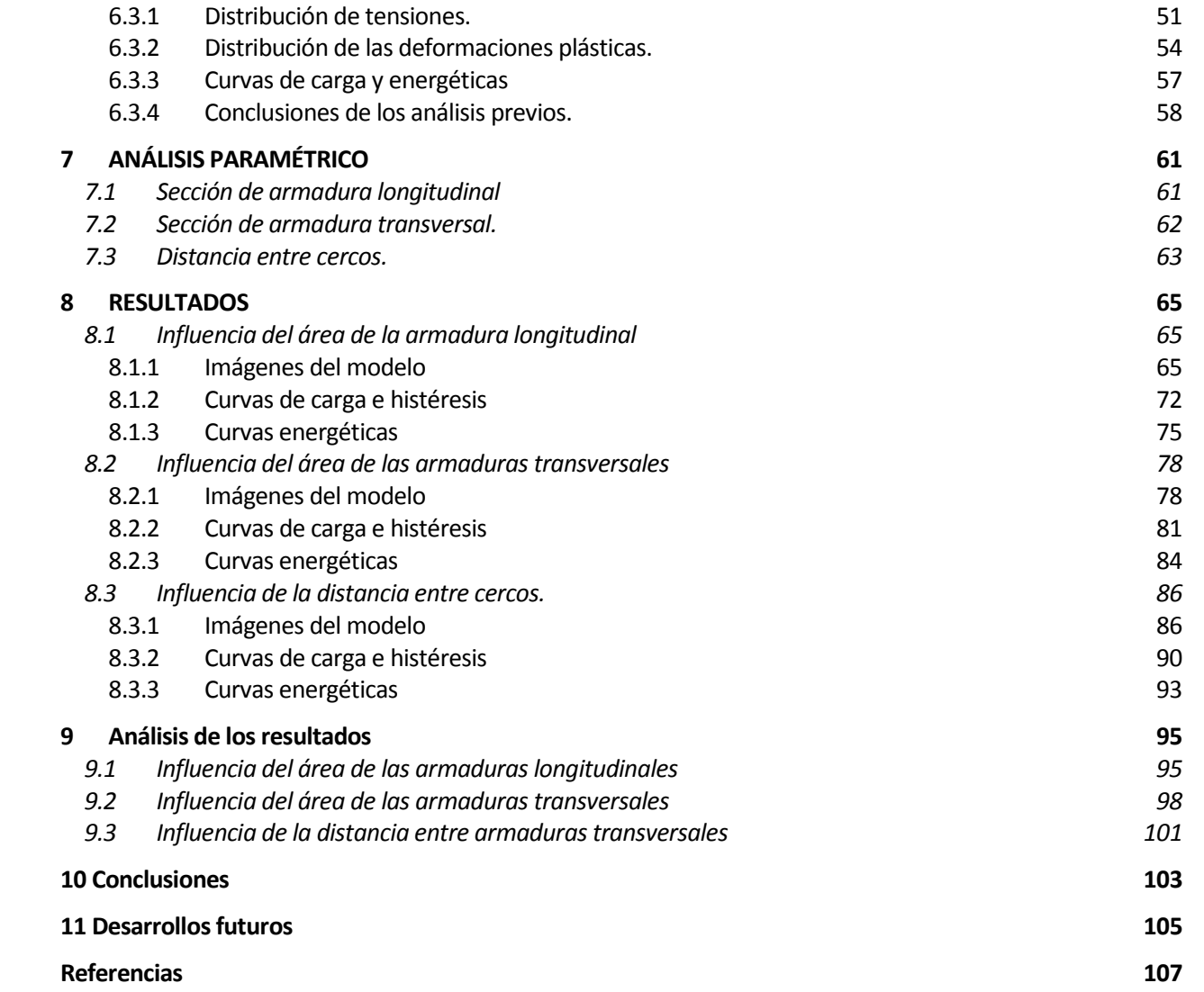

# Índice de Tablas

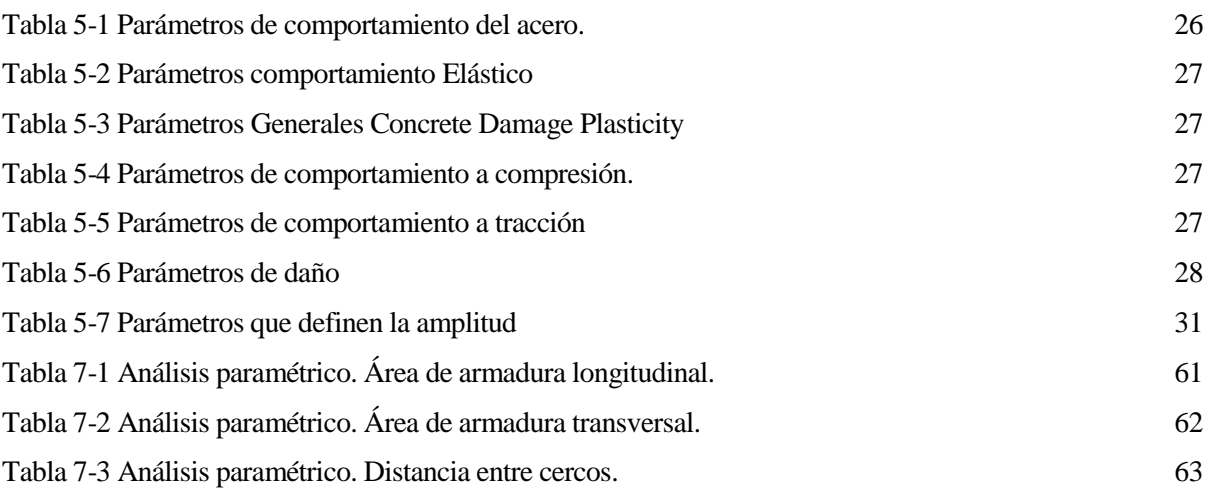

# **ÍNDICE DE FIGURAS**

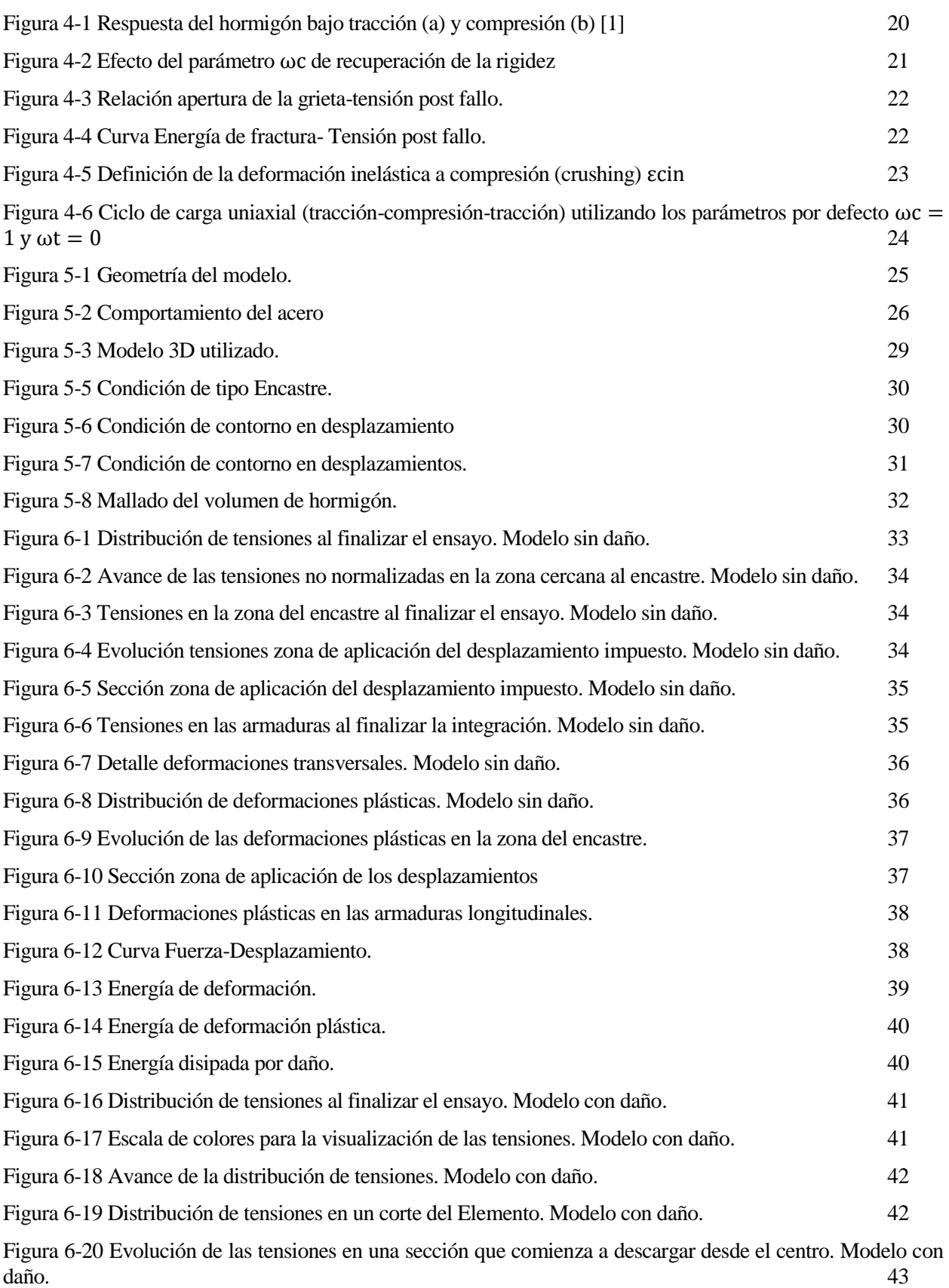

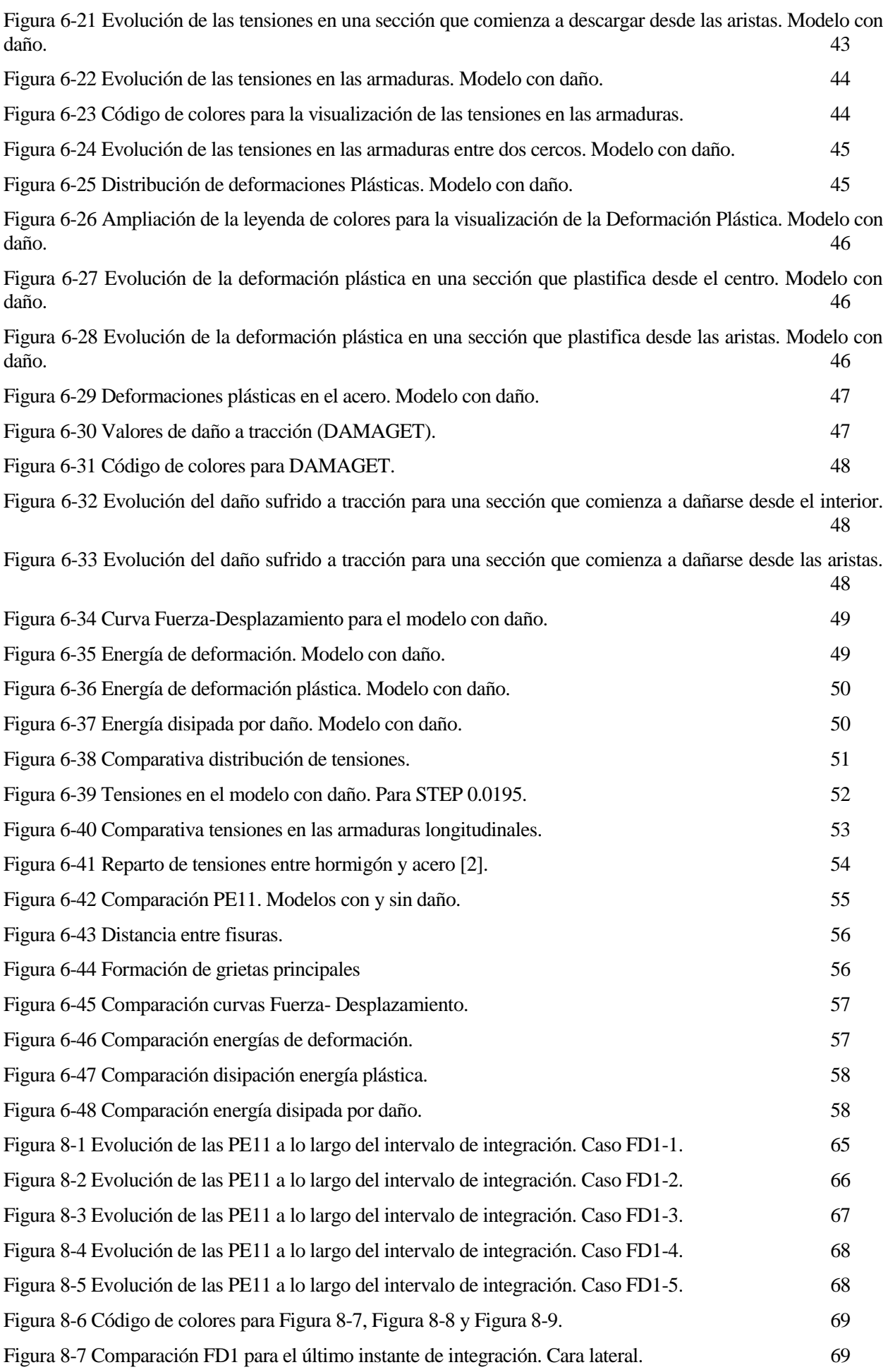

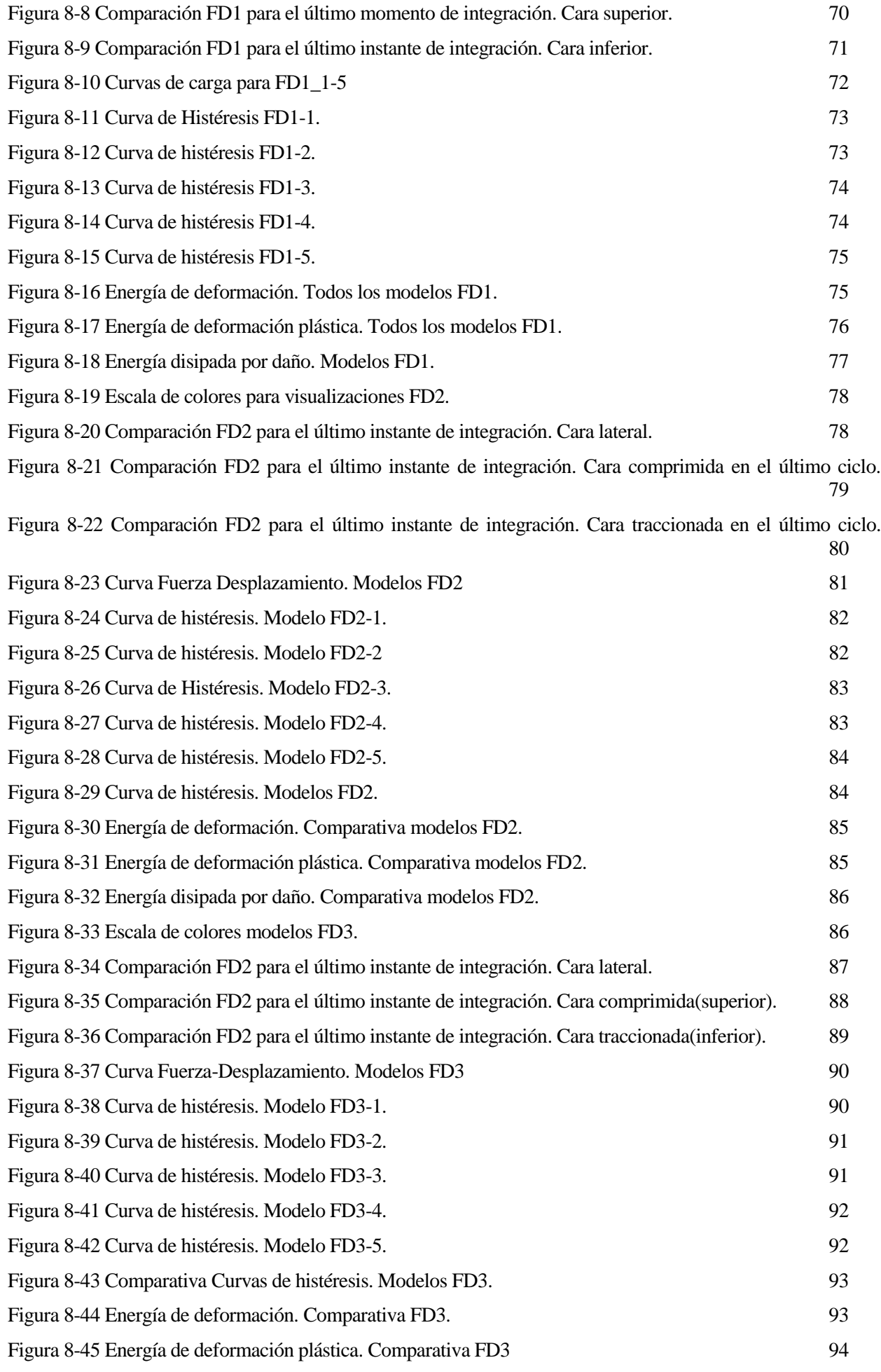

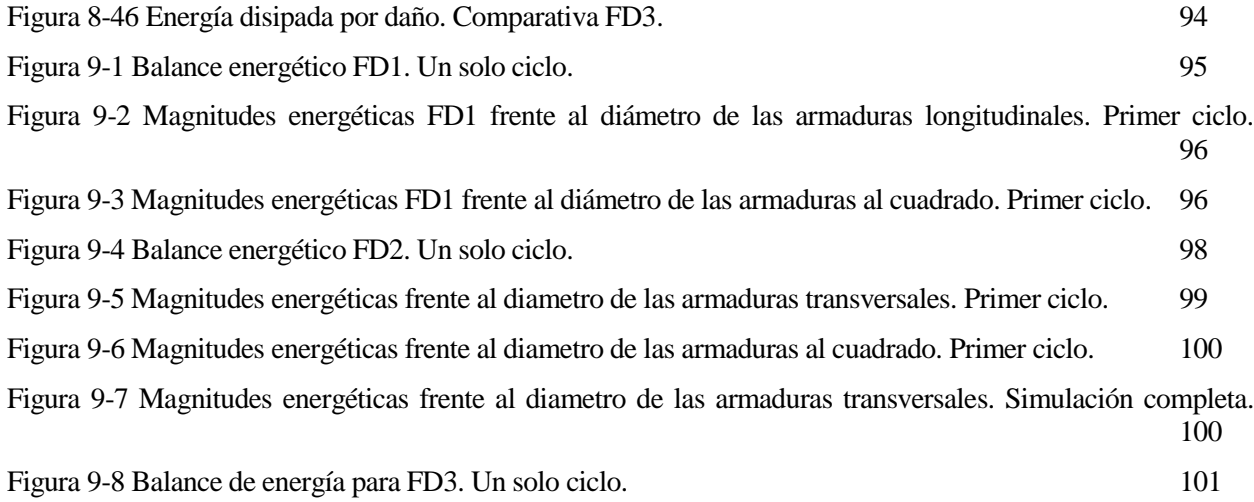

## **1 ANTECEDENTES**

La observación de elevados daños materiales en terremotos de una intensidad relativamente moderada ha hecho patente la necesidad de diseñar y construir las estructuras con la capacidad de resistir terremotos de cierta intensidad sufriendo unos niveles de daño fijados.

Para esto es necesario poder predecir el comportamiento sísmico de la estructura frente a distintos niveles de solicitación.

Esto plantea una serie de objetivos imprescindibles a la hora de determinar si una estructura es o no segura frente a la posibilidad de un sismo, siendo dos de los más importantes los siguientes:

- Identificar y definir de manera fiable la intensidad sísmica.
- Conocer la capacidad de resistir deformaciones y disipar energía de los elementos estructurales más comunes, especialmente dentro del rango no lineal bajo cargas dinámicas cíclicas.

Para conocer la capacidad resistente es necesario disponer de datos experimentales que permitan conocer el comportamiento de los elementos estructurales dentro del rango no lineal. Este tipo de experimentos suponen un elevado coste en materiales, instrumentación y posterior análisis de los resultados.

Además de los datos experimentales son necesarias nuevas metodologías basadas en las prestaciones en lugar de las resistencias, para poder diseñar de una manera más eficaz las estructuras frente al sismo.

Este tipo de metodologías utilizan consideraciones energéticas y han demostrado ser muy eficaces, habiéndose incluido ya en la norma sismo resistente japonesa.

La ventaja fundamental de las metodologías energéticas frente a otros métodos como el de los desplazamientos o el de las fuerzas es que permiten obtener el daño acumulado durante una acción sísmica.

Existe poca información acerca de la capacidad de disipación energética de los elementos estructurales de hormigón armado.

Este trabajo fin de grado busca estudiar algunas opciones computacionales existentes, basadas en modelos de elementos finitos, que nos permita analizar la capacidad resistente de un elemento de hormigón armado evitando la necesidad de utilizar métodos experimentales que conllevarían un mayor coste asociado.

## **2 OBJETIVOS Y METODOLOGÍAS**

Los objetivos que se persiguen en este Trabajo fin de Grado son los siguientes:

- Estudiar modelos de comportamiento mediante elementos finitos para modelizar elementos de hormigón armado.
- Analizar cualitativamente el comportamiento de un elemento de hormigón armado en función de algunos de los parámetros de diseño más utilizados a la hora de dimensionar una estructura. (Cantidad de armado, disposición…)
- Estudiar la capacidad de absorber y disipar energía de elementos de hormigón armado en función de varios parámetros.
- Obtener las curvas de histéresis para los elementos estudiados.

La metodología empleada tiene un enfoque puramente teórico. Basándose en la investigación de bibliografía especializada y la realización de modelos de elementos finitos para su posterior análisis.

### **3 INTRODUCCIÓN**

Actualmente en las normas sismo resistentes se utilizan fundamentalmente tres metodologías pudiendo estar basadas en las fuerzas, los desplazamientos o en la energía.

La primera de ellas es la más utilizada debido a su sencillez y facilidad de uso para los profesionales no especializados.

Las metodologías basadas en los desplazamientos son relativamente nuevas y no se utilizan comúnmente en el ámbito profesional, aunque se han estudiado muy intensamente en los últimos años.

Por último, las metodologías basadas en conceptos energéticos utilizan como base conceptos energéticos muy utilizados y que son conocidos desde hace muchos años, aun así no ha existido un gran interés en la dirección de estas metodologías hasta los últimos años.

A continuación se explica con mayor detalle cada una de estas metodologías.

#### **3.1 Diseño sísmico basado en las fuerzas**

En este método se utilizan fuerzas laterales distribuidas por la altura con un patrón conocido, cuyos valores se determinan mediante una resistencia mínima a cortante para resistir el terremoto de diseño.

Existen dos métodos diferentes dependiendo de cómo se calculen estas fuerzas laterales:

Método estático de la fuerza lateral equivalente:

El cortante base de una estructura  $V_e$ , se obtiene como:

$$
V_e = C_t W
$$

Siendo:

 $C_t$  = Coeficiente sísmico de diseño, depende del riesgo del sismo y el periodo fundamental (T) de la estructura.

 $W =$ Altura del edificio.

Este valor de cortante se reduce mediante la utilización de un coeficiente que toma distintos nombres y valores dependiendo de la norma que se consulte.

La distribución de fuerzas que se suele utilizar es proporcional a la altura y al peso de los diferentes niveles de la estructura.

Método dinámico de la fuerza lateral equivalente:

Este método es el más común y se realiza utilizando un análisis espectral de la respuesta, siendo adoptado tanto por el Eurocódigo 8 como por la NSCE-02.

El diseño se basa en los picos de respuesta dinámica de los modos más representativos de la estructura.

Las contribuciones máximas modales se combinan estadísticamente para obtener la respuesta máxima.

#### **3.2 Diseño sísmico basado en los desplazamientos**

A diferencia del método de las fuerzas en este caso se utilizan los desplazamientos como parámetro de diseño.

La capacidad sísmica de una estructura vendrá por tanto controlada mediante los desplazamientos de los distintos niveles, estando estos estrictamente relacionados con el daño.

Estos procedimientos son relativamente nuevos y no muy comunes en el ámbito profesional, habiendo sido

estudiados de una manera intensiva en la última década.

Recientemente se han desarrollado tres metodologías basadas en análisis de tipo "Pushover" y se han incluido en las últimas normas sísmicas. Siendo estos los siguientes incluyendo entre paréntesis la norma en la que se utilizan:

- The displacement Coefficient Method (Fema 356 y FEMA 440).
- The N2 Method. (Eurocodigo 8).
- The capacity Spectrum method (ATC-40)

#### **3.3 Diseño sísmico basado en la energía**

Aunque las bases para este tipo de diseño son bastante antiguas no ha existido un gran interés en este tipo de metodologías.

Como cualquier tipo de diseño se basa en la premisa de que el conjunto de lo que se absorbe, disipa y resiste debe ser mayor que la demanda.

En este caso la capacidad de absorber, disipar y resistir debe ser superior a la energía entregada por el sismo.

El problema entonces se reduce a determinar dos cantidades energéticas por un lado la que transmite un fenómeno sísmico y por otro la que es capaz de disipar o absorber la estructura.

Para estimar la energía de un sistema de un grado de libertad podemos utilizar la siguiente expresión obtenida de la bibliografía:

$$
E_t = \frac{1}{2} m S_v^2
$$

Donde:

 $m = Mas$ a total del sistema

 $S_v = M$ áxima velocidad relativa alcanzada por la masa.

Esta energía que entra en la estructura se disipa parcialmente mediante el amortiguamiento estructural. El resto debe ser absorbido o disipado por la estructura mediante el aumento de energía cinética y por el incremento de la energía de deformación elástica y/o plástica.

Si la estructura no es capaz de absorber esta energía mediante amortiguamiento dentro del rango elástico se producirán deformaciones plásticas permanentes que podrán causar el fallo de la estructura.

Como se comentó con anterioridad la energía del sismo es una cantidad fija que depende de la masa total del sistema y los periodos fundamentales de vibración.

Por otro lado la ecuación diferencial que rige el movimiento del sistema se puede obtener de la ecuación de vibración de un sistema de un grado de libertad:

$$
M\ddot{u} + C\dot{u} + Q(u) = -M\ddot{u_g}
$$

Donde:

 $\ddot{u}_a$ : Aceleración del suelo.

 $M:$  Masa total del sistema.

: Coeficiente de amortiguamiento.

 $Q(u)$ : "restoring force".

Integrando la anterior ecuación diferencial durante el intervalo del sismo:

$$
\int_0^{t_0} M\ddot{u}\dot{u}dt + \int_0^{t_0} C\dot{u}^2 dt + \int_0^{t_0} Q(u)\dot{u}dt = -\int_0^{t_0} M\ddot{u_g} \dot{u}dt
$$

Pudiendo expresarse de la siguiente forma:

$$
W_k + W_{\xi} + W_s = E
$$

Donde:

 $W_k$ : Energía Cinética.

 $W_{\xi}$ : Energía disipada por el amortiguamiento.

 $W_s$ : Energía de deformación.

: Energía entregada por el sísmo.

Operando un poco y descomponiendo la energía de deformación en sus componentes elástica  $W_{es}$  y plástica  $W_p$ se puede definir otra magnitud energética que corresponde con la energía elástica de vibración:

$$
W_e = W_k + W_{es}
$$

Quedando por tanto:

$$
W_e + W_p + W_\xi = E
$$

Si la suma  $W_e + W_\xi > E$  no se podroducirán daños en la estructura.

Por tanto es importante conocer las cantidades energéticas anteriormente citadas para determinar si existe o no daño, y en el caso de que existiera que cantidad de energía es capaz de absorber la estructura de forma plástica antes del fallo.

## **4 MODELO DE COMPORTAMIENTO**

#### **4.1 Introducción**

El modelo de comportamiento empleado es el modelo Concrete Damage Plasticity de Abaqus.

Este modelo nos permite estudiar el comportamiento inelástico del hormigón y otros materiales quasi-frágiles.

Se puede emplear en todo tipo de elementos (beams, trusses, shells and solids).

Con este modelo se considera que los mecanismos principales de fallo en el hormigón serán el agrietamiento por tracción y el aplastamiento a compresión.

Consiste en la combinación de endurecimiento por deformación plástica y el daño elástico irreversible producido durante el proceso de fractura.

Se utilizan cuatro parámetros para considerar el daño en el material estando dos de ellos relacionados con la degradación del módulo elástico y los otros dos con el ratio de recuperación de las propiedades.

Esto lo hace especialmente interesante para el análisis de cargas cíclicas. Pudiendo considerarse tanto el daño producido como la recuperación de este entre cada ciclo de carga.

Para comprender el funcionamiento del modelo se ha hecho uso del manual de Abaqus [1].

#### **4.2 Comportamiento bajo tensión y compresión uniaxial**

El modelo asume que el comportamiento tanto a tracción como a compresión estará caracterizado por un comportamiento plástico con daño.

Bajo tracción uniaxial la curva de respuesta corresponderá a la de un material elástico lineal hasta que se alcance un determinado valor de fallo. Esta tensión de fallo corresponderá al momento en el que comienzan a aparecer microgrietas en el hormigón.

Una vez se sobrepasa este umbral la formación de grietas empieza a notarse macroscópicamente afectando a la integridad del material causando un ablandamiento, y causando deformaciones localizadas en el elemento.

En el caso de la compresión uniaxial la respuesta será lineal hasta que se alcance el límite elástico. El dominio plástico en este caso se caracterizará por un endurecimiento por deformación seguido de un ablandamiento después de la tensión última.

Este modelo, aun siendo simplificado, permite estudiar las principales características del comportamiento del hormigón.

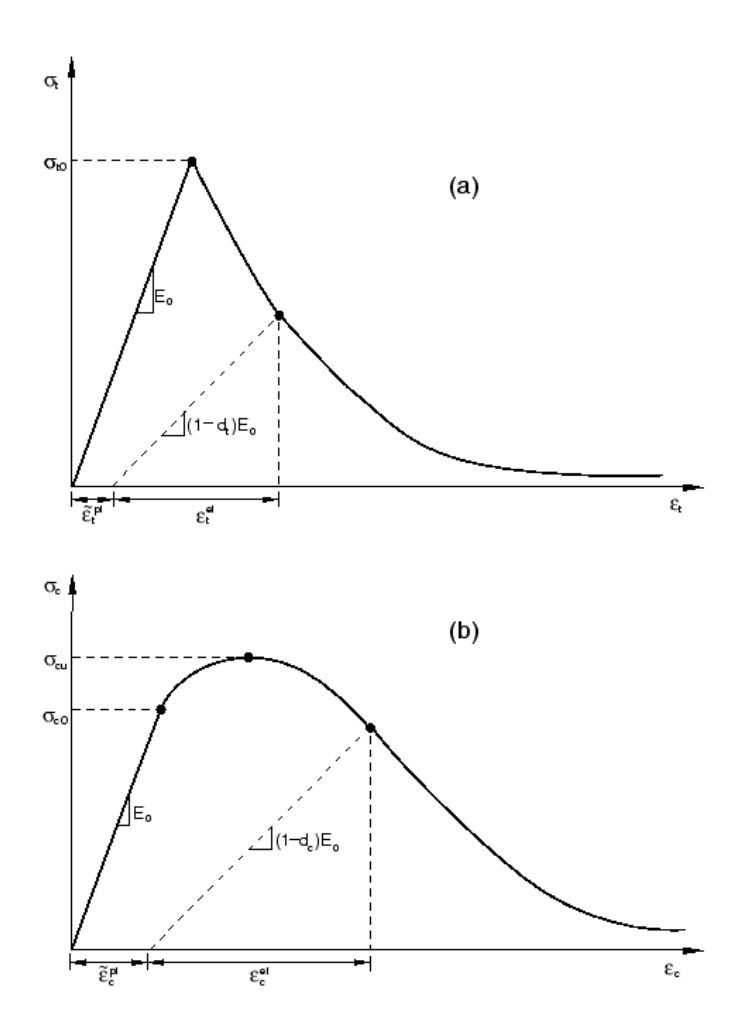

Figura 4-1 Respuesta del hormigón bajo tracción (a) y compresión (b) [1]

<span id="page-27-0"></span>Como se puede observar en l[a Figura 4-1](#page-27-0) sacada del manual de Abaqus, cuando se descarga el elemento desde la zona de ablandamiento, la respuesta que presenta puede considerarse "debilitada", presentando un módulo elástico dañado. Esta degradación del módulo elástico está controlada por los parámetros  $d_t$  y  $d_c$ , que en nuestro caso únicamente los consideráremos dependientes de la deformación plástica. (Aunque el modelo permite considerar la dependencia respeto a otras variables).

$$
d_t = d_t(\tilde{\varepsilon}_t^{pl}); \qquad 0 \le d_t \le 1
$$
  

$$
d_c = d_c(\tilde{\varepsilon}_c^{pl}); \qquad 0 \le d_c \le 1
$$

Estas variables de daño pueden estar comprendidas entre 0, que correspondería con el material sin dañar y uno, donde el material habría perdido completamente su resistencia.

Si  $E_0$  es el módulo elástico sin dañar del material, la curva tensión deformación bajo cargas uniaxiales sería:

$$
\sigma_t = (1 - d_t) E_0 \left( \varepsilon_t - \tilde{\varepsilon}_t^{pl} \right)
$$

$$
\sigma_c = (1 - d_c) E_0 \left( \varepsilon_c - \tilde{\varepsilon}_t^{pl} \right)
$$

#### **4.3 Comportamiento Cíclico Uniaxial**

Bajo cargas cíclicas el comportamiento se vuelve más complejo, ya que debe involucrar el cierre y apertura de grietas anteriormente formadas.

Experimentalmente se observa que existe alguna recuperación de las propiedades del material al cambiar de signo la carga. El efecto de recuperación de la rigidez, también conocido como "unilateral effect", es un aspecto importante en el comportamiento cíclico del hormigón. Especialmente al pasar de tracción a compresión, donde las grietas producidas se cierran dando lugar a una gran recuperación de la rigidez a compresión.

El modelo Concrete Damage Plasticity asume que la reducción del módulo de Young viene determinada por el escalar d.

$$
E = (1 - d)E_0
$$

Esta expresión es válida para todo el ciclo de carga, independientemente de si estamos en la zona de tracción  $(\sigma_{11} > 0)$  o de compresión  $(\sigma_{11} > 0)$ . Ya que la variable de degradación d, es función del estado tensional y de las variables uniaxiales de daño,  $d_t$  y  $d_c$ , mencionadas con anterioridad. Abaqus asume que:

$$
(1-d) = (1 - s_t d_c)(1 - s_c d_t)
$$

Siendo  $s_t$  y  $s_c$  función del estado tensional y se introducen para modelar la recuperación del material. Se definen de la siguiente forma:

$$
s_t = 1 - \omega_t r^*(\sigma_{11}); \qquad 0 \le \omega_t \le 1,
$$
  

$$
s_c = 1 - \omega_c (1 - r^*(\sigma_{11})); \quad 0 \le \omega_c \le 1,
$$

Donde,

$$
r^*(\sigma_{11}) = H(\sigma_{11}) = \begin{cases} 1 & \text{if } \sigma_{11} > 0 \\ 0 & \text{if } \sigma_{11} < 0 \end{cases}
$$

Los factores  $\omega_c$  y  $\omega_t$  son propiedades del material y controlan la recuperación de la rigidez a tracción y compresión al invertir la carga.

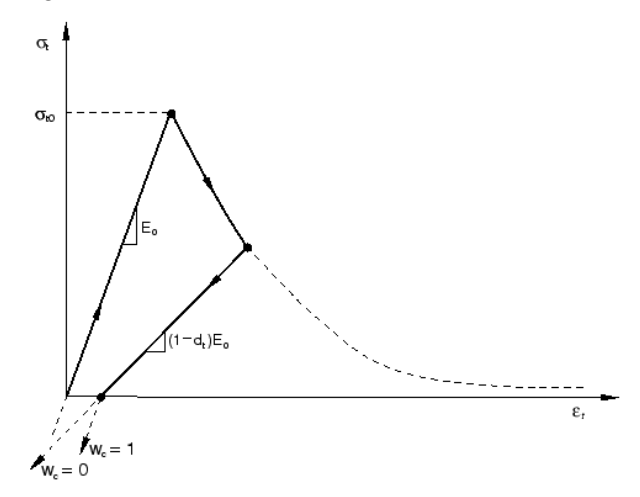

Figura 4-2 Efecto del parámetro  $\omega_c$  de recuperación de la rigidez

<span id="page-28-0"></span>En la [Figura 4-2](#page-28-0) se ilustra lo comentado anteriormente. Donde se asume que no existía daño previo por compresión. Lo que corresponde a  $\tilde{\epsilon}_c^{pl} = 0$  y  $d_c = 0$ . Por lo que:

$$
(1-d) = (1 - s_c d_t) = (1 - (1 - \omega(1 - r^*))d_t)
$$

En tracción observamos que  $d = d_t$  como se esperaba.

Sin embargo en compresión observamos que si  $\omega_c = 1$  el material recupera completamente la rigidez a compresión (d=0). Por otro lado si  $\omega_c = 0$  y  $d = d_t$ , no existirá recuperación de la rigidez. Los valores intermedios supondrán recuperaciones parciales.

#### **4.4 Defición de las propiedades Tension Stiffening**

El comportamiento después del fallo por deformación directa se modeliza utilizando "tensión stiffening", permitiendo definir el comportamiento deformación-ablandamiento para el hormigón agrietado. Este parámetro

es necesario en el modelo Concrete Damaged Plasticity. Se puede especificar mediante parámetros de relaciones tensión-deformación después del fallo o utilizando el criterio de la energía de fractura (Fracture energy cracking).

#### **4.5 Fracture Energy Cracking Criterion**

En áreas donde no exista un armado significativo, este método produce gran sensibilidad respecto al mallado. Sin embargo esta comúnmente aceptado que el concepto de Energía de Fractura propuesto por Hillerborg's (1976) es adecuado para propósitos prácticos.

Con esta aproximación el comportamiento frágil del hormigón se caracteriza mediante la respuesta tensióndesplazamiento en lugar de tensión-deformación. Una vez se ha traccinado lo suficiente para que las tensione s se hayan disipado del hormigón, la longitud vendrá determinada por la apertura de la grieta.

Este comportamiento se puede utilizar especificando una relación en forma tabular de las tensiones post fallo y la apertura de la grieta como se muestra en la [Figura 4-3:](#page-29-0)

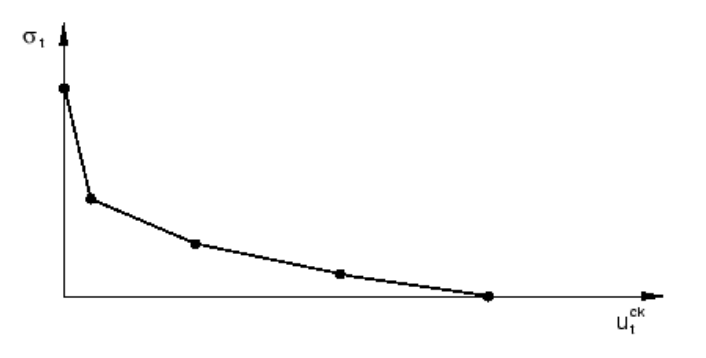

Figura 4-3 Relación apertura de la grieta-tensión post fallo.

<span id="page-29-0"></span>Alternativamente se puede especificar una energía de fractura  $G_f$  que se especifica directamente como una propiedad del material.

Este modelo asume una perdida de resistencia lineal después del agrietamiento como se muestra en la [Figura](#page-29-1)  [4-4:](#page-29-1)

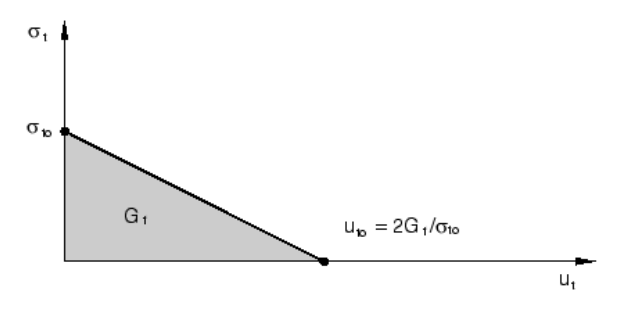

Figura 4-4 Curva Energía de fractura- Tensión post fallo.

<span id="page-29-1"></span>Si se especifica el parámetro  $d_t$ , Abaqus directamente convierte la apertura de grieta a desplazamientos "plásticos" utilizando la siguiente ecuación:

$$
u_t^{pl} = u_t^{ck} - \frac{d_t}{1 - d_t} \frac{\sigma_t l_0}{E_0}
$$

Es necesario definir una longitud característica asociada a cada punto de integración. La longitud de grieta característica se define por tanto acorde a la geometría del elemento y la formulación: pudiendo ser la longitud de un elemento de primer orden, o la mitad de la longitud de un elemento de segundo orden. Esta definición se debe a que la dirección de iniciación de la grieta no se conoce por adelantado, por lo tanto elementos con grandes ratios entre las longitudes de sus caras tendrían comportamientos diferentes dependiendo de en qué dirección se agrieten. Sin embargo, algunos problemas de sensibilidad respecto a la malla permanecen debidos a este efecto,

por esto, se recomiendan elementos con ratios de aspecto cercanos a uno.

#### **4.6 Definición del comportamiento a compresión**

El comportamiento del hormigón fuera de la zona elástica se introducirá en forma tabular mediante las deformaciones no elásticas,  $\tilde{\varepsilon}^{in}{}_c$ , y las tensiones.

Los datos de endurecimiento se darán en términos de las deformaciones no elásticas,  $\tilde{\varepsilon}_c^{in}$ , en lugar de las deformaciones plásticas. Estando definidas las deformaciones inelásticas a compresión como las deformaciones totales menos la deformación elástica correspondiente al material sin dañar:

$$
\tilde{\varepsilon}_c^{in} = \varepsilon_c - \varepsilon_{0c}^{el}
$$

$$
\varepsilon_{0c}^{el} = \sigma_c / E_0
$$

Una ilustración de lo anteriormente descrito se puede observar en l[a Figura 4-5](#page-30-0) sacada de la ayuda de Abaqus:

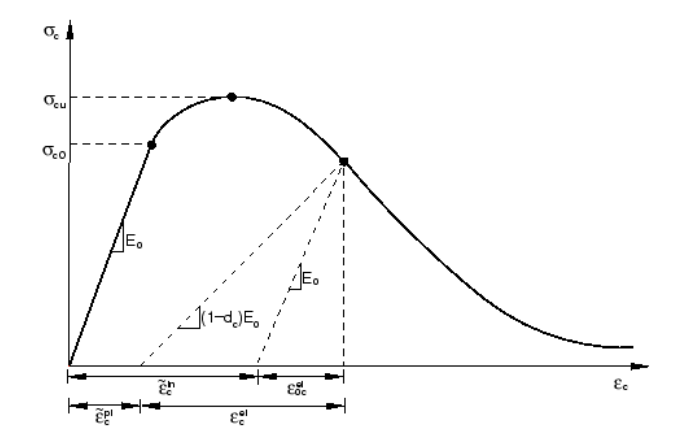

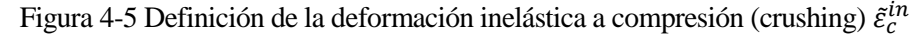

<span id="page-30-0"></span>Abaqus convierte automáticamente los valores de deformación inelástica en deformaciones plásticas usando la siguiente relación:

$$
\tilde{\varepsilon}_c^{pl} = \tilde{\varepsilon}_c^{in} - \frac{d_c}{1 - dc} \frac{\sigma_c}{E_0}
$$

En ausencia de crushing se puede observar como las deformaciones plásticas e inelásticas son iguales.

#### **4.7 Definición del daño**

Los dos parámetros de daño,  $d_t$  y  $d_c$ , se pueden definir de forma tabular. Si no se especifica el modelo se comportará de manera plástica. En cada incremento, las variables de daño se recalculan interpolando los valores de la tabla utilizando el mayor valor entre el máximo del incremento anterior y el valor actual.

La elección de los parámetros de daño es muy importante porque una elección de un valor demasiado alto puede causar problemas de convergencia. Y se recomienda no utilizar nunca valores mayores a 0.99.

#### **4.8 Recuperación de la rigidez**

La recuperación de la rigidez es un parámetro fundamental en el estudio del comportamiento del hormigón bajo cargas cíclicas.

Mediante observación se ha podido comprobar que en la mayoría de los materiales cuasifrágiles como es el hormigón, la rigidez a compresión se recupera cuando la carga pasa de tracción a compresión, pero no así la rigidez a tracción al pasar de compresión a tracción una vez se han formado micro grietas por crushing.

Este comportamiento correspondería a  $\omega_c = 1$  y  $\omega_t = 0$ , que es el comportamiento por defecto de Abaqus, en la [Figura 4-6](#page-31-0) (obtenida del manual de Abaqus) se puede observar este comportamiento:

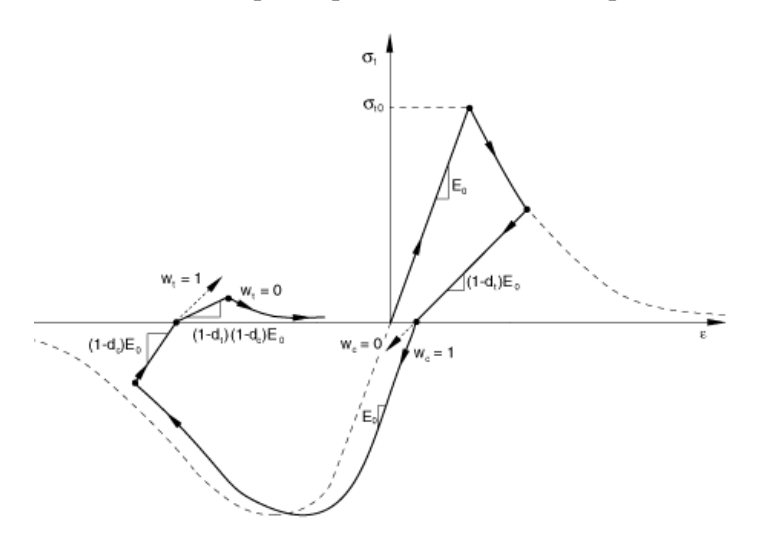

<span id="page-31-0"></span>Figura 4-6 Ciclo de carga uniaxial (tracción-compresión-tracción) utilizando los parámetros por defecto  $\omega_c$  =  $1 y \omega_t = 0$ 

## **5 MODELO DE ELEMENTOS FINITOS**

En este apartado se describe el proceso de creación del modelo de elementos finitos. El programa utilizado es Abaqus, distribuido por Dassault Systems. Aunque se podrían haber utilizado otro programa de elementos finitos, la potencia del Solver de Abaqus lo hace un candidato idóneo para este tipo de cálculos.

#### **5.1 Geometría del Elemento**

El elemento que se ha decidido estudiar en Abaqus corresponde a un pilar de hormigón de 30x30cm de base y 300cm de longitud.

La armadura longitudinal consistirá en cuatro barras de acero B 500 S. Distribuidas en las cuatro esquinas a 5cm de la superficie.

La armadura transversal será distribuida equidistantemente cada 20cm del mismo tipo de acero que el armado longitudinal.

En l[a Figura 5-1](#page-32-0) puede observarse la distribución de las armaduras dentro del bloque de hormigón:

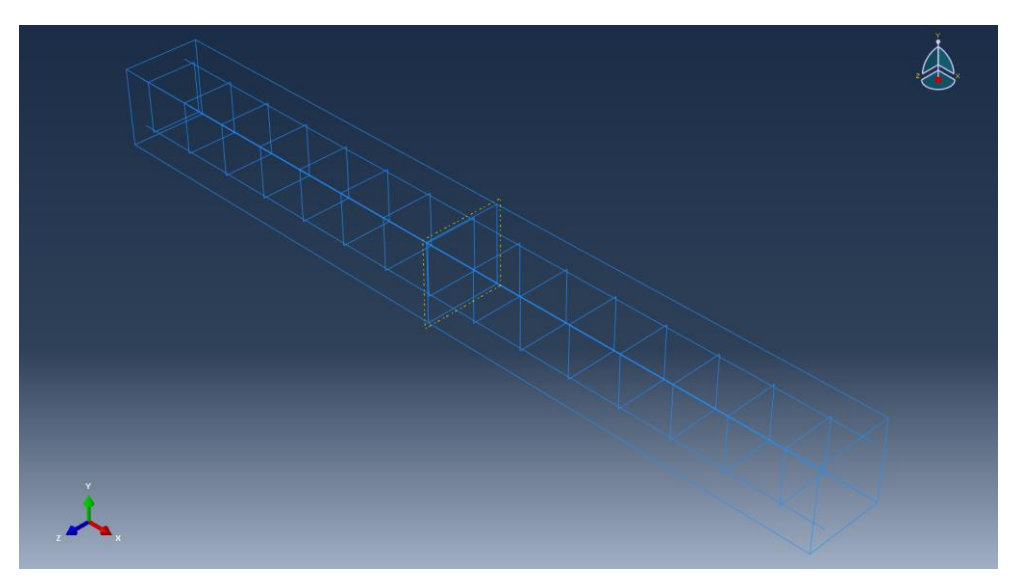

Figura 5-1 Geometría del modelo.

#### <span id="page-32-0"></span>**5.2 Modelos de comportamiento utilizados**

#### **5.2.1 Comportamiento del acero**

El modelo de comportamiento utilizado en el acero corresponde a un comportamiento elasto plástico perfecto. El material comenzará a cargarse a través de una recta cuya pendiente corresponde al módulo de Young del material hasta alcanzar un punto correspondiente a la tensión del límite elástico a partir del cual se deformará de manera plástica, produciéndose deformaciones irrecuperables al descargar el material. Al considerar el material como plástico perfecto, suponemos que una vez alcanzado el límite elástico las tensiones en el material no podrán aumentar, observando una recta horizontal en el diagrama tensión deformación.

En l[a Figura 5-2](#page-33-0) se puede observar el comportamiento del acero:

Comportamiento Acero

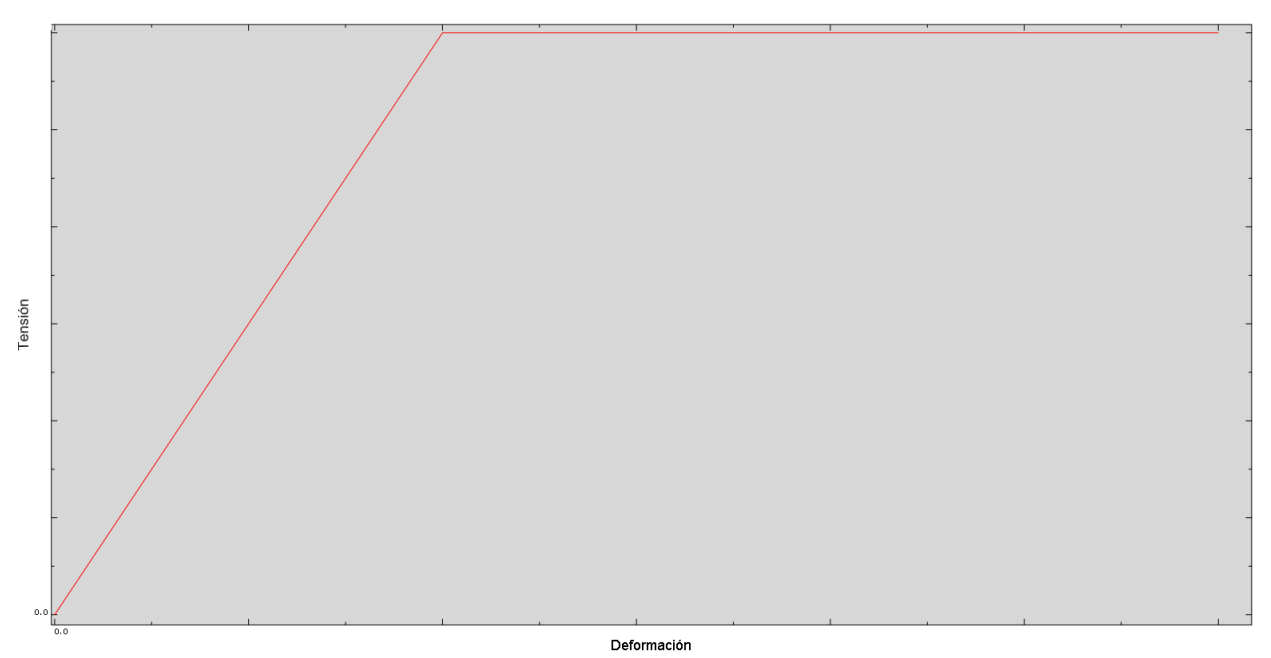

Figura 5-2 Comportamiento del acero

<span id="page-33-0"></span>Los valores de las propiedades empleadas están recogidos en l[a Tabla 5-1:](#page-33-1)

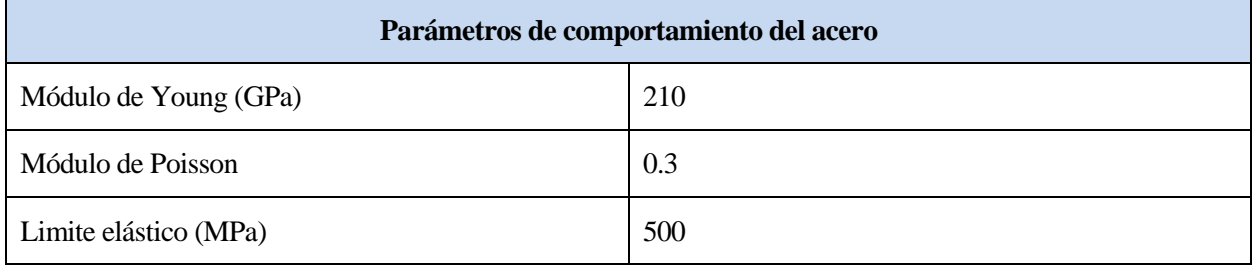

Tabla 5-1 Parámetros de comportamiento del acero.

#### <span id="page-33-1"></span>**5.2.2 Comportamiento del hormigón**

Para estudiar el comportamiento del hormigón se ha utilizado el modelo Concrete Damage Plasticity de Abaqus y para comprobar la influencia de los parámetros de daño y si son o no necesarios para lograr un modelo fiel a la realidad, se han realizado distintos análisis que se recogen en el apartado 6 Análisis Previos.

La formulación teórica del modelo de comportamiento Concrete Damage Plasticity se describió en el apartado cuatro a continuación se recogen en las [Tabla 5-2,](#page-34-0) [Tabla 5-3,](#page-34-1)[Tabla 5-4,](#page-34-2) [Tabla 5-5,](#page-34-3) [Tabla 5-6](#page-35-0) los parámetros fundamentales del modelo con los valores utilizados

Los parámetros han sido agrupados según el tipo de comportamiento que representan. Para definir el comportamiento del hormigón en Abaqus se han definido dos grupos de propiedades, las primeras corresponden al comportamiento elástico del hormigón y la segunda al comportamiento plástico con daño (concrete damage plasticity)

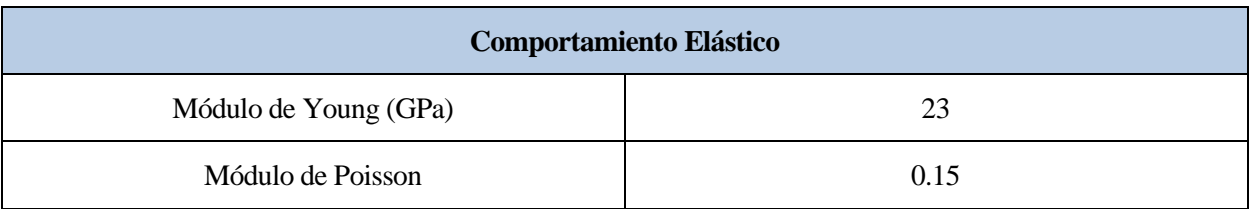

Tabla 5-2 Parámetros comportamiento Elástico

<span id="page-34-0"></span>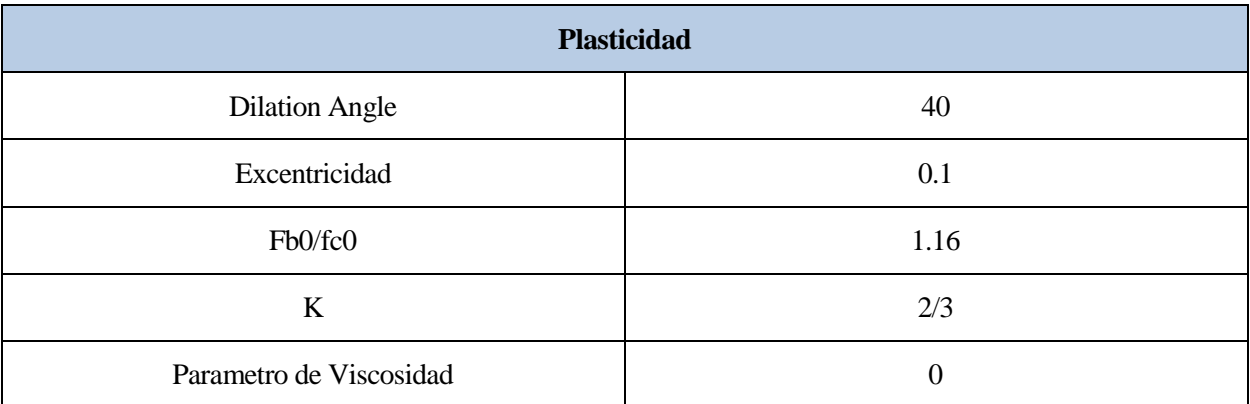

Tabla 5-3 Parámetros Generales Concrete Damage Plasticity

<span id="page-34-1"></span>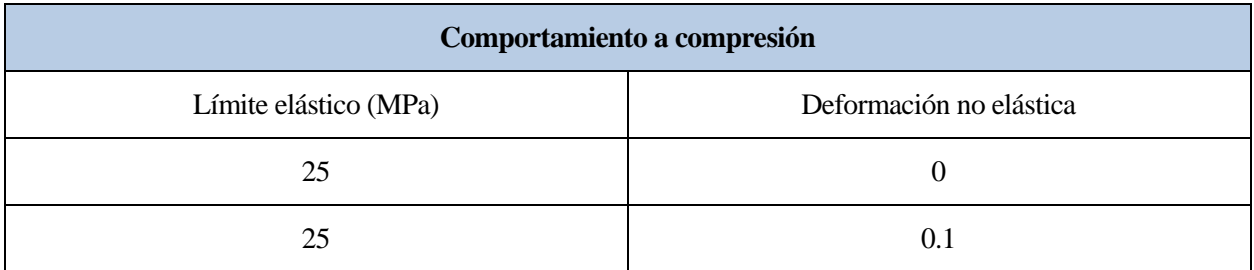

Tabla 5-4 Parámetros de comportamiento a compresión.

<span id="page-34-3"></span><span id="page-34-2"></span>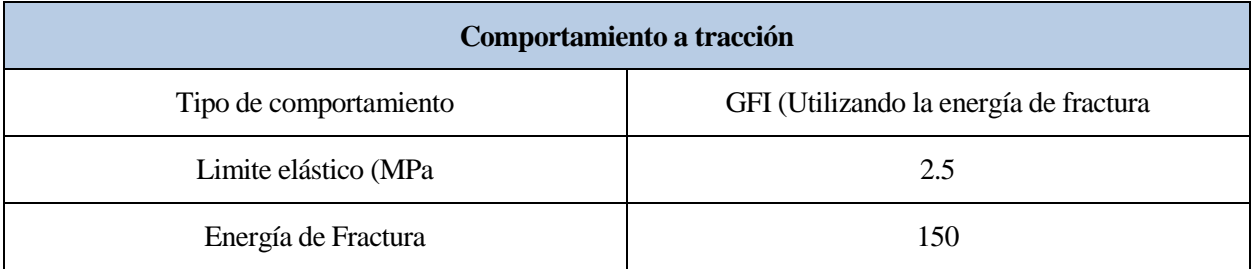

Tabla 5-5 Parámetros de comportamiento a tracción

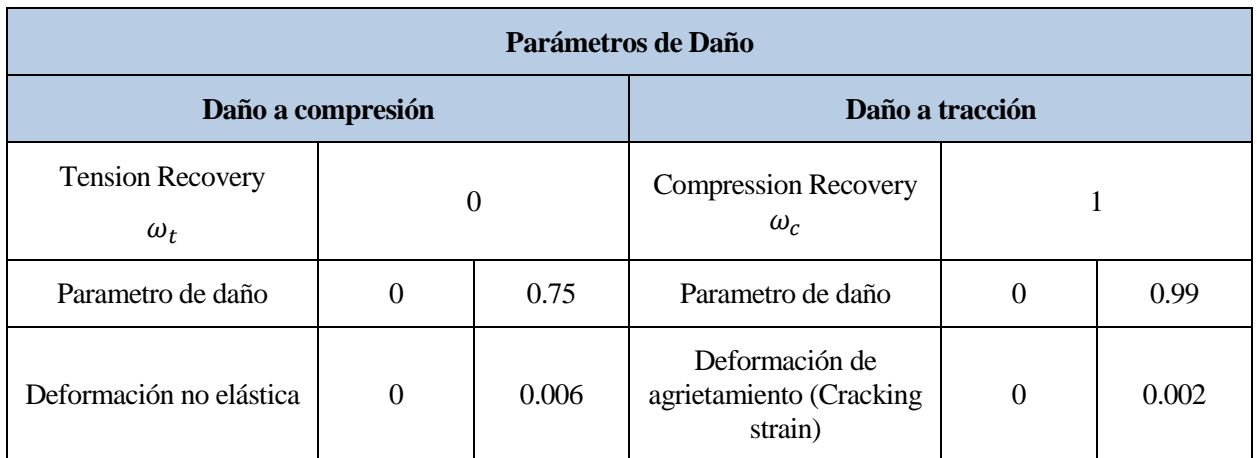

Tabla 5-6 Parámetros de daño

#### <span id="page-35-0"></span>**5.3 Tipo de elementos utilizados.**

Para modelizar el elemento de hormigón se han utilizado tanto elementos tipo Solid (tridimensionales) como truss (unidimensionales).

En el volumen correspondiente al hormigón se han utilizado elementos de tipo Solid.

Al utilizarse elementos tipo sólido las propiedades geométricas están ya en las dimensiones del modelo, solo hay que asignarle un modelo de comportamiento al material. En nuestro caso se han utilizado elementos de tipo solido de 8-nodos C3D8.

Las armaduras sin embargo han sido modeladas mediante elementos tipo truss, unidimensionales que solo trabajan a tracción/compresión. Esta simplificación se fundamenta en que la rigidez a flexión de las armaduras es muy pequeña debido a la gran esbeltez que tienen. La utilización además de este tipo de elementos viene forzada por los problemas de convergencia encontrados al utilizar elementos tipo Solid y tipo Beam para modelizar tanto las armaduras longitudinales como las transversales.

Para definirlas se le asigna un área correspondiente al área del armado a utilizar y el modelo de comportamiento.

En el caso de las armaduras se han utilizado elementos de tipo truss 3D de dos nodos T3D2
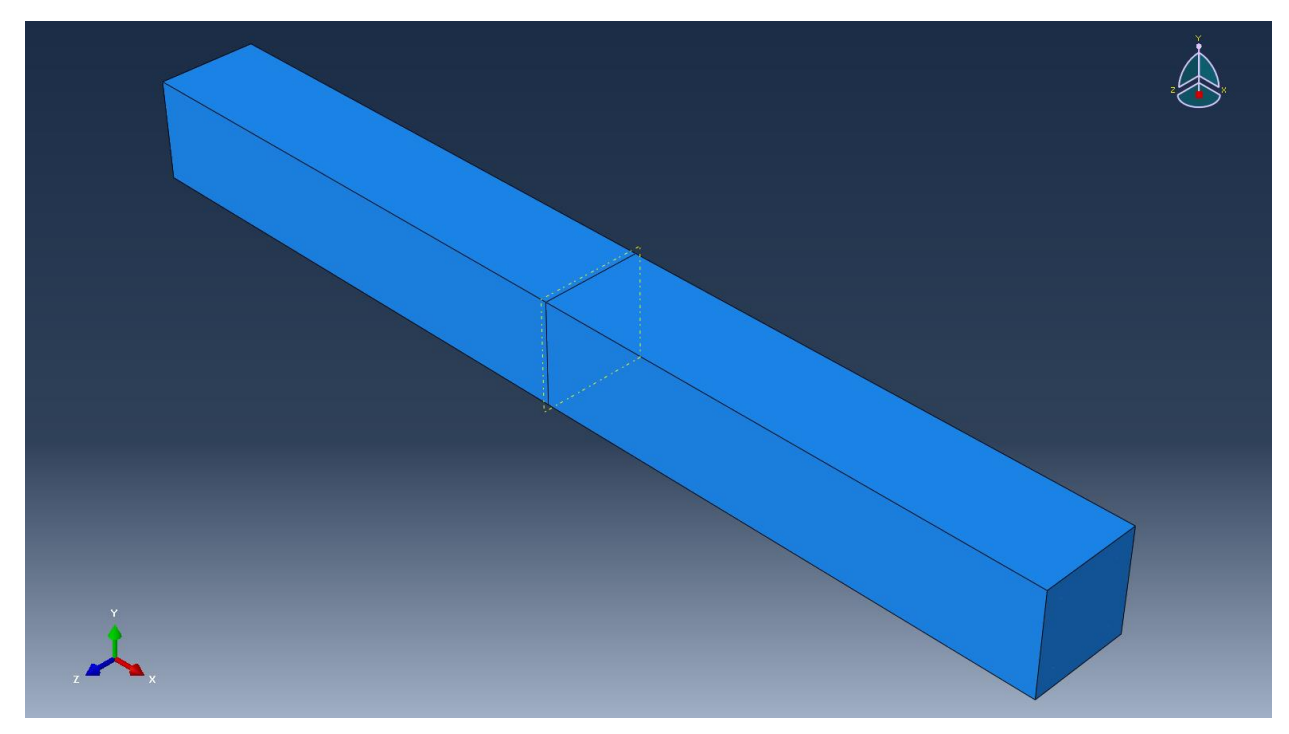

Figura 5-3 Modelo 3D utilizado.

# **5.4 Interacción hormigón-acero**

Para modelar la interacción entre los dos materiales se ha hecho uso de restricciones de tipo "Embedded"

En el manual de Abaqus podemos encontrar una descripción detallada de su funcionamiento cuyos puntos fundamentales son los siguientes:

- Se usa para especificar elementos o grupos de elementos que están contenidos dentro de otro conjunto de elementos, estando la respuesta de ambos relacionadas. Está especialmente indicada para modelar armaduras.
- Abaqus busca relaciones entre los nodos de los elementos "embedded" y los elementos que rodean al elemento "embedded" (host). Si un nodo de "embedded" coincide con un elemento host los grados de libertad translacionales del elemento tipo embedded se eliminan y el nodo se convierte en un nodo de tipo "embedded". Los valores translacionales se corresponderán con los valores interpolados de los elementos tipo host de los alrededores.
- Los elementos "embedded" no tienen restringidos los grados de libertad de rotación.
- Se permiten muchos tipos de elementos en este tipo de interacciones. En nuestro caso nos interesa el tipoTruss-in-Solid. Ya que modelamos el hormigón como elementos de tipo solid y el acero como elementos de tipo truss embebidos dentro del hormigón.

# **5.5 Condiciones de contorno**

Se han restringido los desplazamientos de la base del pilar utilizando restricciones de tipo "encastre". Imponiendo por tanto todos los desplazamientos y todos los giros iguales a cero.

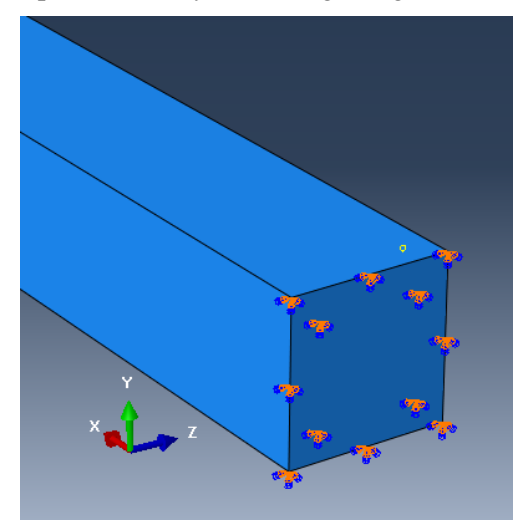

Figura 5-4 Condición de tipo Encastre.

## **5.6 Aplicación de la carga**

Para poder controlar y analizar mejor la física del problema se ha decidido utilizar los desplazamientos como parámetro de control, en lugar de una carga aplicada.

Con esta finalidad se ha aplicado una condición de contornos en desplazamientos en la cara opuesta a la empotrada.

Por otro lado, al buscarse observar el comportamiento bajo cargas cíclicas, se ha utilizado una onda de tipo coseno como en la [Figura 5-5](#page-37-0) :

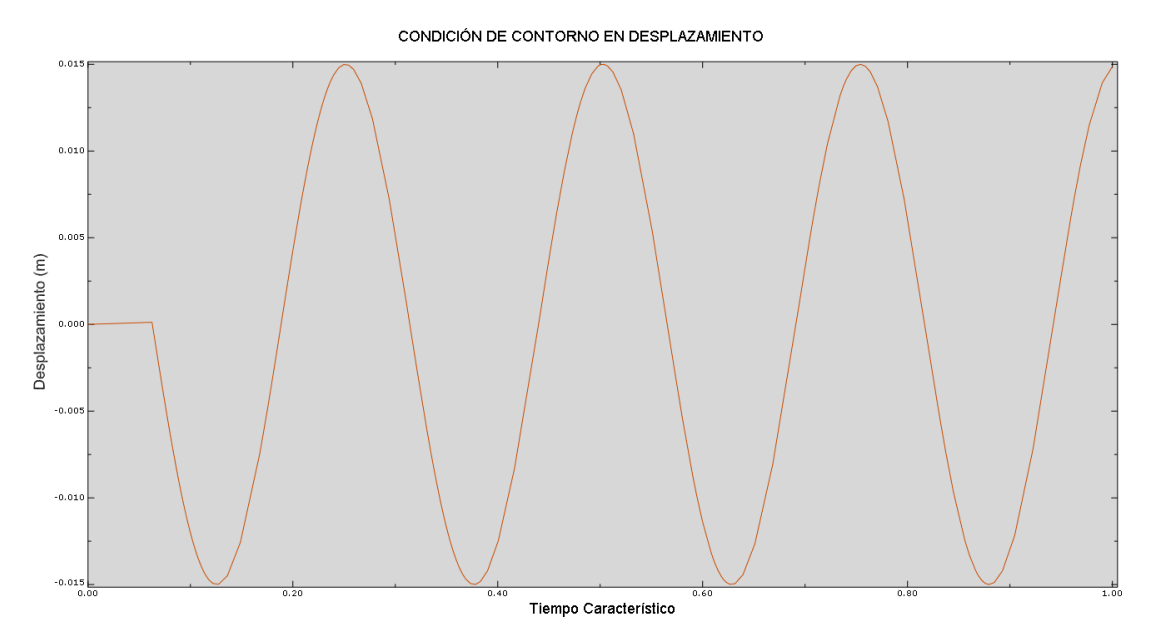

<span id="page-37-0"></span>Figura 5-5 Condición de contorno en desplazamiento

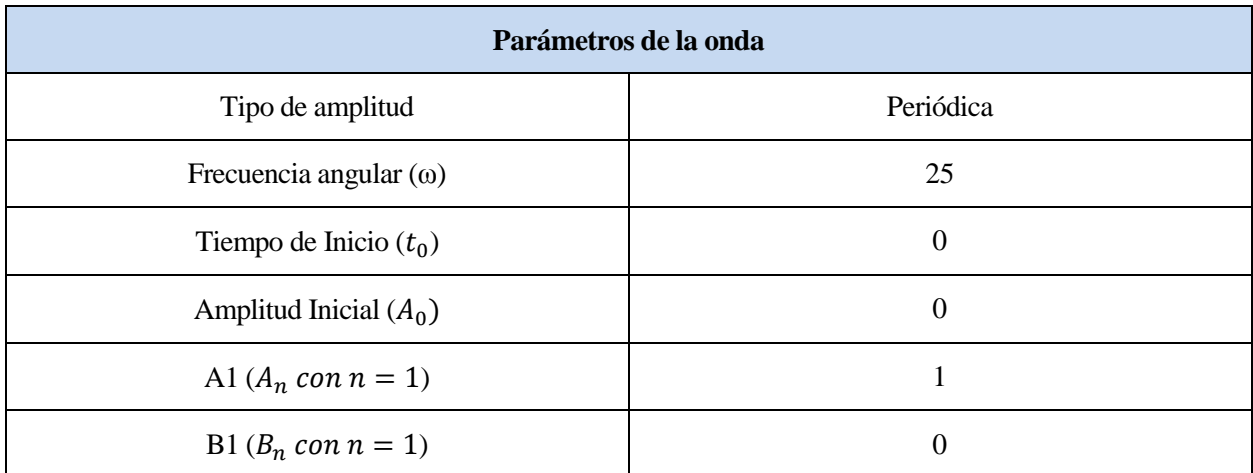

Para ello se ha definido una amplitud en Abaqus con los parámetros recogidos en la [Tabla 5-7:](#page-38-0)

Tabla 5-7 Parámetros que definen la amplitud

<span id="page-38-0"></span>De la documentación de Abaqus [1] se obtiene que las amplitudes de tipo periódica se generan utilizando una serie de Fourier del siguiente tipo:

$$
a = A_0 + \sum A_n \cos(n\omega(t - t_0) + B_n \sin n\omega(t - t_0))
$$

Es importante destacar que aunque se habla de frecuencia angular, el tipo de análisis que se va a realizar es estático. No se consideran los efectos dinámicos, por ello tampoco ha sido necesario definir la densidad de los materiales.

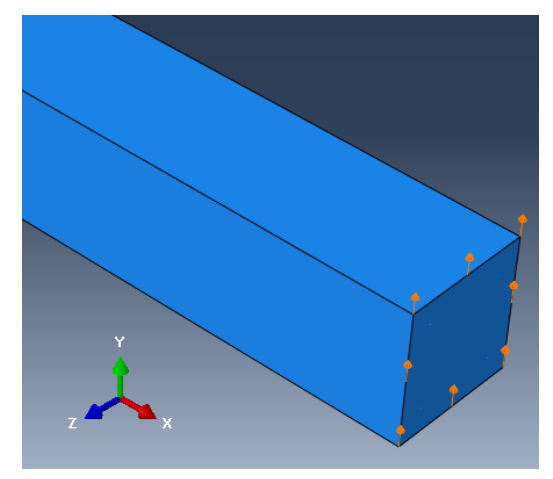

Figura 5-6 Condición de contorno en desplazamientos.

## **5.7 Mallado del modelo**

A la hora de mallar el modelo se han presentado grandes problemas relacionados con la convergencia.

Por un lado se ha tenido que utilizar una malla muy fina lo que ha causado grandes tiempos de integración. Siendo este uno de los grandes problemas del modelo.

Se han utilizado elementos cúbicos para obtener ratios de forma iguales a 1, ya que son recomendables para mejorar la convergencia. Esto se debe a que las funciones de forma utilizadas están ajustadas para ratios iguales a uno, por tanto a medida que nos alejamos de dicho ratio la interpolación es más inexacta causando problemas de convergencia.

Aunque se ha intentado utilizar una malla más fina para las secciones transversales que para las longitudinales

y mejorar así el tiempo de cálculo, se abandonó esa idea debido a que los problemas de convergencia no eran controlables.

Por todo lo anterior, en detrimento de la velocidad de simulación se utilizó una malla cubica de 2cm para los elementos tipo Solid.

Para el caso de las armaduras se ha utilizado el mismo tamaño de elemento.

En las [Figura 5-7](#page-39-0) se puede observar el mallado del volumen de hormigón:

<span id="page-39-0"></span>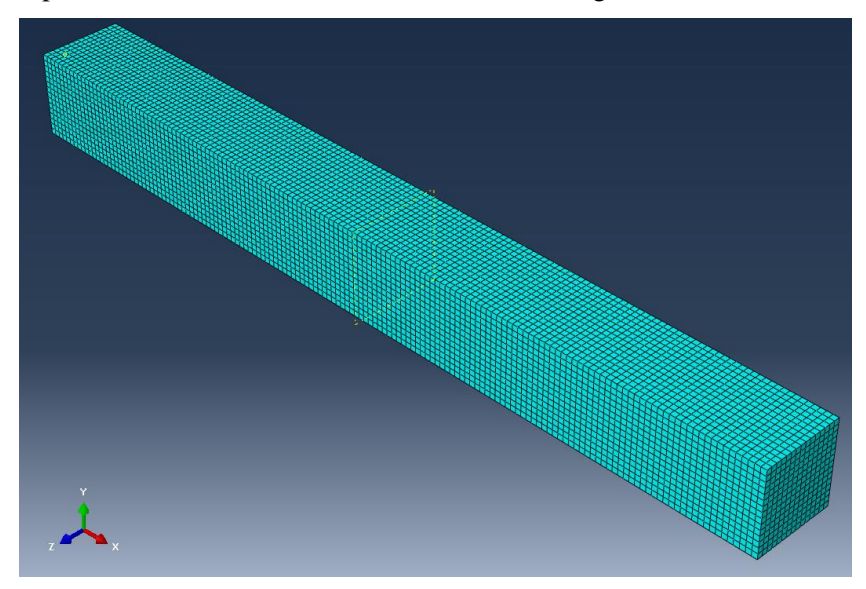

Figura 5-7 Mallado del volumen de hormigón.

# **6 ANÁLISIS PREVIOS**

Una vez se ha configurado un modelo básico buscamos comprobar si es importante o no introducir los parámetros de daño en el modelo de comportamiento Concrete Damage Plásticity.

En este apartado se analizarán los resultados de dos casos correspondientes a la carga del modelo a tracción sin utilizar y utilizando parámetros de daño.

Para decidir si es o no importante utilizar este parámetro durante los próximos apartados de este TFG se buscará que el modelo se asemeje a lo observado en la experiencia.

Una de las principales herramientas será analizar los patrones de fisuración.

Todos los parámetros son los recogidos en la sección anterior salvo la eliminación de los parámetros de degradación en el primero de los dos modelos a realizar, y la carga que será de igual magnitud pero a tracción.

A continuación se recogen los resultados para los dos modelos comentados y posteriormente se analizan.

# **6.1 Modelo elasto plástico con Concrete Damage Plasticity sin parámetros de daño**

#### **6.1.1 Distribución de tensiones**

A continuación se observa cómo se carga el elemento uniformemente salvo en dos zonas, cada una de ellas cercana a las condiciones de contorno.

En la Figura 6-1 [Distribución de tensiones](#page-40-0) al finalizar el ensayo. se observa como esas dos zonas no uniformes están descargadas. Al no disponer del output DAMAGEC y DAMAGET, se supondrán que esas dos zonas corresponden con fisuras que han generado una descarga.

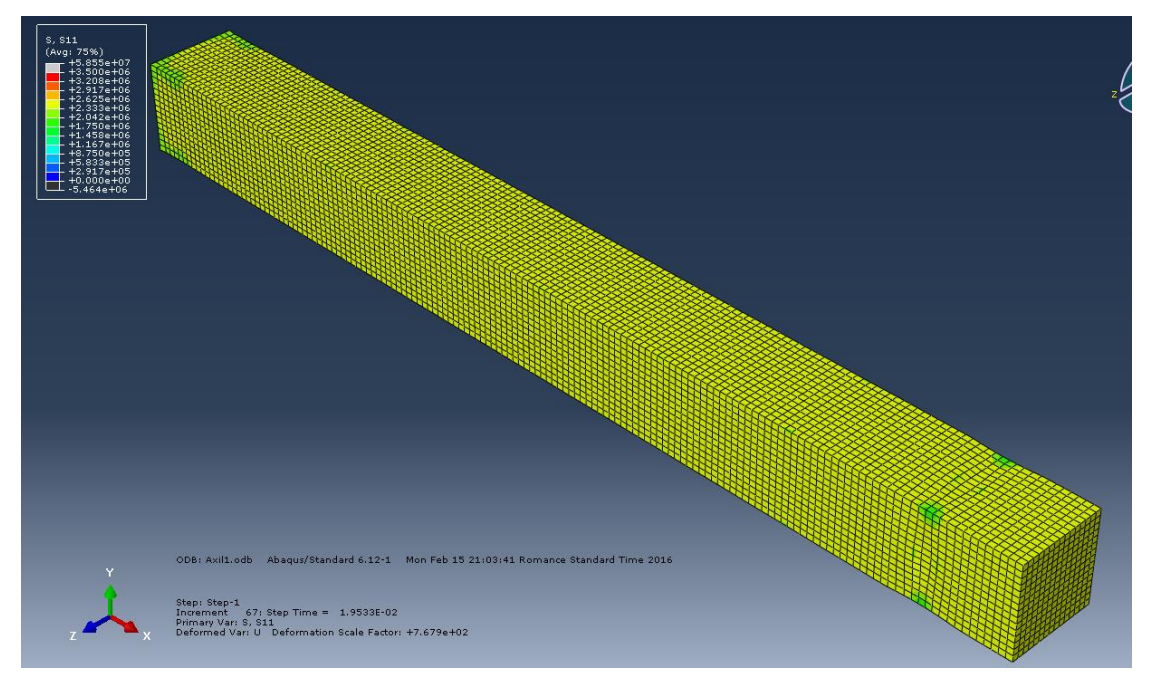

<span id="page-40-0"></span>Figura 6-1 Distribución de tensiones al finalizar el ensayo. Modelo sin daño.

A continuación se muestra en detalle el avance las tensiones en la zona del encastre, se puede observar como al principio no alcanza la base.

Además se ve como la zona descargada disminuye a medida que aumenta la carga.

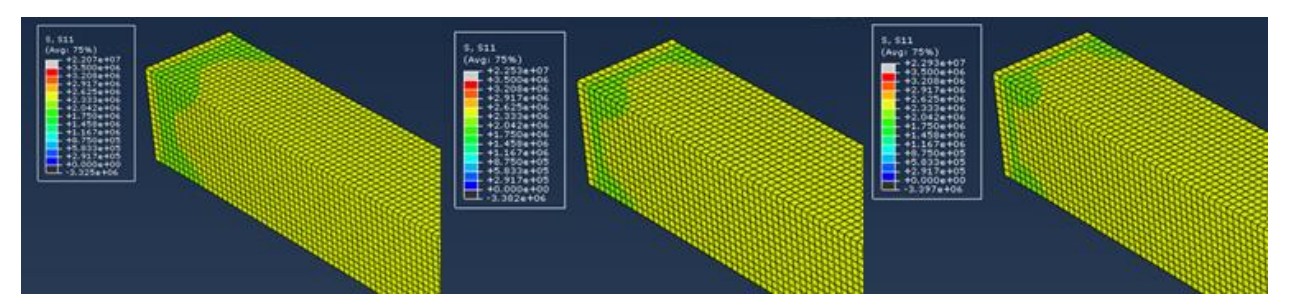

Figura 6-2 Avance de las tensiones no normalizadas en la zona cercana al encastre. Modelo sin daño.

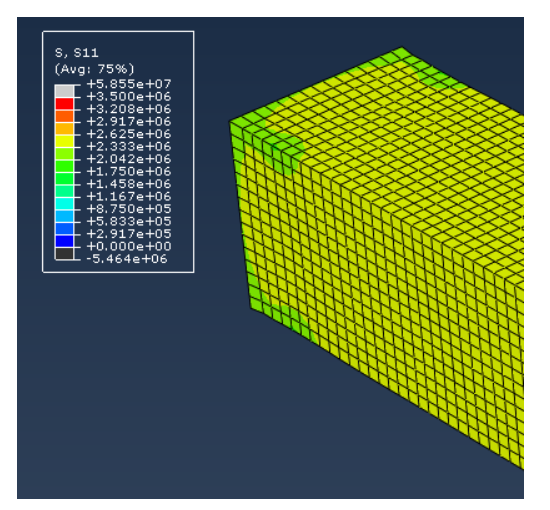

Figura 6-3 Tensiones en la zona del encastre al finalizar el ensayo. Modelo sin daño.

Si nos desplazamos a la segunda zona donde se produce una descarga de tensiones observamos la evolución que aparece en la [Figura 6-4:](#page-41-0)

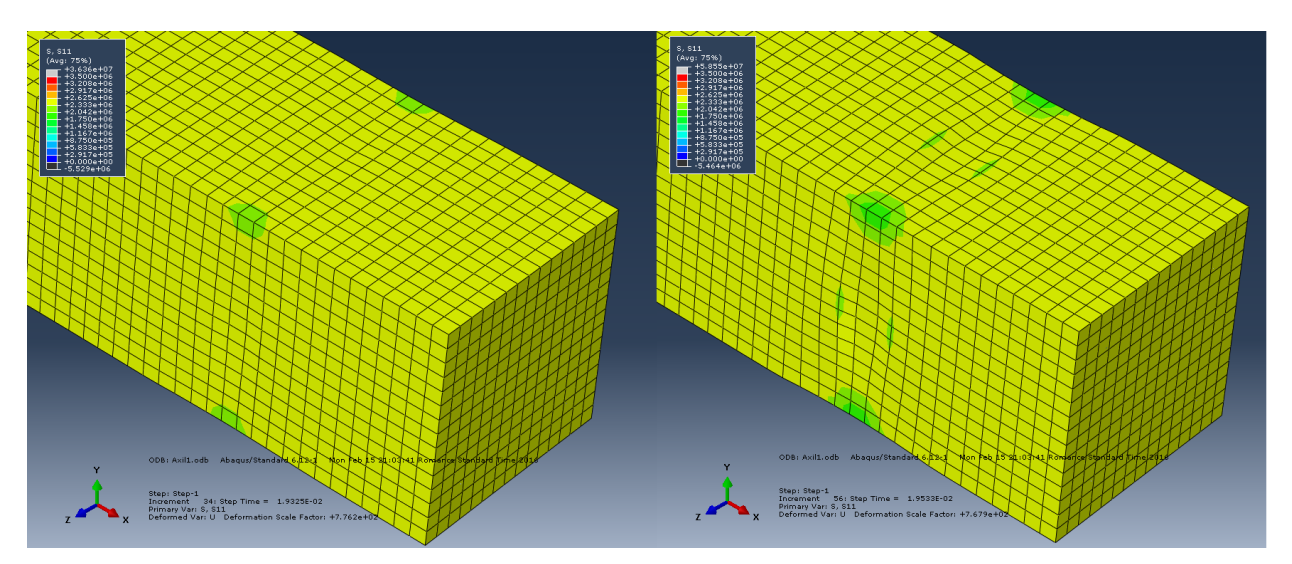

<span id="page-41-0"></span>Figura 6-4 Evolución tensiones zona de aplicación del desplazamiento impuesto. Modelo sin daño. Si se realiza un corte a la sección anterior se observa como la descarga también ocurre en el interior como puede

observarse en la [Figura 6-5:](#page-42-0)

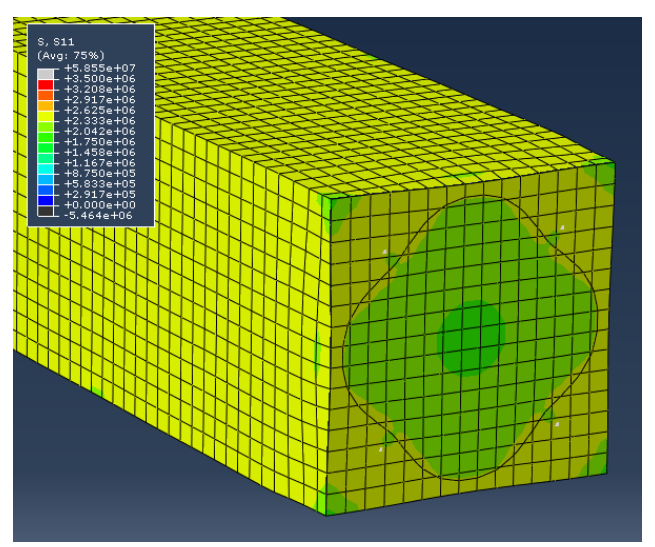

<span id="page-42-0"></span>Figura 6-5 Sección zona de aplicación del desplazamiento impuesto. Modelo sin daño. Se observa que las tensiones a tracción en el hormigón en ningún caso superan los 2.5 MPa. Una vez estudiadas las tensiones en el hormigón se analizan las tensiones en el acero. La distribución de tensiones al final de la integración pueden observarse en la siguiente figura:

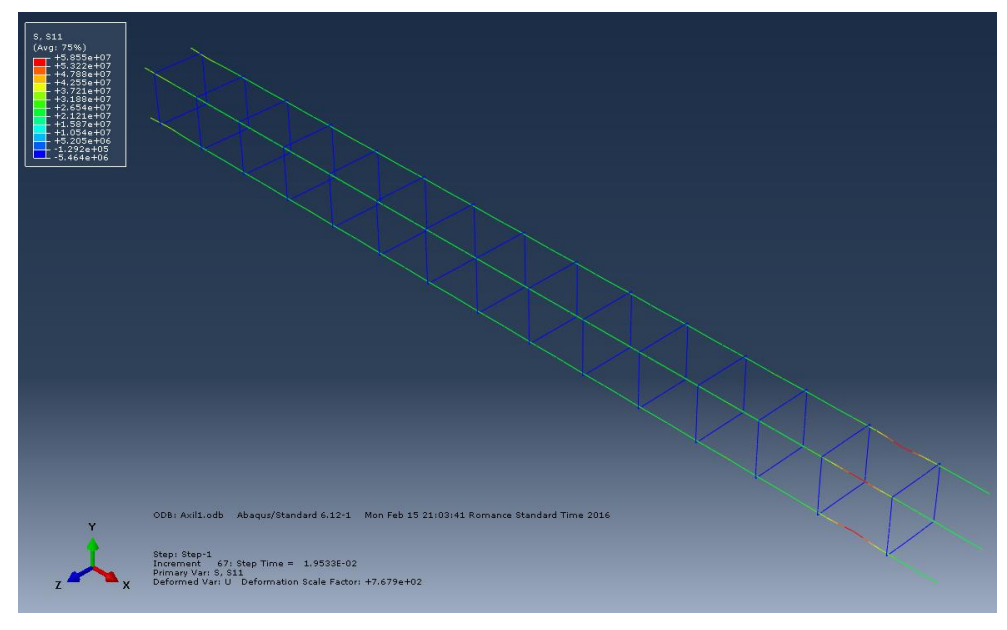

Figura 6-6 Tensiones en las armaduras al finalizar la integración. Modelo sin daño.

<span id="page-42-1"></span>Puede observarse en la [Figura 6-6](#page-42-1) como las armaduras longitudinales están cargadas uniformemente salvo en la zona donde se produce la descarga de las tensiones en el hormigón.

Además se observa como las tensiones en las armaduras transversales son de compresión y de un orden inferior a las de tracción.

Se observa que las tensiones máximas en el acero son de 58.5 MPa en tracción y 5.5 MPa a compresión.

Se observan también deformaciones en la dirección transversal. Ver [Figura 6-7:](#page-43-0)

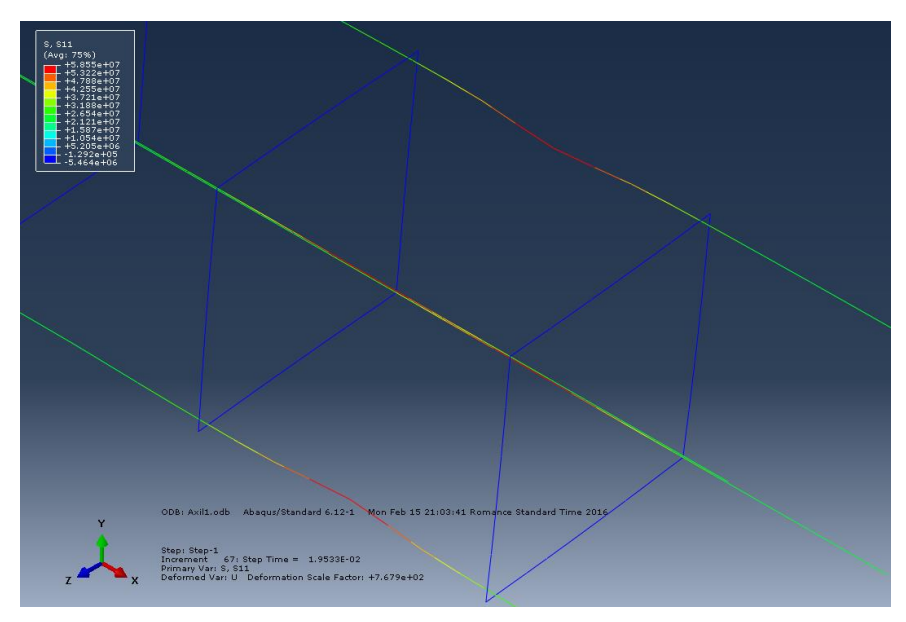

Figura 6-7 Detalle deformaciones transversales. Modelo sin daño.

#### <span id="page-43-0"></span>**6.1.2 Distribución de las deformaciones**

En la figura se puede observar como las deformaciones plásticas al igual que las caídas de tensiones se concentran en dos zonas, la base y una sección cercana a donde se aplican los desplazamientos.

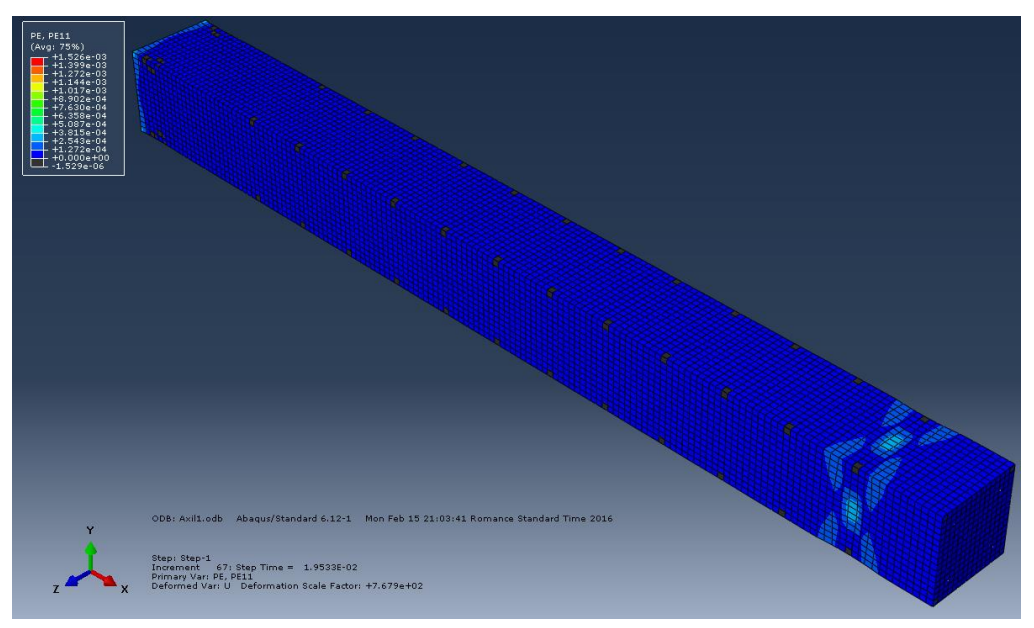

Figura 6-8 Distribución de deformaciones plásticas. Modelo sin daño.

Los puntos que se observan en negro son puntos donde se producen acortamientos. Podemos observar como son del orden de  $10^{-6}$  y las deformaciones positivas del orden de  $10^{-3}$ .

En la [Figura 6-9](#page-44-0) se muestra la evolución en detalle de la zona del encastre:

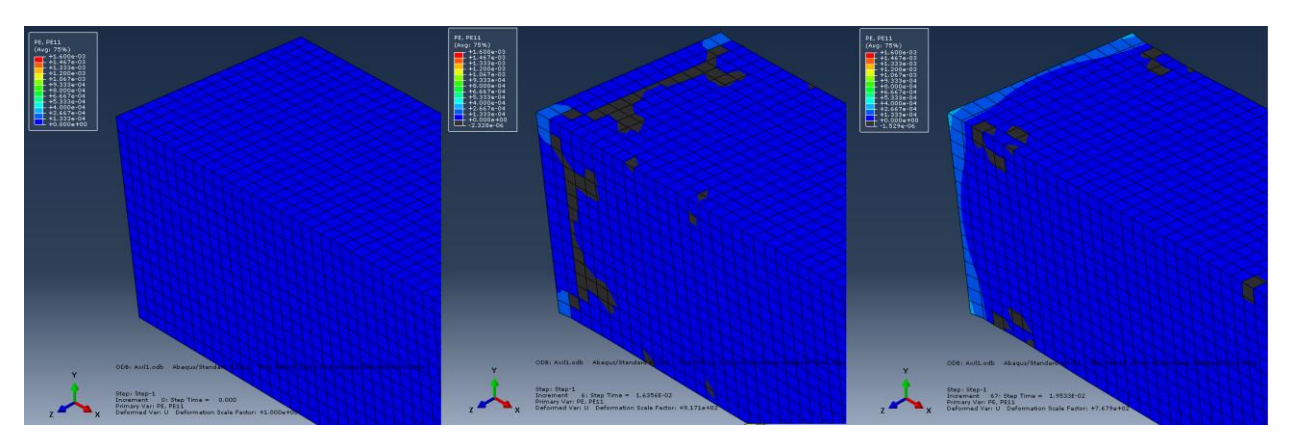

Figura 6-9 Evolución de las deformaciones plásticas en la zona del encastre.

<span id="page-44-0"></span>A continuación se muestra la evolución de deformaciones para la zona de la condición de contorno en desplazamientos:

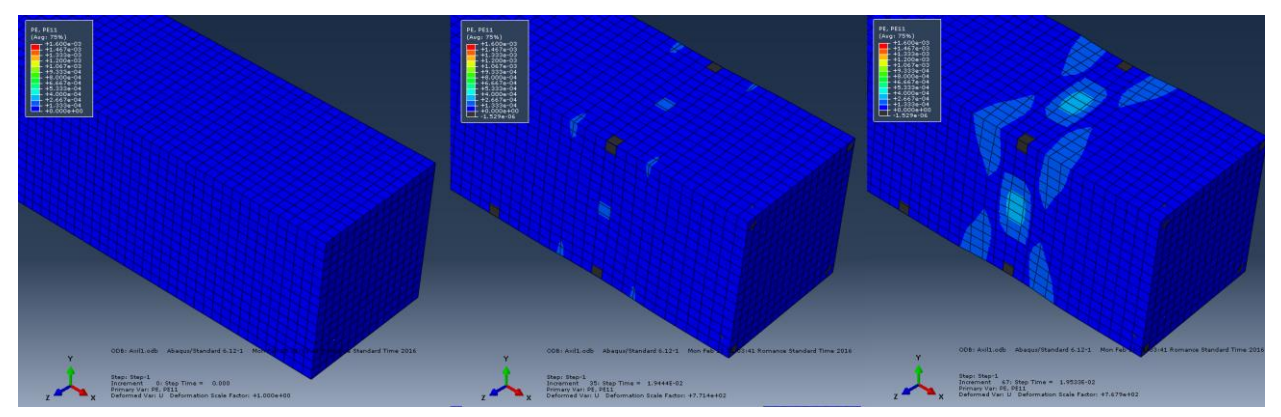

Al igual que con las tensiones procedemos a realizar un corte por la sección anterior:

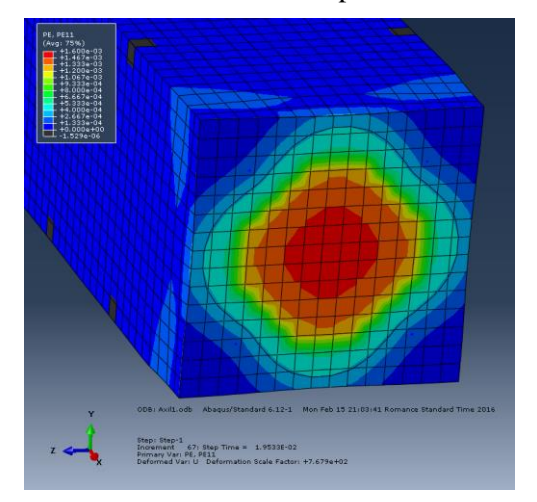

Figura 6-10 Sección zona de aplicación de los desplazamientos

Se puede observar como las mayores deformaciones plásticas ocurren en el centro de la sección.

En este caso para las armaduras se observa que no existen deformaciones plásticas lo que es lógico ya que las tensiones que se obtuvieron en el apartado anterior no alcanzan el límite elástico del material (500 MPa).

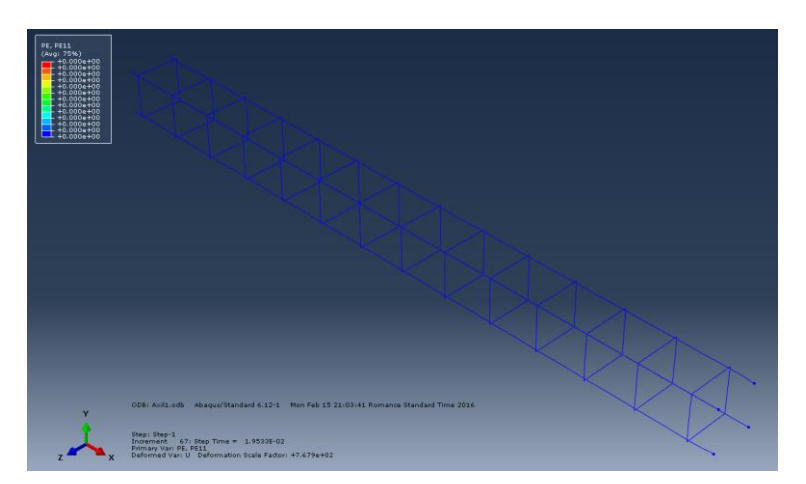

Figura 6-11 Deformaciones plásticas en las armaduras longitudinales.

#### **6.1.3 Curvas de carga y energéticas.**

A continuación se puede observar la curva Fuerza-Desplazamiento del elemento:

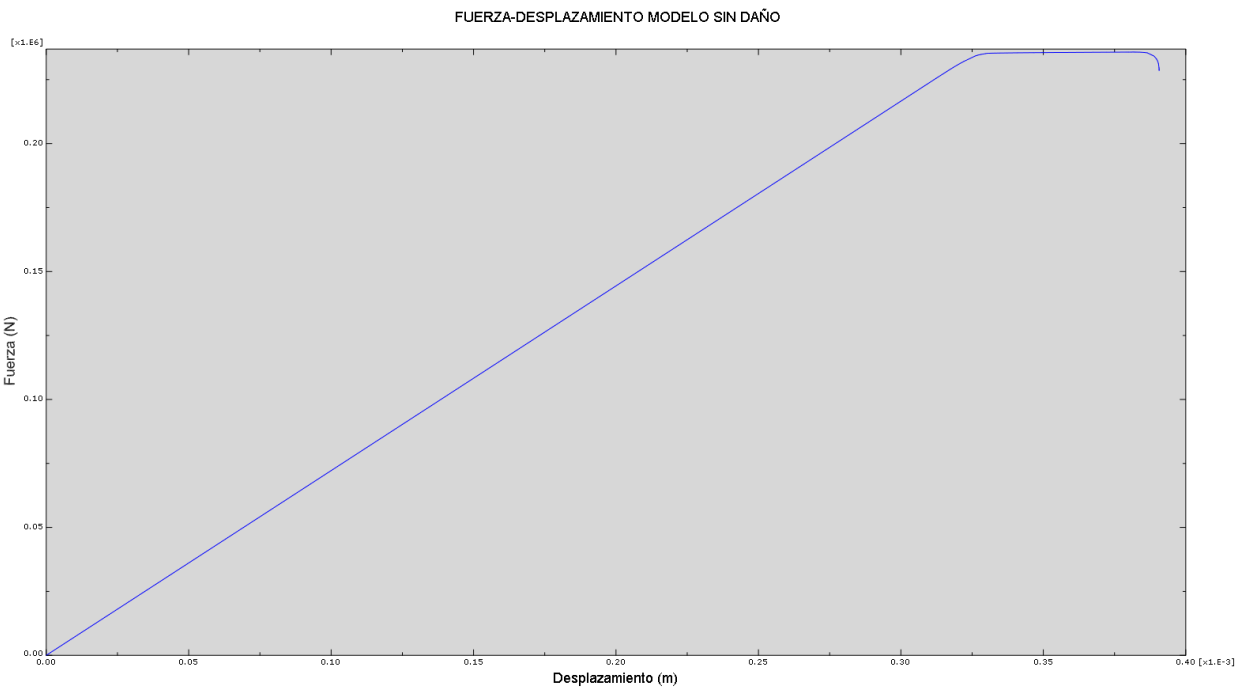

Figura 6-12 Curva Fuerza-Desplazamiento.

<span id="page-45-0"></span>Se puede observar en la [Figura 6-12](#page-45-0) como existe una zona de comportamiento completamente lineal hasta alcanzar una determinada carga donde no es necesario aumentar la carga para obtener mayores desplazamientos.

Existiendo además una zona posterior a la anterior donde la curva comienza a caer rápidamente y se producen problemas de convergencia en el modelo.

En la [Figura 6-13](#page-46-0) se representa la energía de deformación:

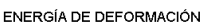

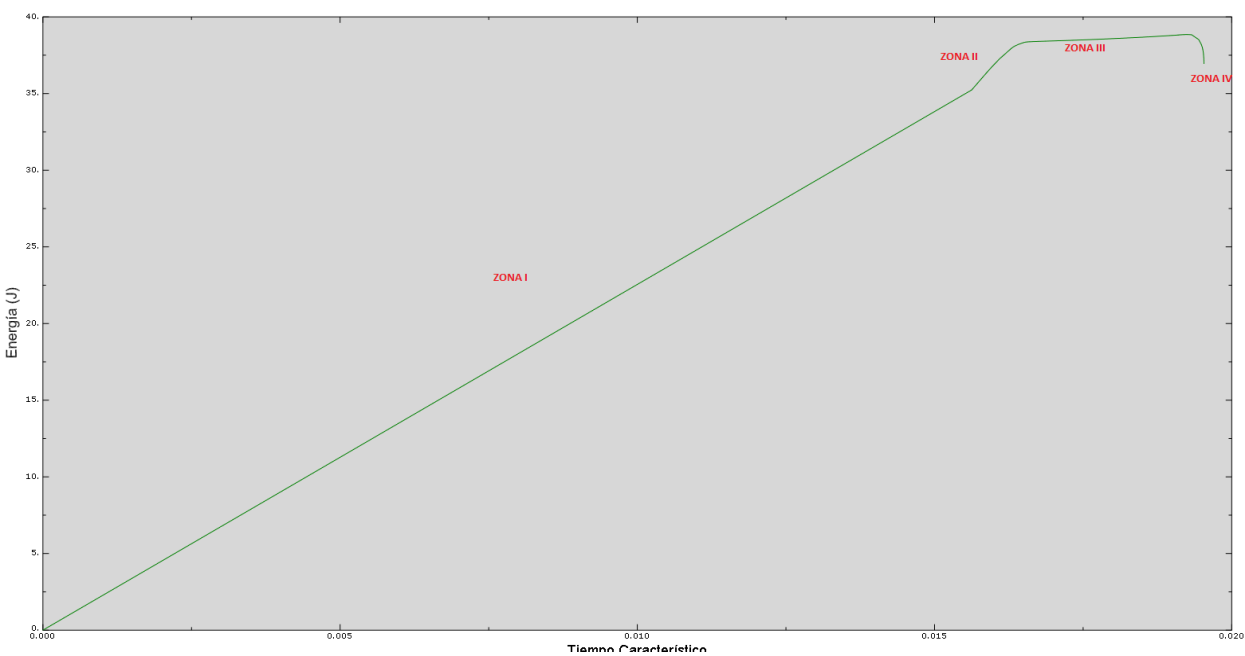

Figura 6-13 Energía de deformación.

<span id="page-46-0"></span>Se puede observar 4 zonas diferenciadas:

- Zona I: Se produce un aumento lineal de energía. Correspondiente a la zona donde se producen únicamente deformaciones elásticas
- Zona II: Al igual que la zona anterior es lineal pero con una pendiente mayor. Correspondería con la zona elástica del acero y plástica del hormigón.
- Zona III: Correspondería con la zona donde el hormigón está perdiendo su resistencia y el acero continua en zona lineal. Al no existir daño, esta pérdida de resistencia no genera un incremento de la energía de deformación. Se puede observar en la figura XXX donde se observa que la energía disipada por daño es cero para este modelo.
- Zona IV: Zona de no convergencia.

En la figura siguiente se muestra la Energía de deformación plástica:

#### ENERGÍA DE DEFORMACIÓN PLÁSTICA

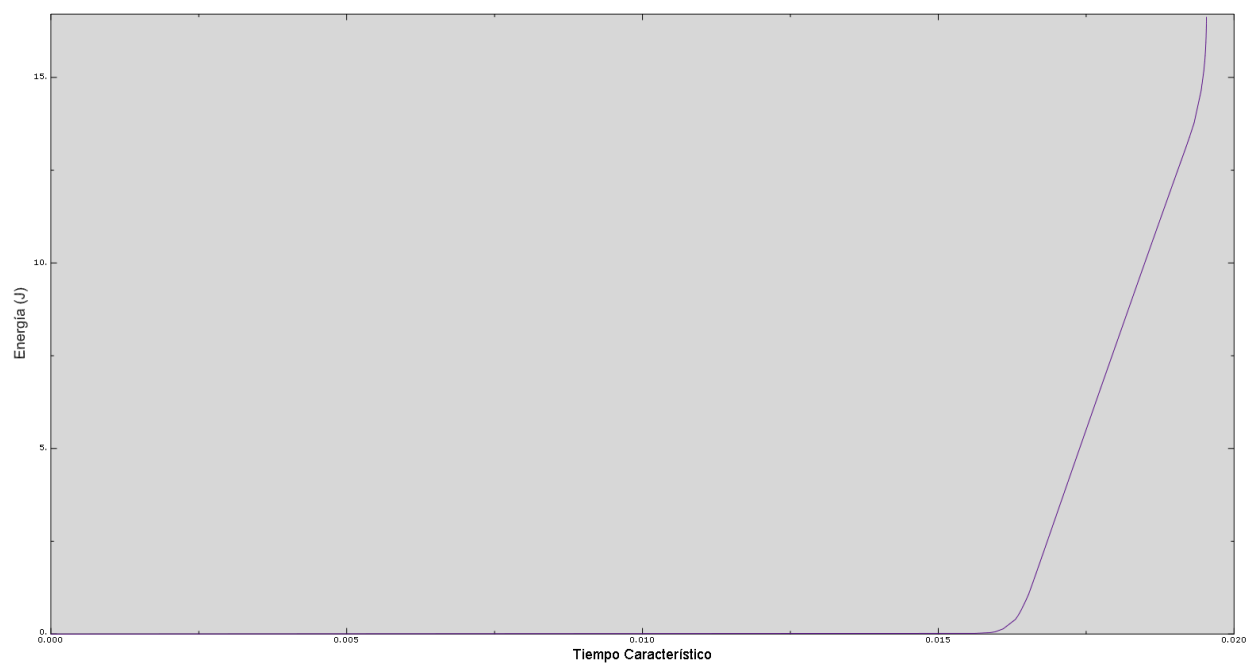

### Figura 6-14 Energía de deformación plástica.

<span id="page-47-0"></span>En l[a Figura 6-14](#page-47-0) se observa la coincidencia del inicio de la zona 2 con el aumento de la energía de deformación plástica.

Por último se comprueba que no se produce disipación de energía por daño:

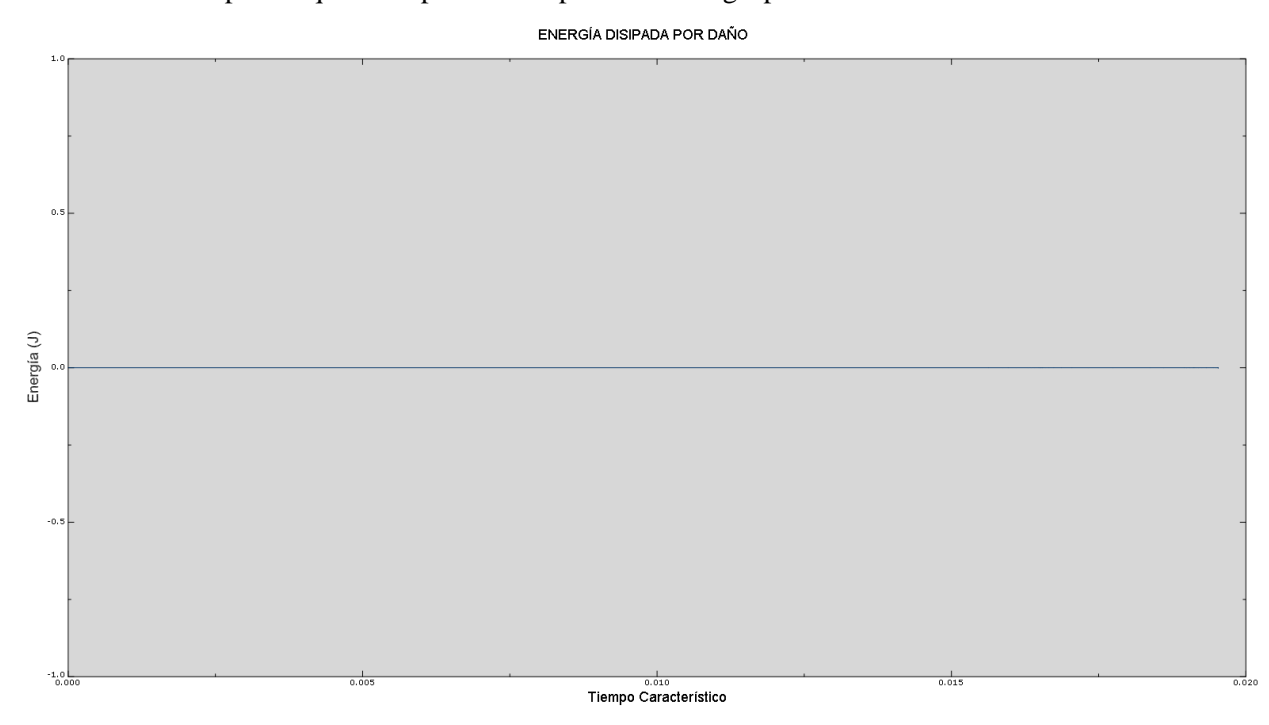

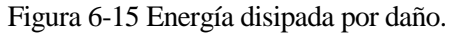

# **6.2 Elasto-Plástico utilizando Concrete Damage Plasticity con parámetros de daño**

#### **6.2.1 Distribución de tensiones**

Se puede observar en l[a Figura 6-16](#page-48-0) como el elemento tiene una distribución de tensiones que se repite a lo largo de todo el elemento salvo en los dos extremos. Las dos zonas que más se diferencia se encuentran a una distancia de aproximadamente el canto de la zona donde se impone la condición en encastre y en la sección donde se impone la condición de contorno en desplazamientos.

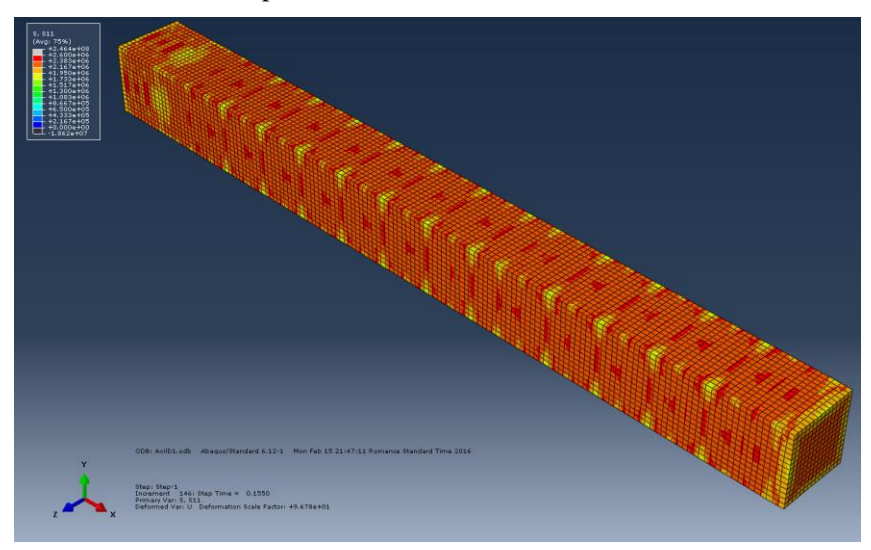

Figura 6-16 Distribución de tensiones al finalizar el ensayo. Modelo con daño.

<span id="page-48-0"></span>Para mejorar la visualización de las escalas se adjunta a continuación la figura que representa la escala de colores utilizadas para las tensiones en todas las imágenes de esta sección:

Figura 6-17 Escala de colores para la visualización de las tensiones. Modelo con daño.

A continuación se adjunta una serie de imágenes que muestran el avance de las tensiones a lo largo de todo el intervalo de integración:

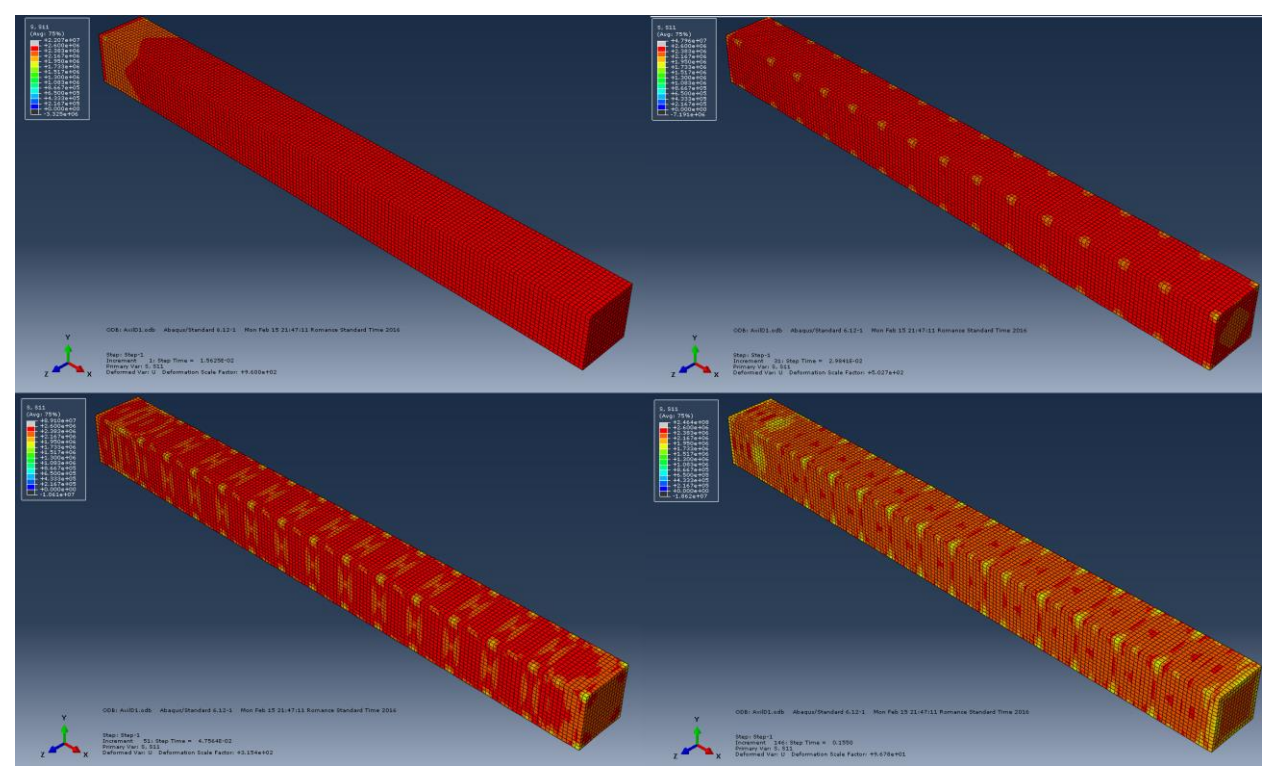

Figura 6-18 Avance de la distribución de tensiones. Modelo con daño.

<span id="page-49-0"></span>En la [Figura 6-18](#page-49-0) puede observarse como el elemento se carga uniformemente salvo la zona cercana a la condición de encastre. Después las tensiones se uniformizan y comienza a verse zonas donde caen las tensiones en las aristas. Estas zonas aumentan a medida que lo hace el desplazamiento y comienzan a aparecer zonas descargadas en los centros de las caras.

Se realizan cortes tanto transversales como longitudinales para observar como aparecen las zonas descargadas. En la siguiente imagen puede verse uno de estos cortes:

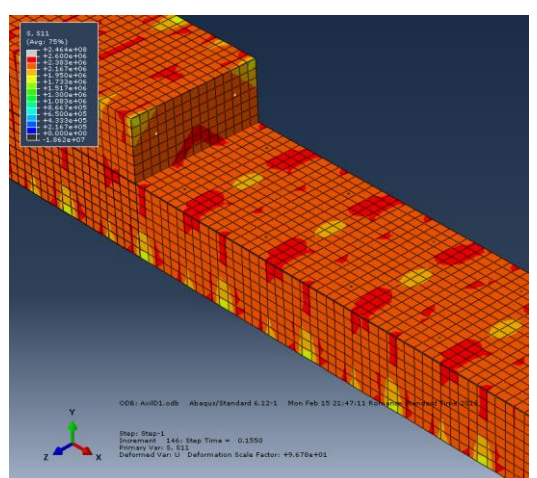

Figura 6-19 Distribución de tensiones en un corte del Elemento. Modelo con daño.

<span id="page-49-1"></span>En la [Figura 6-19](#page-49-1) se puede observar como existen zonas descargadas que aparecen desde el centro y otras que aparecen desde las aristas. Las zonas descargadas se observa que aparecen fundamentalmente entre cercos.

Para mayor detalle se ha realizado un corte en dos secciones cada una de los dos tipos anteriormente descritos. La primera correspondiente con la imagen sería el avance de las tensiones en una sección donde la descarga comienza en el centro. Podemos observar cómo se extiende desde el centro, hacia los extremos con forma de

cruz, apareciendo zonas descargadas cerca de las armaduras longitudinales y en las caras antes de que se extienda la zona descargada del centro. Posteriormente aparece una zona que vuelve a entrar en carga en el centro.

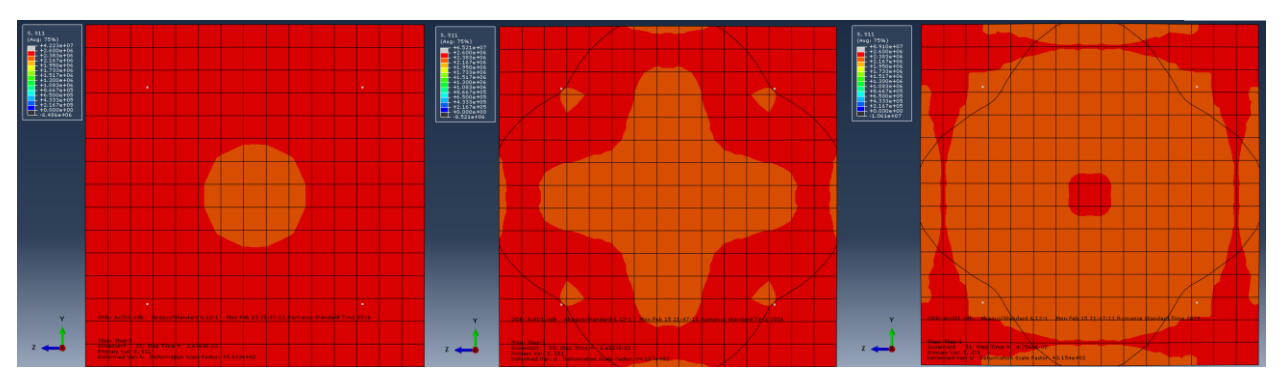

Figura 6-20 Evolución de las tensiones en una sección que comienza a descargar desde el centro. Modelo con daño.

Por el contrario, la siguiente imagen corresponde con el avance de las tensiones en una sección donde la descarga comienza en las aristas.

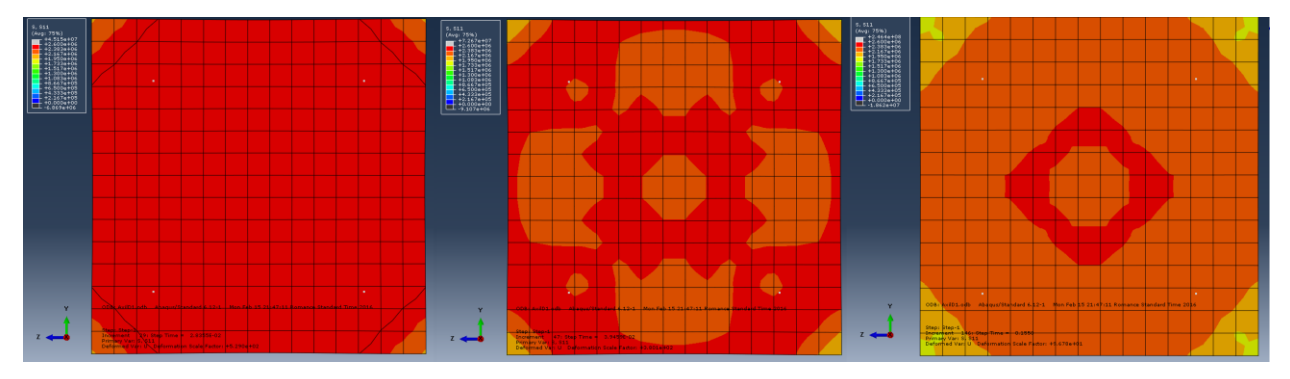

Figura 6-21 Evolución de las tensiones en una sección que comienza a descargar desde las aristas. Modelo con daño.

Al igual que para el caso sin daño se han obtenido imágenes de la evolución de las tensiones en las armaduras como se muestran en la figura:

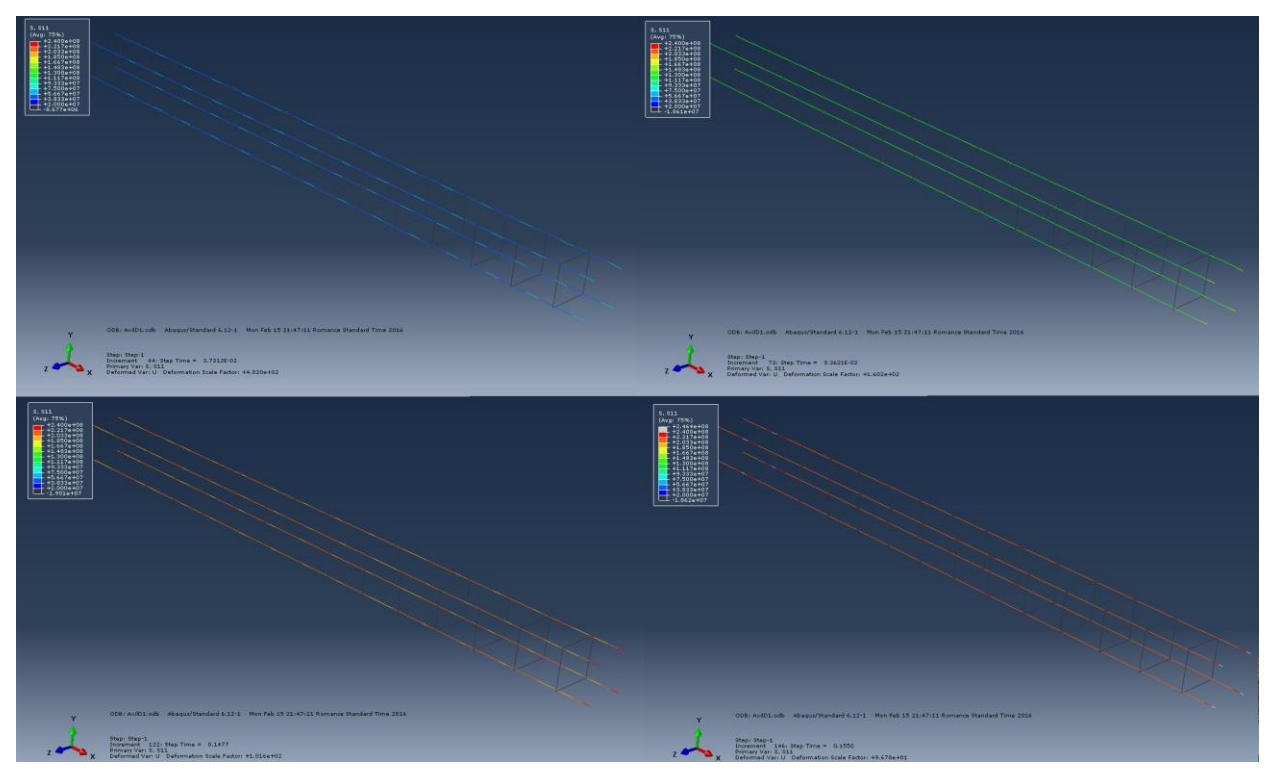

Figura 6-22 Evolución de las tensiones en las armaduras. Modelo con daño.

<span id="page-51-0"></span>El código de colores utilizado para las tensiones en las armaduras puede verse en la figura:

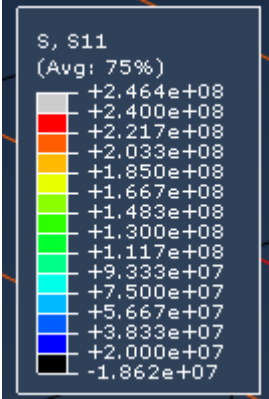

Figura 6-23 Código de colores para la visualización de las tensiones en las armaduras.

Como puede observarse se produce un patrón de zonas más cargadas que inicialmente coinciden con las zonas entre cercos, a medida que aumenta la tensión se equiparan a lo largo de todo el armado longitudinal, para posteriormente volver a aparecer zonas sobrecargadas esta vez coincidentes con las aristas de los cercos.

Para mejorar la visualización se ha realizado al misma secuencia que en la [Figura 6-22](#page-51-0) pero centrándonos más en lo que ocurre entre dos cercos. La secuencia ampliada puede verse en la [Figura 6-24](#page-52-0) donde se ha sustituido el negro correspondiente a las tensiones inferiores a 20 MPa por magenta para facilitar la visualización de los cercos.

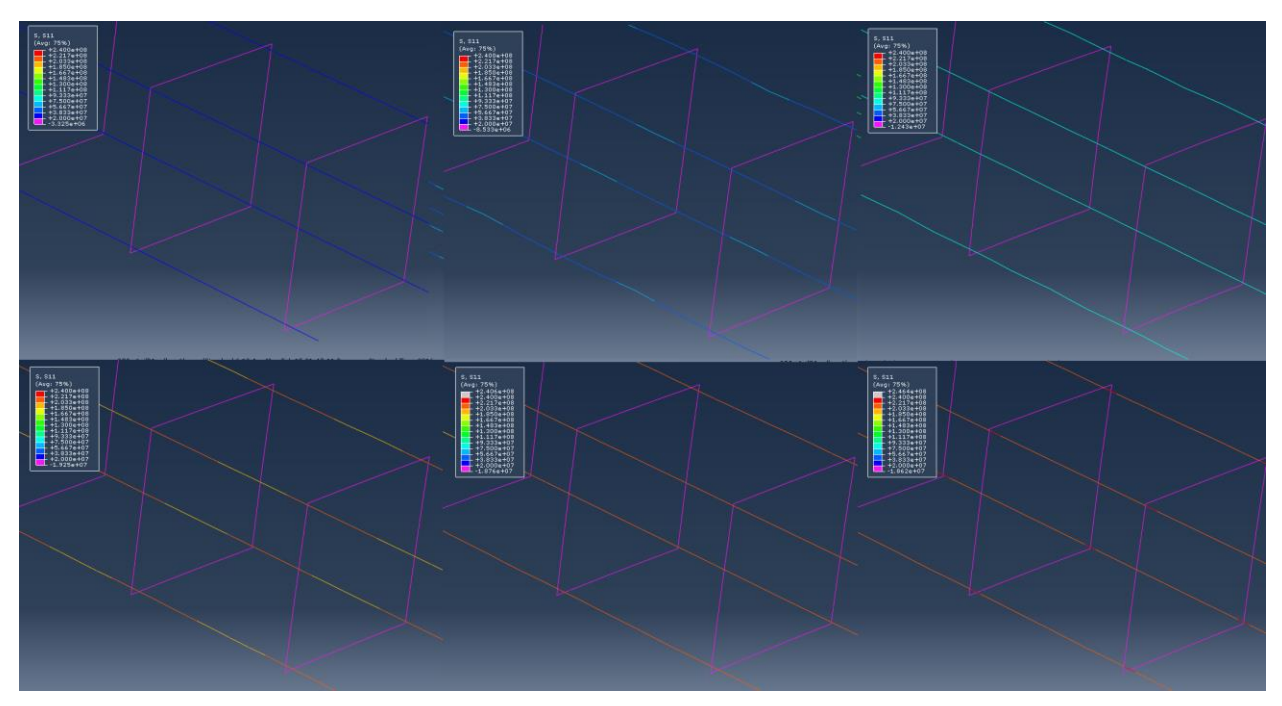

Figura 6-24 Evolución de las tensiones en las armaduras entre dos cercos. Modelo con daño.

<span id="page-52-0"></span>Se puede observar también como al igual que en el caso anterior las tensiones en las armaduras transversales son de compresión en todo momento y de un orden de magnitud inferior a las de tracción.

Las tensiones máximas que se encuentran son de 246 MPa en tracción y 18 MPa a compresión, en las armaduras.

#### **6.2.2 Distribución de las deformaciones plásticas**

Al observar la distribución de deformaciones plásticas a lo largo del elemento vemos como aparece un patrón fuera de las dos zonas extremas donde aparecen zonas muy deformadas rodeadas de zonas con deformaciones plásticas mucho menores e incluso nulas. Ver figura:

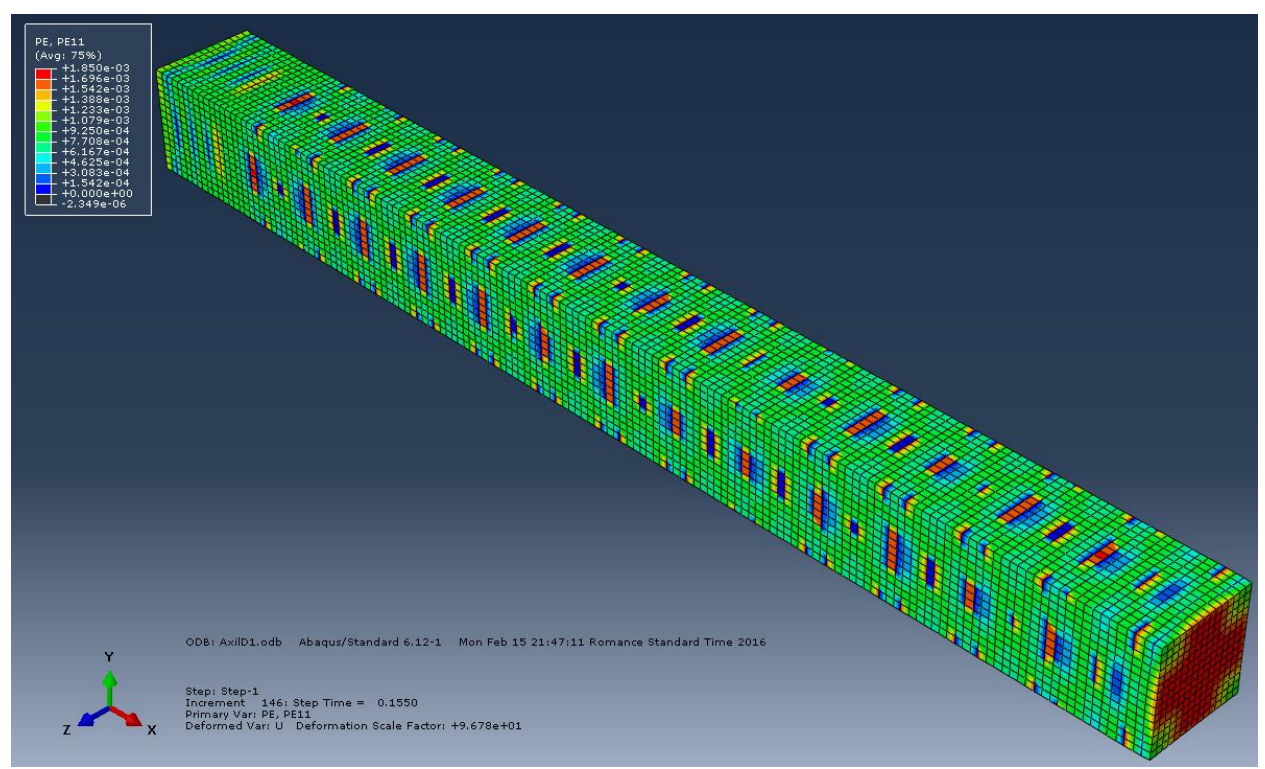

Figura 6-25 Distribución de deformaciones Plásticas. Modelo con daño.

A continuación se adjunta una ampliación de la escala que se ha utilizado para todas las imágenes de esta sección.

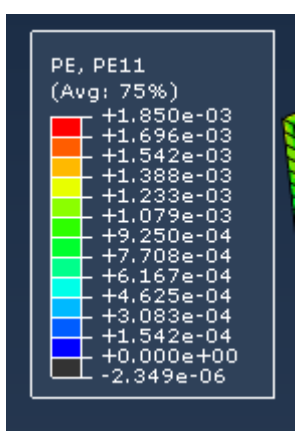

Figura 6-26 Ampliación de la leyenda de colores para la visualización de la Deformación Plástica. Modelo con daño.

Para mayor detalle se realizan cortes transversales al modelo, con la intención de visualizar lo que pasa en algunas de las secciones más representativas.

En primer lugar al igual que en el caso de las tensiones se muestra la evolución de deformaciones plásticas en una sección que plastifica desde el centro. Ver figura:

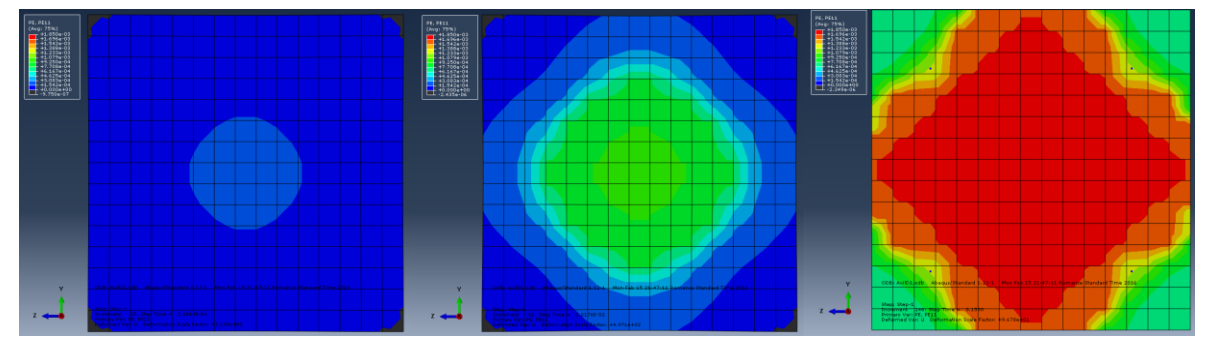

Figura 6-27 Evolución de la deformación plástica en una sección que plastifica desde el centro. Modelo con daño.

Puede observarse como al empezar a plastificar el centro de la sección las aristas sufren compresiones que se mantienen hasta que se aumenta la carga y plastifica toda la sección.

A continuación se puede observar cómo evoluciona la deformación plástica en una de las secciones que plastifican desde las esquinas. Al igual que en el caso anterior aparece una zona comprimida, en este caso rodeando el centro de la sección. Se puede ver como también desaparece la zona comprimida a medida que aumentamos la carga, y se observa como en los nodos cercanos a las armaduras longitudinales se produce una zona con menor deformación. Ver figura:

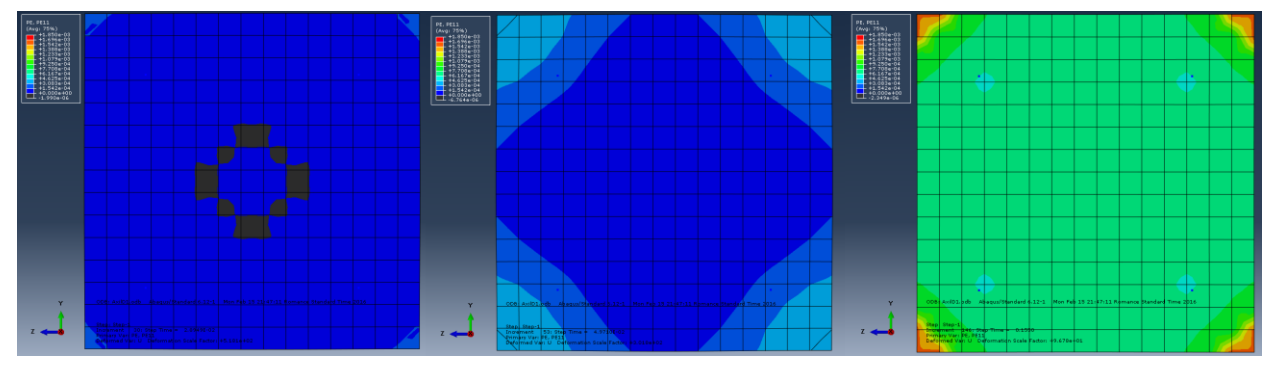

Figura 6-28 Evolución de la deformación plástica en una sección que plastifica desde las aristas. Modelo con daño.

Al igual que en el caso anterior las tensiones en el acero no superan los 500MPa del límite elástico por lo que no se producen deformaciones plásticas en las armaduras, como puede verse en la [Figura 6-29:](#page-54-0)

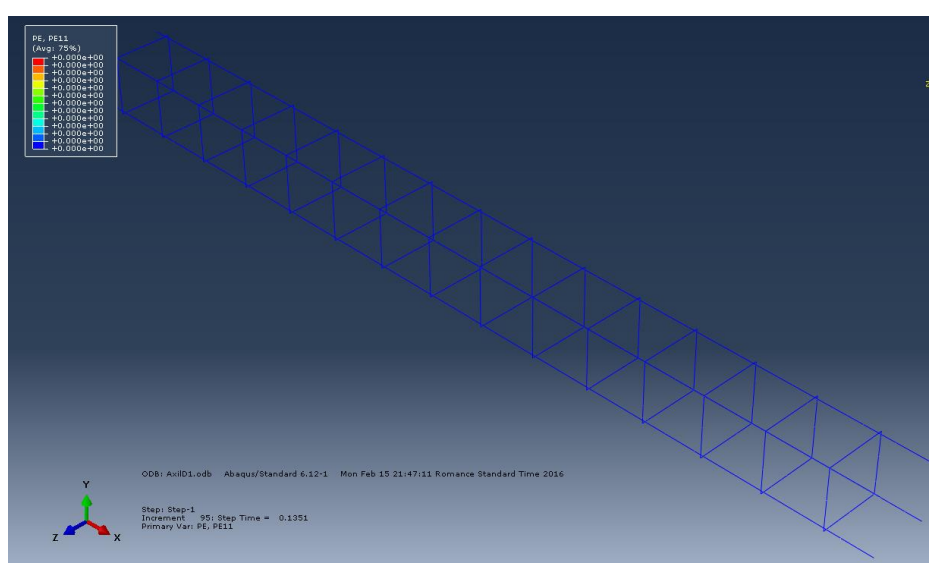

Figura 6-29 Deformaciones plásticas en el acero. Modelo con daño.

### <span id="page-54-0"></span>**6.2.3 Visualización de las variables de Daño**

A diferencia del modelo anterior en este caso al tener activado el daño, podemos visualizar y obtener los valores que alcanzan las magnitudes de daño tanto a compresión (DAMAGEC) como a tracción (DAMAGET).

Esto facilita la visualización de las zonas donde se alcanza la tensión de fisuración y por tanto empieza a degradarse el material.

En l[a Figura 6-30](#page-54-1) se observa la distribución de los valores DAMAGET a lo largo de todo el elemento. Aparece un patrón muy regular donde aparecen dos fisuras en los centros de las caras, fisuras en las aristas, fisura en el centro de las caras, fisura en las aristas y comienza de nuevo el patrón. Al igual que con todas las magnitudes anteriormente analizadas, existen de nuevo dos zonas donde no se sigue este patrón.

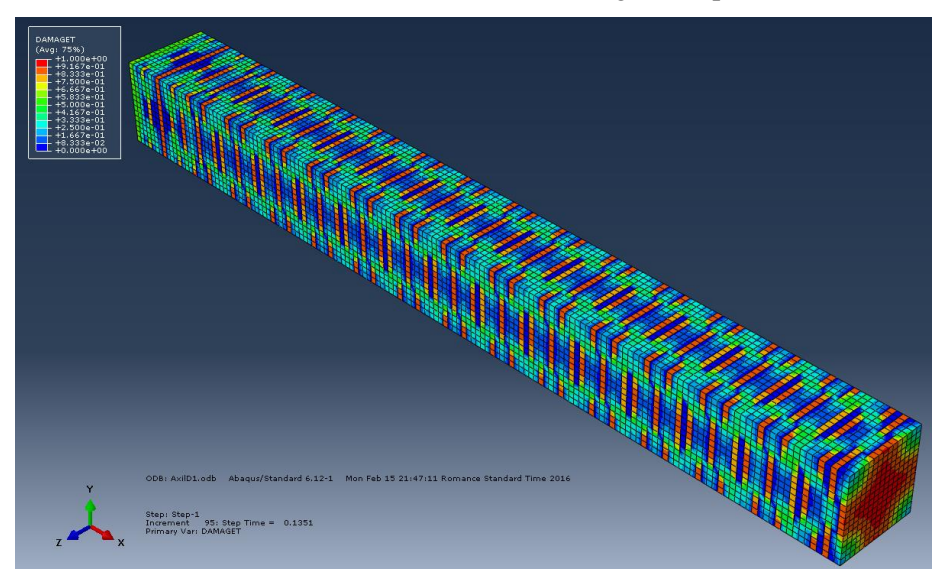

Figura 6-30 Valores de daño a tracción (DAMAGET).

<span id="page-54-1"></span>También es importante observar las zonas que aparecen sin dañar que se encuentran siempre entre las fisuras.

Observando los valores máximos localizados en todo el modelo vemos como hay secciones con un parámetro de daño cercano a la unidad (0.9167) y otras que no han sufrido ningún tipo de daño.

El código de colores utilizado durante toda esta sección es el siguiente:

| DAMAGET<br>(Avg: 75%)<br>+1.000e+00<br>+9.167e-01<br>$+8.333$ e-01                                                                                    |
|----------------------------------------------------------------------------------------------------|
| $+7.500$ e-01<br>$+6.667e-01$<br>$+5.833$ e-01<br>+5.000e-01<br>$+4.167e-01$<br>+3.333e-01<br>+2.500e-01<br>$+1.667$ e-01<br>+8.333e-02<br>+0.000e+00 |
|                                                                                                    |

Figura 6-31 Código de colores para DAMAGET.

A continuación se pueden ver las evoluciones de dos secciones, en la [Figura 6-32](#page-55-0) una sección que comienza a dañarse desde el interior y la [Figura 6-33](#page-55-1) donde se muestra una sección que se daña desde las aristas.

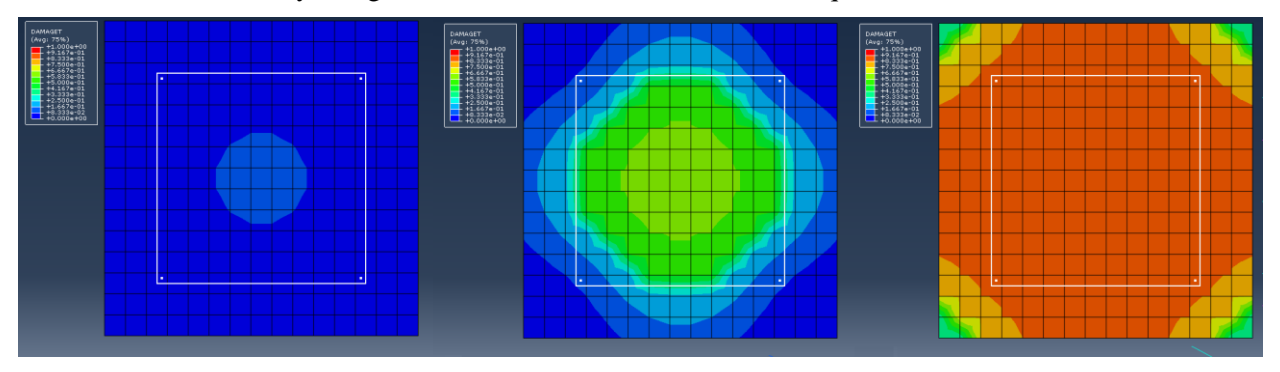

<span id="page-55-0"></span>Figura 6-32 Evolución del daño sufrido a tracción para una sección que comienza a dañarse desde el interior.

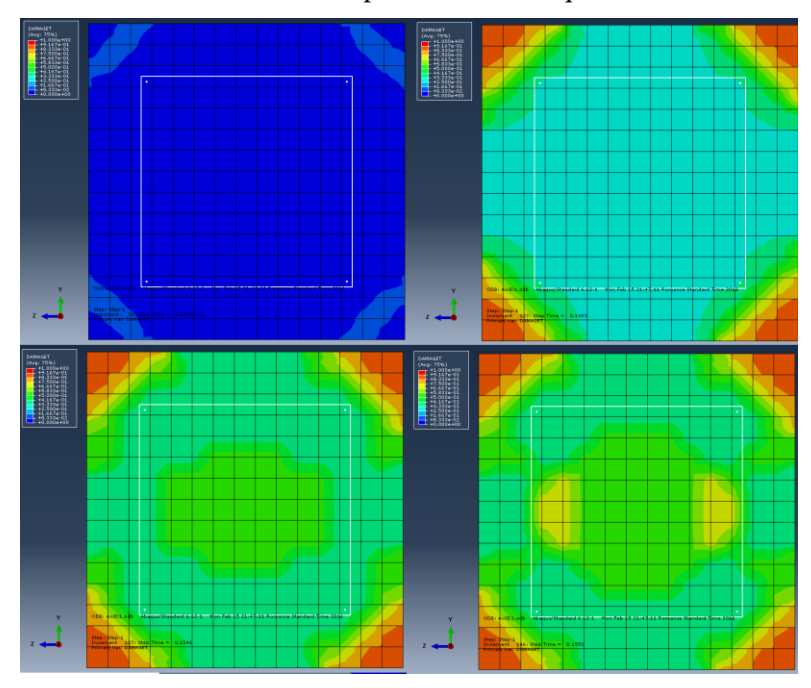

<span id="page-55-1"></span>Figura 6-33 Evolución del daño sufrido a tracción para una sección que comienza a dañarse desde las aristas.

Las líneas blancas que se observan en las secciones corresponden con las armaduras. Al estar las variables de daño únicamente definidas para los elementos tipo Solid correspondientes al hormigón Abaqus marca los Truss en blanco para identificar los elementos donde la variable DAMAGET no está definida.

#### **6.2.4 Curvas de carga y energéticas**

En la siguiente figura se puede observar la curva de carga del elemento para el caso con daño, en ella se observa como la zona plástica tiene un recorrido mucho mayor que en el caso sin daño y no presenta la caída brusca al final de su recorrido.

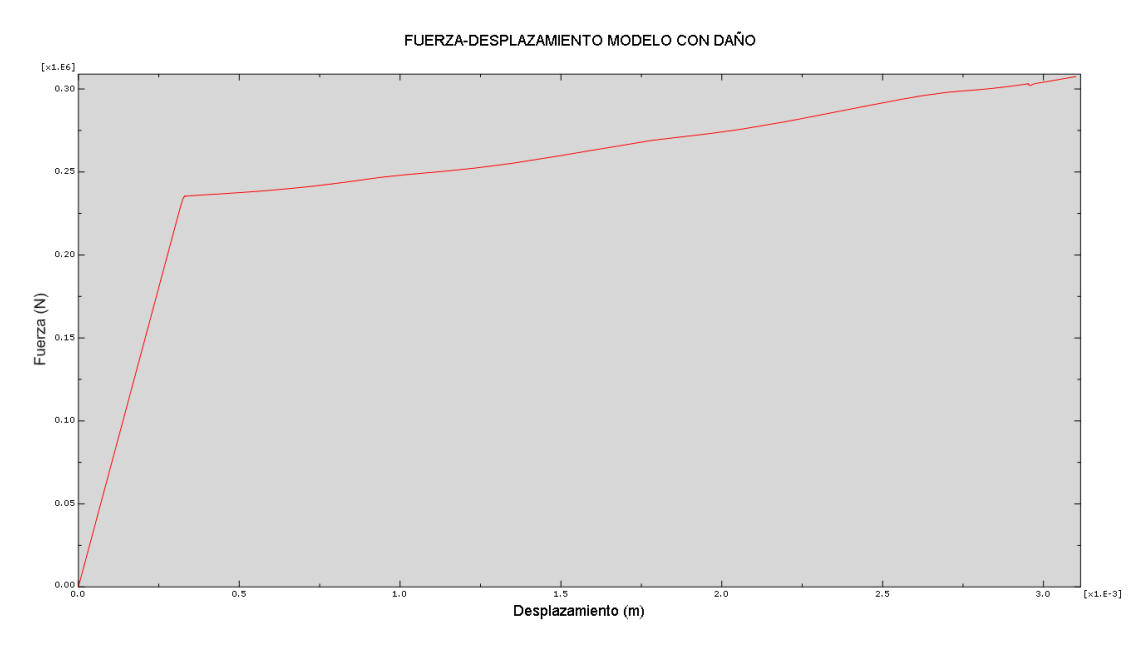

Figura 6-34 Curva Fuerza-Desplazamiento para el modelo con daño.

Como puede observarse en la imagen existe una zona perfectamente lineal seguida de otra que podría aproximarse a lineal con una pendiente muchísimo menor que la anterior. Debido a la pérdida de rigidez del modelo pero sin ser esta completamente nula.

En l[a Figura 6-35](#page-56-0) se puede observar cómo evoluciona la energía de deformación:

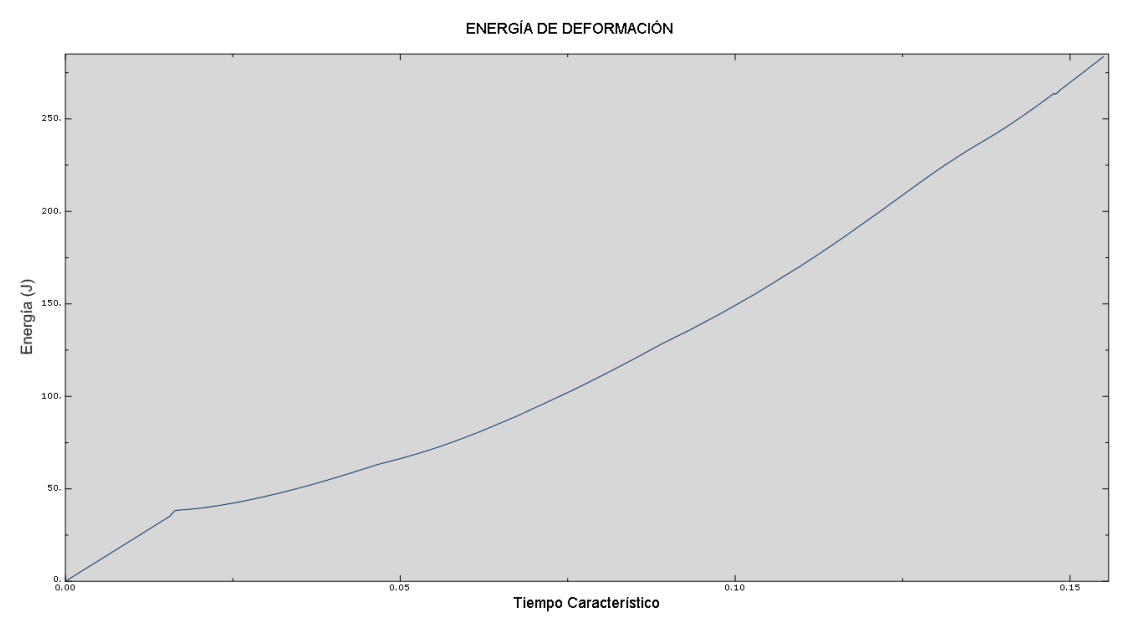

Figura 6-35 Energía de deformación. Modelo con daño.

<span id="page-56-0"></span>En la gráfica se puede observar como existe una zona línea, seguida de otra con pérdida de rigidez hasta alcanzar una nueva zona aproximadamente lineal.

A continuación en l[a Figura 6-36](#page-57-0) se representa la energía plástica para el caso con daño:

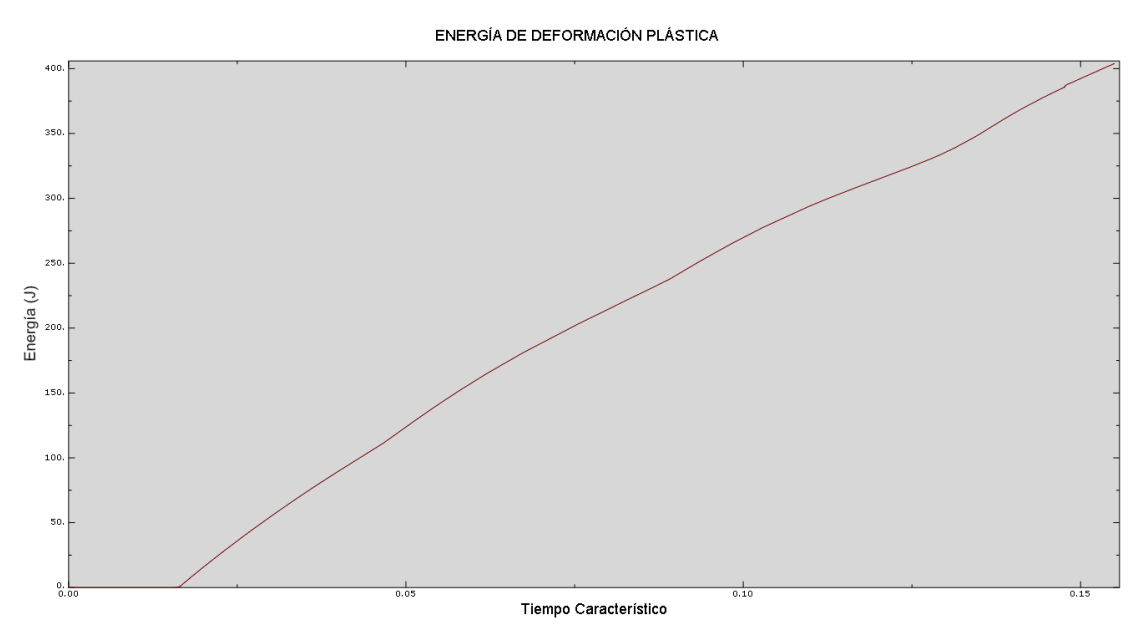

Figura 6-36 Energía de deformación plástica. Modelo con daño.

<span id="page-57-0"></span>Por último en la siguiente figura puede observarse la energía disipada por daño:

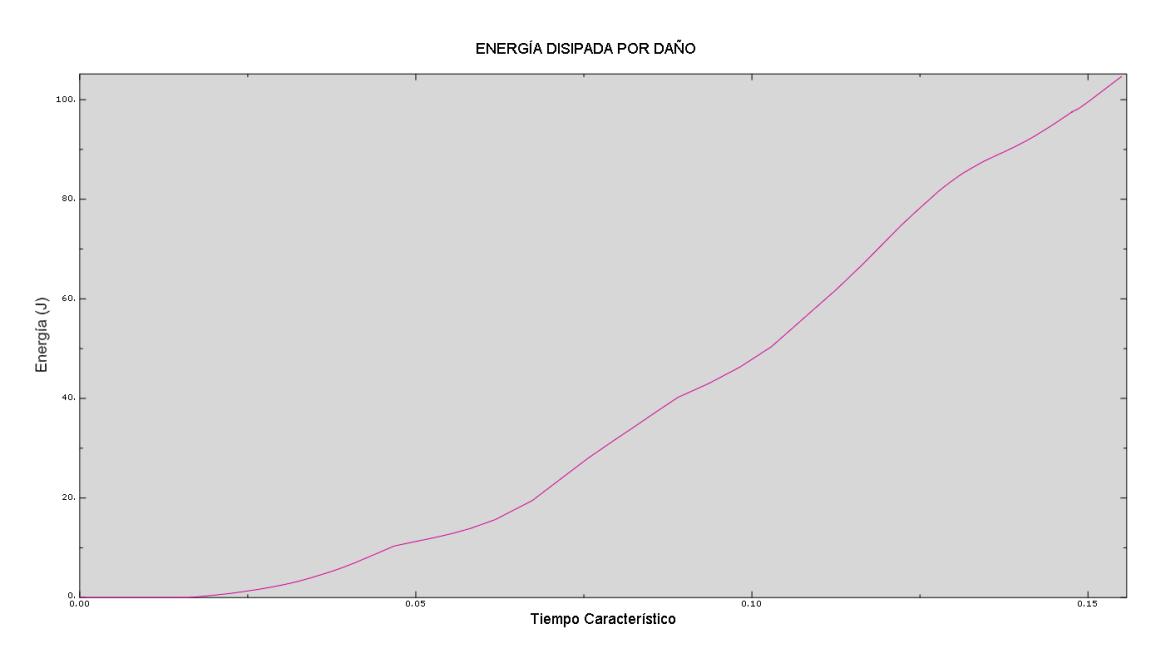

Figura 6-37 Energía disipada por daño. Modelo con daño.

# **6.3 Análisis de los resultados**

En este apartado se pretende comparar y analizar las diferencias encontradas entre los modelos sin daño y con daño de los subapartados anteriores.

Se ha procedido analizando cada uno de los subapartados individualmente. Salvo el apartado de visualización de las variables de daño, ya que para el primer caso no están definidas.

#### **6.3.1 Distribución de tensiones.**

A continuación se muestra la figura, donde se han unido la[s Figura 6-1](#page-40-0) [y Figura](#page-48-0) 6-16. Se ha modificado el código de colores de la [Figura 6-1](#page-40-0) para poder comparar con mayor facilidad.

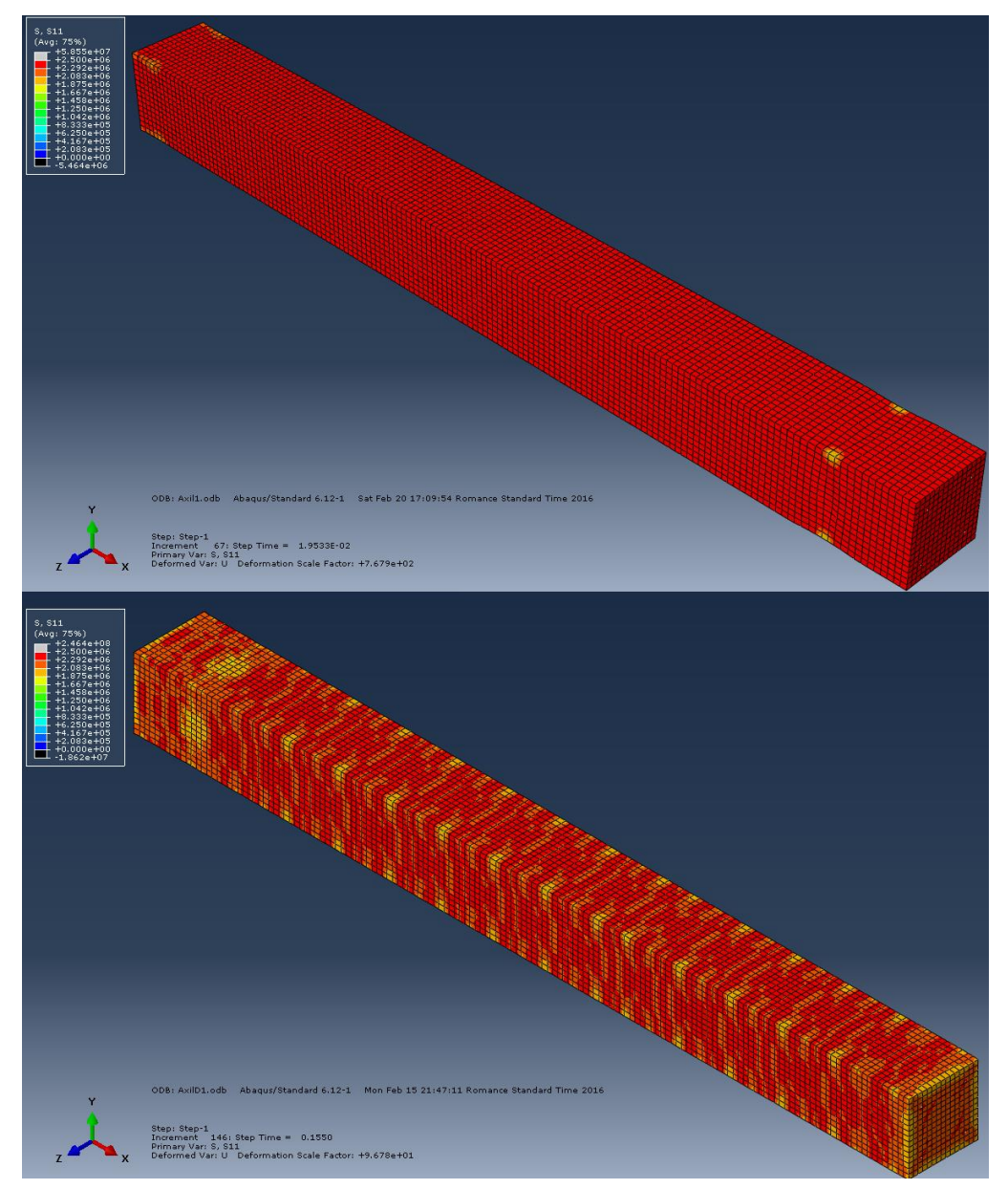

Figura 6-38 Comparativa distribución de tensiones.

<span id="page-58-0"></span>Como se puede observar en la [Figura 6-38](#page-58-0) en el modelo con daño se obtiene un patrón de descarga mucho más uniforme. También es importante señalar que el modelo sin daño deja de converger mucho antes y por tanto este patrón no corresponde al mismo desplazamiento.

Si observamos el modelo con daño para el mismo desplazamiento que en el caso de la [Figura 6-1](#page-40-0) se puede

observar que la descarga sigue un patrón para dicho momento, por lo que definitivamente el modelo con daño nos permite obtener una separación entre zonas descargadas uniforme. De nuevo se ha tenido que modificar la escala para poder ver con claridad los puntos que han entrado en descarga. Ve[r Figura 6-39:](#page-59-0)

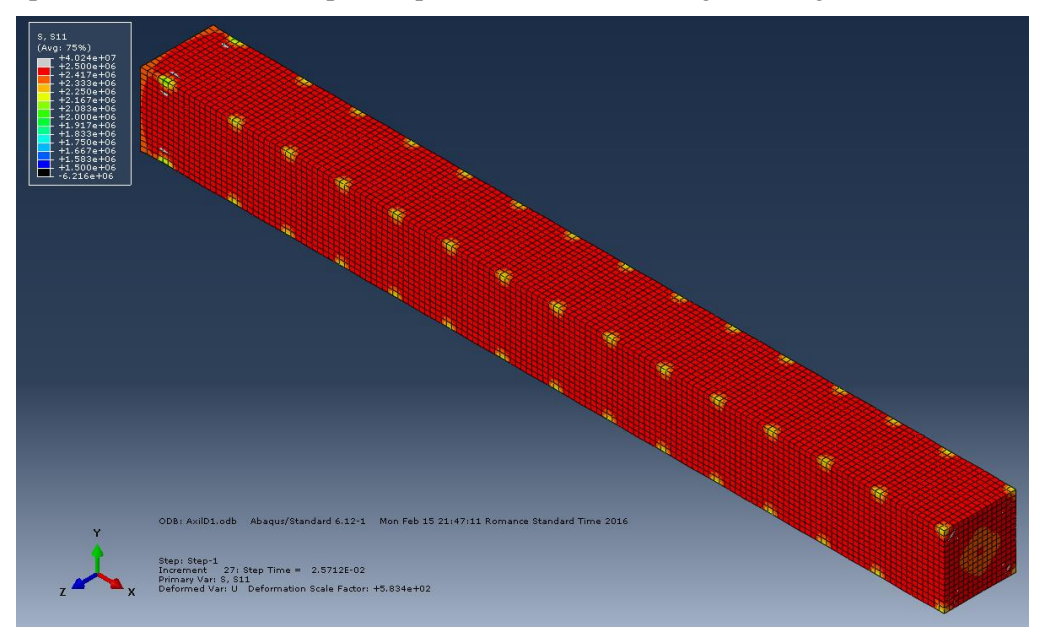

Figura 6-39 Tensiones en el modelo con daño. Para STEP 0.0195.

<span id="page-59-0"></span>Sin comparamos las tensiones en las armaduras se obtiene algo similar como puede verse en la figura:

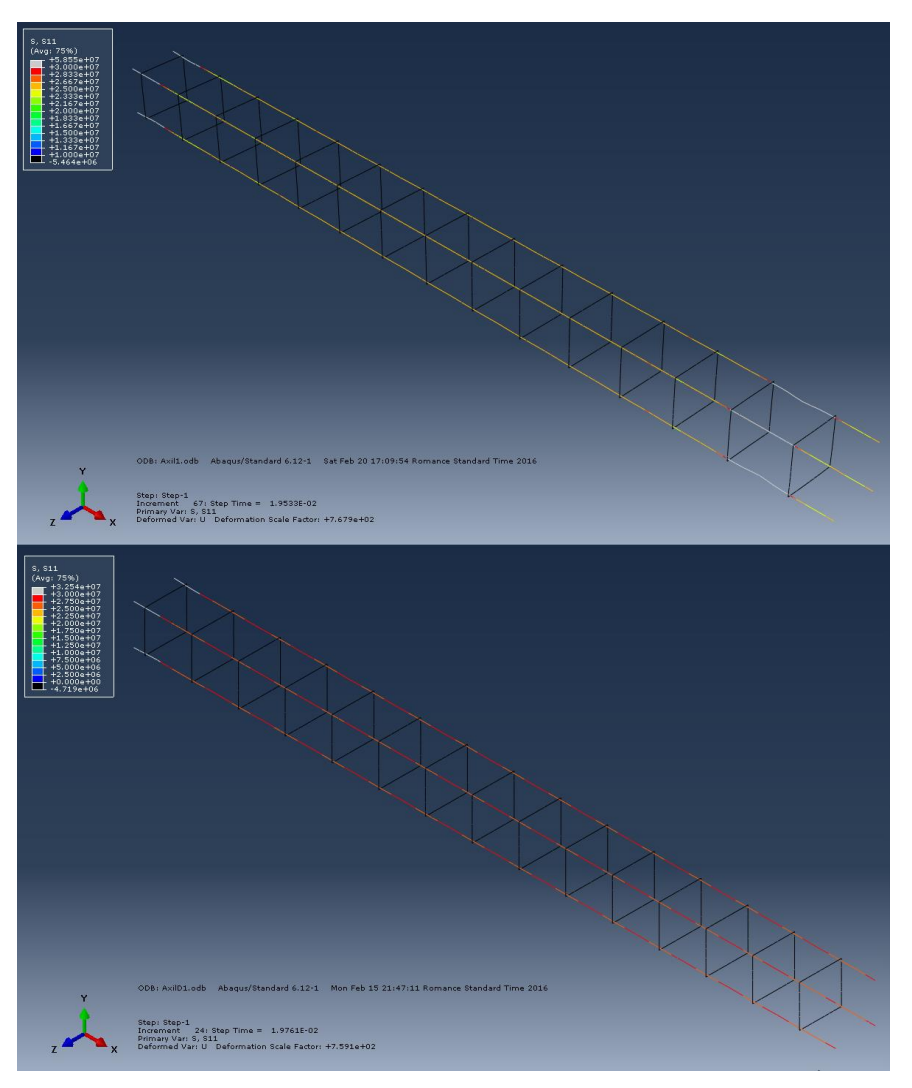

Figura 6-40 Comparativa tensiones en las armaduras longitudinales.

Se observa claramente como en el caso sin daño las tensiones se concentran en la zona descargada, causando tensiones en el acero mucho mayores que en el caso con daño.

Esto se debe a la distancia entre zonas descargadas o fisuras. Cuando el hormigón comienza a descargarse las tensiones que estaba resistiendo pasan al acero generándose zonas sobrecargadas.

En la bibliografía podemos encontrar descripciones de este fenómeno. A continuación se adjunta una imagen [2] donde se muestra como avanza la distribución de tensiones entre hormigón y acero al iniciarse el agrietamiento.

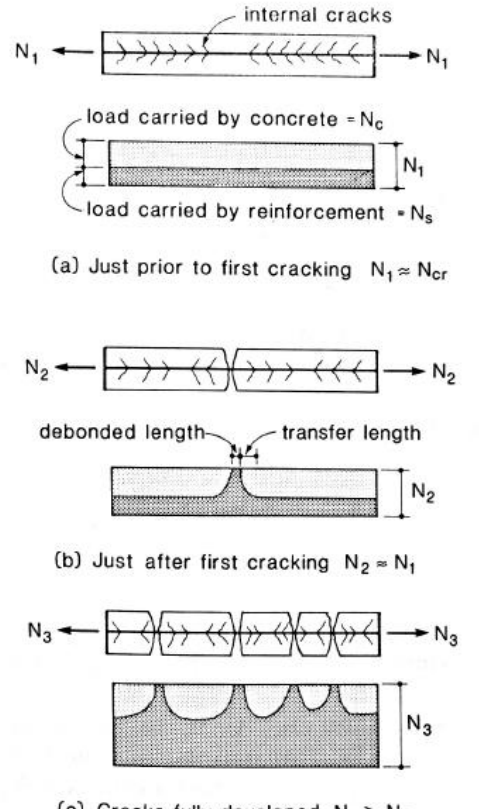

(c) Cracks fully developed  $N_3 > N_2$ 

Figure 4-13 Load sharing between concrete and reinforcement.

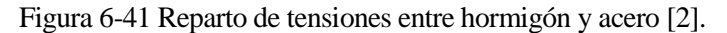

Por lo tanto se observa que el modelo con daño representa mucho mejor la situación tensional que se observa experimentalmente.

#### **6.3.2 Distribución de las deformaciones plásticas.**

La distribución de las deformaciones plásticas es muy importante ya que nos permite saber con claridad donde se fisura el material.

No todas las zonas descargadas que observábamos en el caso anterior tenían que ser fisuras.

A diferencia de otros modelos de fisuración, Concrete damage plasticity no tiene la noción de que una grieta se inicie, pero se puede incluir el concepto de fisuración asumiendo que la grieta se inicia en puntos donde la deformación plástica PE es mayor que cero, y la primera PE principal es positiva. [1] [3]

Por tanto sabiendo que en nuestros dos modelos se cumple la segunda condición para todos los pasos de integración podemos garantizar que cuando la PE11 sea mayor que cero se producirá una grieta con apertura en la dirección 1 (Eje X global).

A continuación se puede ver una imagen comparativa de las PE11 para los dos últimos intervalos de integración del modelo sin daño (arriba) y el modelo con daño (abajo).

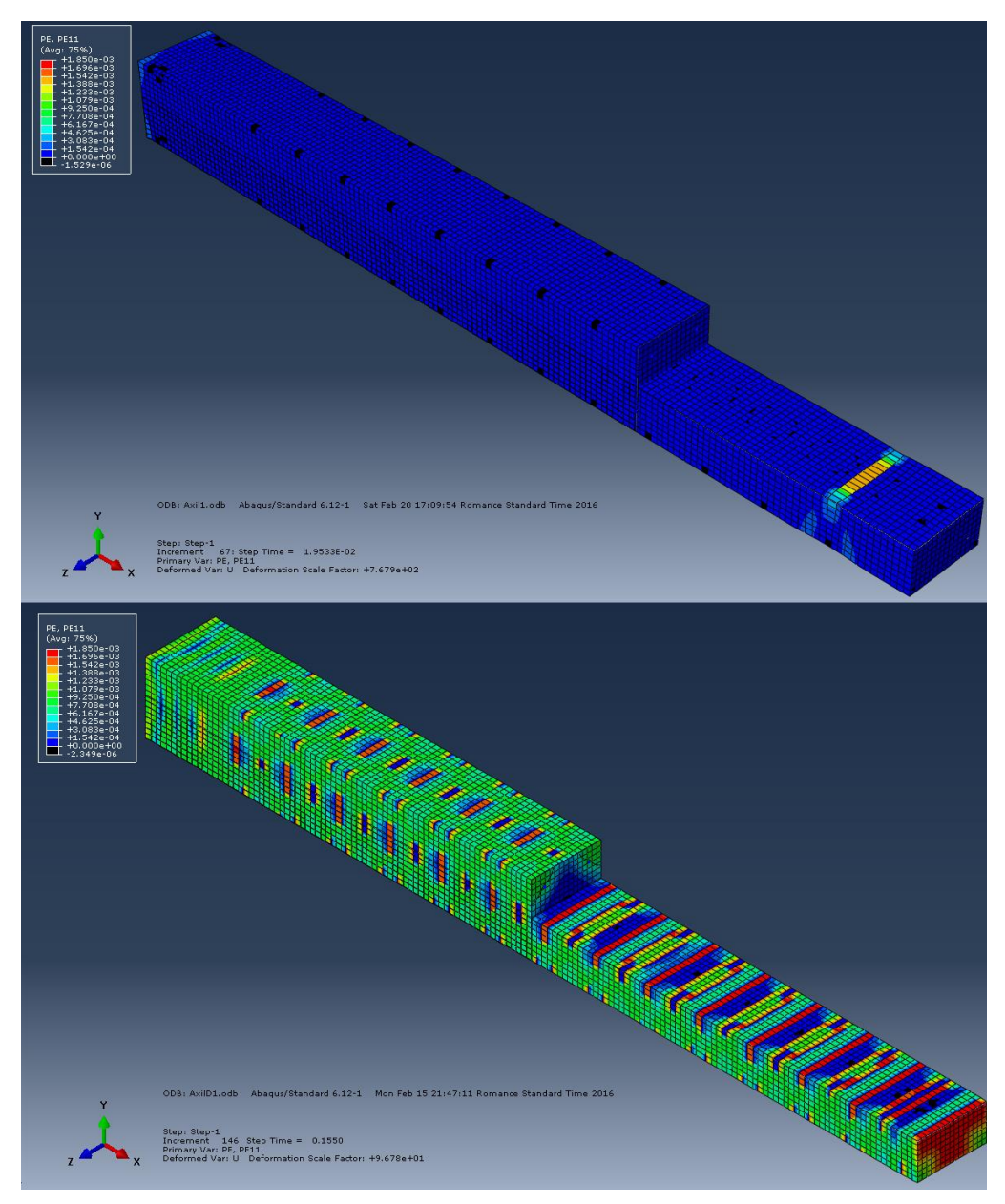

Figura 6-42 Comparación PE11. Modelos con y sin daño.

Se puede observar como en el caso sin daño todas las deformaciones se concentran de nuevo en un solo punto, generándose una gran grieta y fallando el elemento por ese punto.

Sin embargo, en el caso con daño se puede observar como se producen grietas aproximadamente equidistantes, las cuales permiten al modelo alcanzar mayores intervalos de integración gracias a la redistribución de las tensiones.

Además si observamos de cerca la distancia entre fisuras (ver [Figura 6-43\)](#page-63-0) vemos que existen nueve elementos entre cada dos fisuras rojas lo que correspondería aproximadamente a unos 18 centímetros entre fisuras.

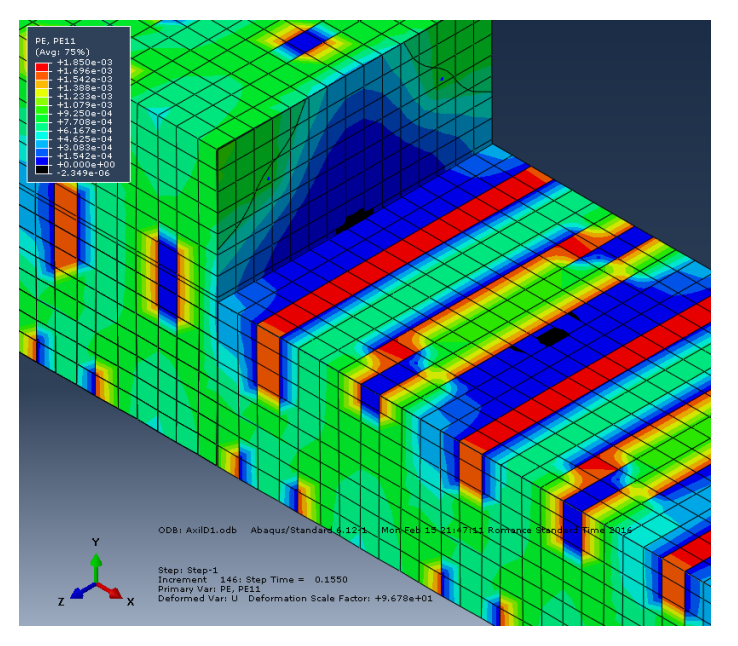

Figura 6-43 Distancia entre fisuras.

<span id="page-63-0"></span>A continuación se puede ver una imagen obtenida de [2] donde se estima una distancia entre fisuras:

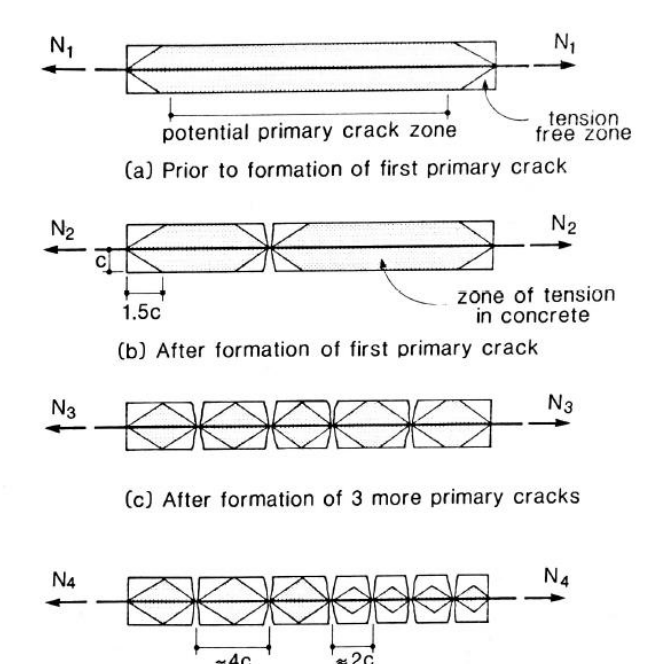

(d) After formation of last primary cracks

Formation of primary cracks. Figure 4-19

#### Figura 6-44 Formación de grietas principales

Sabiendo que nuestro recubrimiento mecánico es de 5 centímetros y correspondería con el parámetro C se observa que tenemos grietas cada aproximadamente 20cm que coincidirían con nuestros 18cm comentados con anterioridad (nueve elementos + medio de cada extremo). Y además la zona entre ambas grietas parece que si se alcanzaran mayores intervalos de integración se convertiría en otra grieta claramente definida, que podría coincidir con las grietas cada 2c (10cm).

Por todo esto se puede comprobar que nuevamente el modelo sin daño no representa lo observado experimentalmente, y sin embargo el modelo con daño se aproxima bastante mejor a la realidad.

#### **6.3.3 Curvas de carga y energéticas**

Al analizar las curvas de carga de ambos modelos vemos lo ya comentado con anterioridad el modelo sin daño alcanza un punto donde no converge la solución y cae bruscamente la fuerza, sin embargo el modelo con daño nos permite alcanzar mayores desplazamientos sin encontrar problemas de convergencia.

Este problema de convergencia lo observamos en todas las gráficas de esta sección [\(Figura 6-45,](#page-64-0) [Figura 6-46](#page-64-1) , [Figura 6-47\)](#page-65-0) salvo en l[a Figura 6-48](#page-65-1) donde no tiene sentido que exista ya que en el modelo sin daño no se disipa energía por daño.

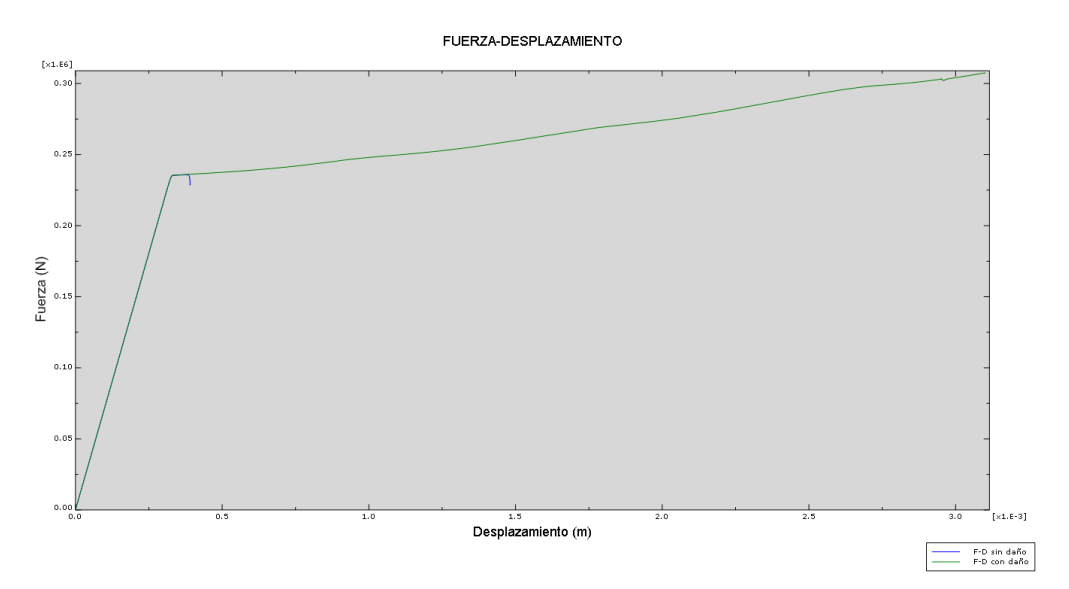

Figura 6-45 Comparación curvas Fuerza- Desplazamiento.

<span id="page-64-0"></span>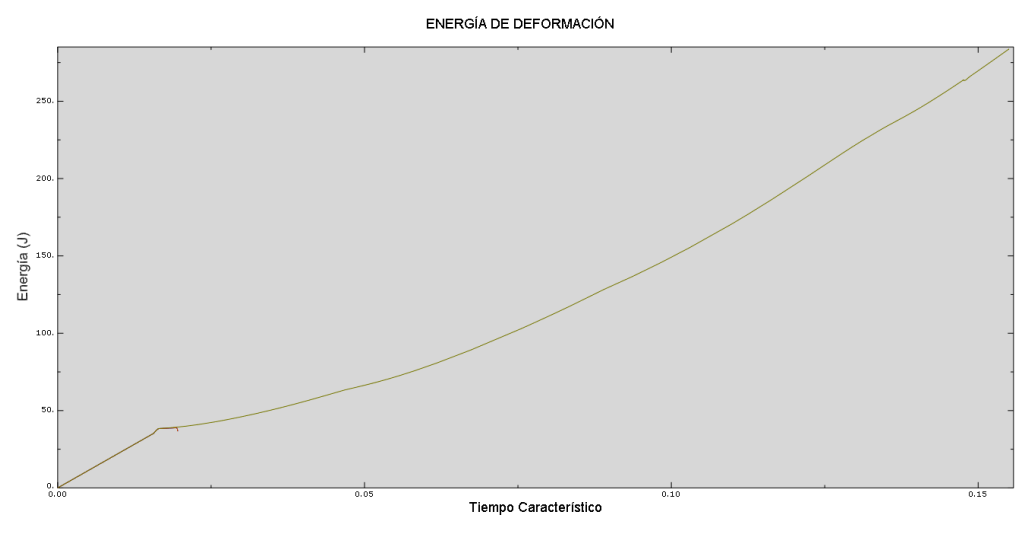

<span id="page-64-1"></span>Figura 6-46 Comparación energías de deformación.

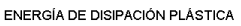

<span id="page-65-0"></span>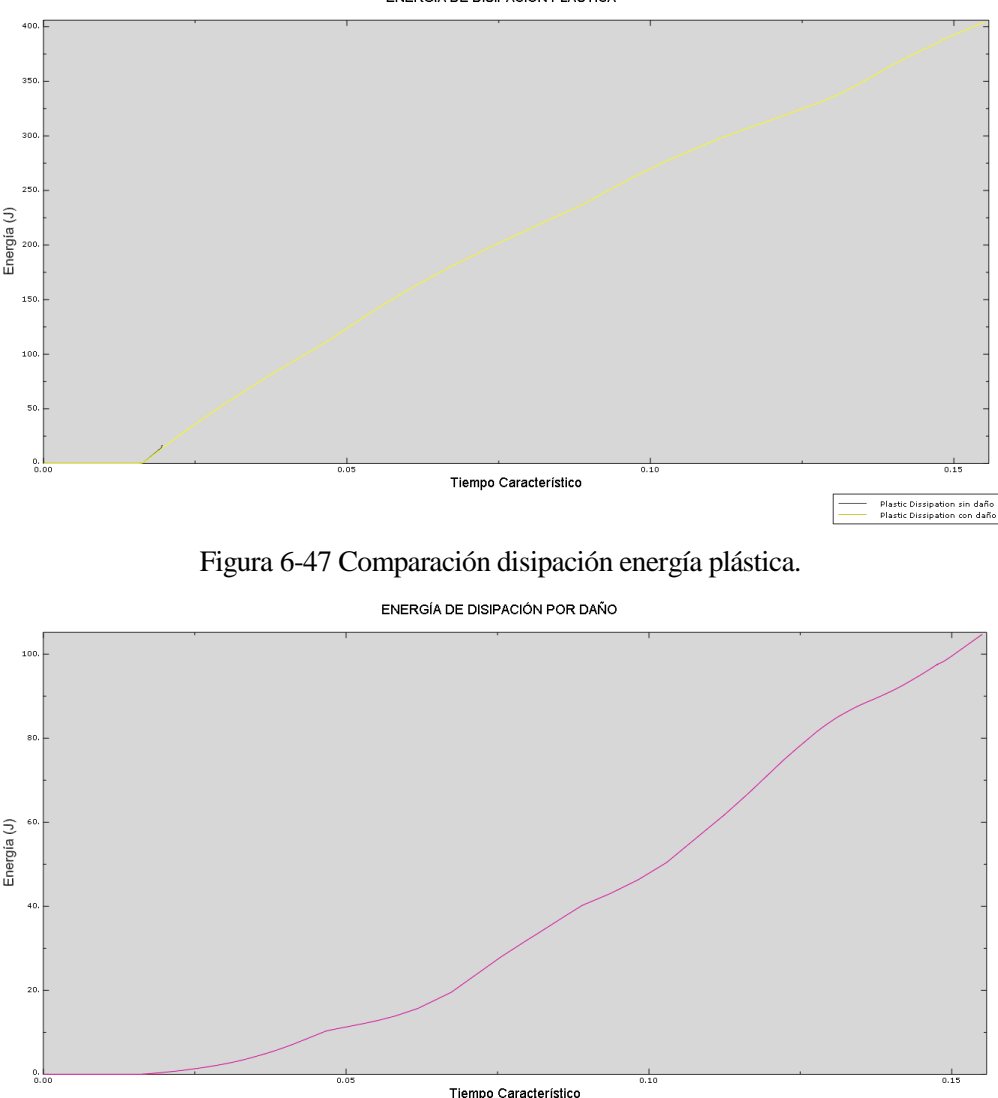

Figura 6-48 Comparación energía disipada por daño.

Damage Dissipati<br>Damage Dissipati

<span id="page-65-1"></span>Por lo tanto de nuevo el modelo con daño nos permite aproximarnos mejor a la realidad, ya que aunque en ambos casos no se puede representar el comportamiento real, donde las armaduras se traccionarían hasta plastificar, si que al utilizar los parámetros de daño nos permite acercarnos más a dicho comportamiento. Permitiendo al elemento desarrollar mayor cantidad de deformaciones, que mayor cantidad de hormigón plástifique y observar además la energía que se ha disipado gracias a los mecanismos de daño.

#### **6.3.4 Conclusiones de los análisis previos.**

Una vez analizado los resultados de los análisis previos se llega a la conclusión de que para la tarea que nos ocupa es necesario utilizar los parámetros de daño en el modelo Concrete Damage plásticity.

Esto se debe a los siguientes motivos:

- La distribución de tensiones del modelo sin daño no es realista, ya que concentra todas las tensiones en una zona que se fisura de manera independiente y en mayor medida que el resto. Siendo esto opuesto a lo que se encuentra en la evidencia experimental ya que como hemos visto antes las grietas las grietas se forman equidistantemente.
- Por los mismos motivos mencionados anteriormente las deformaciones plásticas no deben concentrarse

en una única zona.

- A la hora de poder analizar las curvas de carga y descarga, así como las curvas energéticas el utilizar parámetros de daño nos permite alcanzar desplazamientos mayores, y obtener resultados más realistas. Ya que la curva de Fuerza-Desplazamiento no debe presentar esa pérdida tan rápida de rigidez y causando la no convergencia del modelo.

# **7 ANÁLISIS PARAMÉTRICO**

Una vez se ha justificado la necesidad de utilizar los parámetros de daño se procede a ver como varía el área encerrada debajo de la curva Fuerza-Desplazamiento en función de algunos de los parámetros de diseño más habituales.

Los parámetros que van a ser utilizados son los siguientes:

- Sección de armadura longitudinal.
- Sección de armadura transversal
- Distancia entre armaduras transversales

Cada uno de los parámetros anteriores será analizado independientemente. Para este caso se utilizará un desplazamiento transversal al elemento de hormigón armado y se aplicará utilizando una función harmónica buscando observar el comportamiento del hormigón bajo cargas cíclicas. Siendo este uno de los objetivos fundamentales del modelo concrete damage plásticity.

# **7.1 Sección de armadura longitudinal**

Para llevar a cabo las simulaciones de este apartado se utilizan los siguientes valores de área transversal de las armaduras:

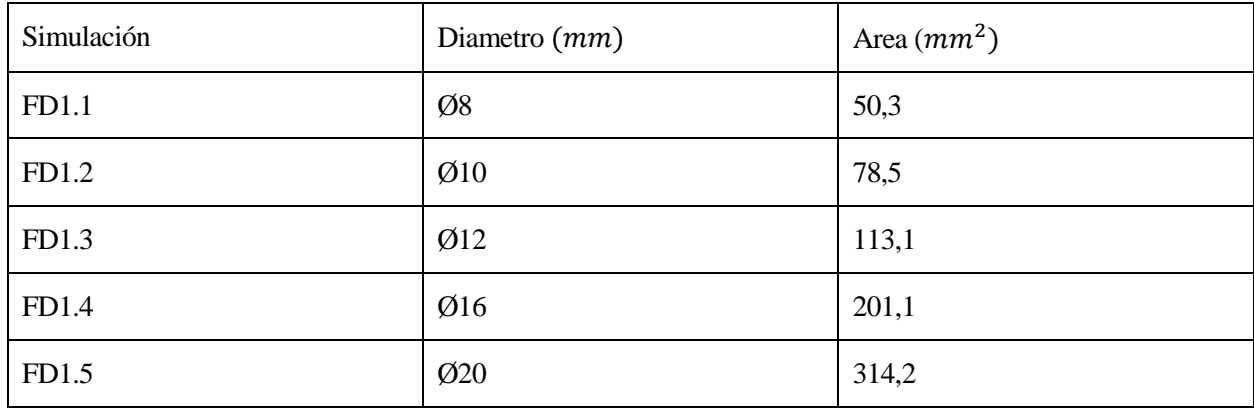

Tabla 7-1 Análisis paramétrico. Área de armadura longitudinal.

Se colocarán en todos los modelos correspondientes a este apartado 4 redondos del diámetro correspondiente. Los demás parámetros serán los recogidos en el apartado 5: Modelo en Abaqus.

# **7.2 Sección de armadura transversal.**

Las siguientes simulaciones han sido utilizadas para analizar la influencia que tiene el área de los cercos en el comportamiento del elemento:

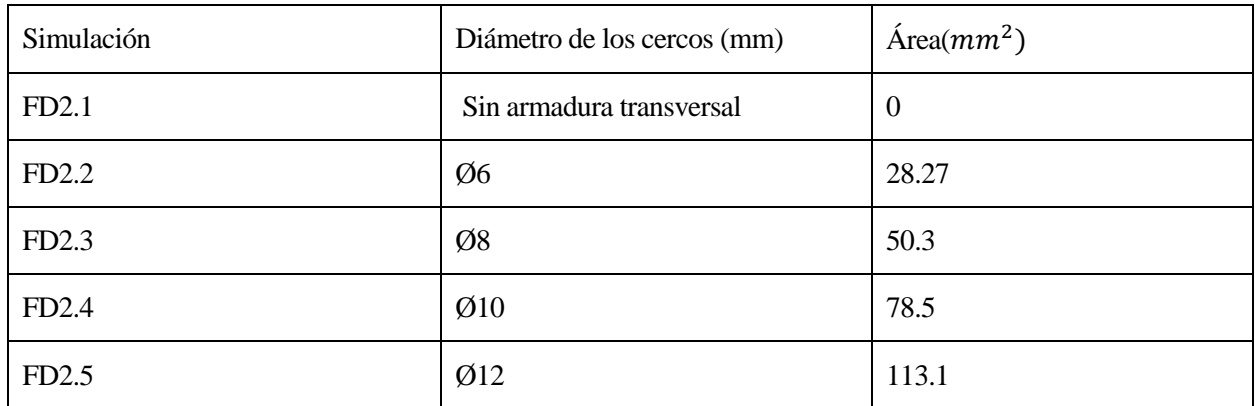

Tabla 7-2 Análisis paramétrico. Área de armadura transversal.

En cada uno de los modelos se mantendrán todos los parámetros constantes salvo el área de la armadura transversal que irá aumentando en cada simulación.

# **7.3 Distancia entre cercos.**

El siguiente parámetro que se ha decido utilizar es la distancia entre cercos. Las siguientes separaciones entre armaduras transversales han sido utilizadas:

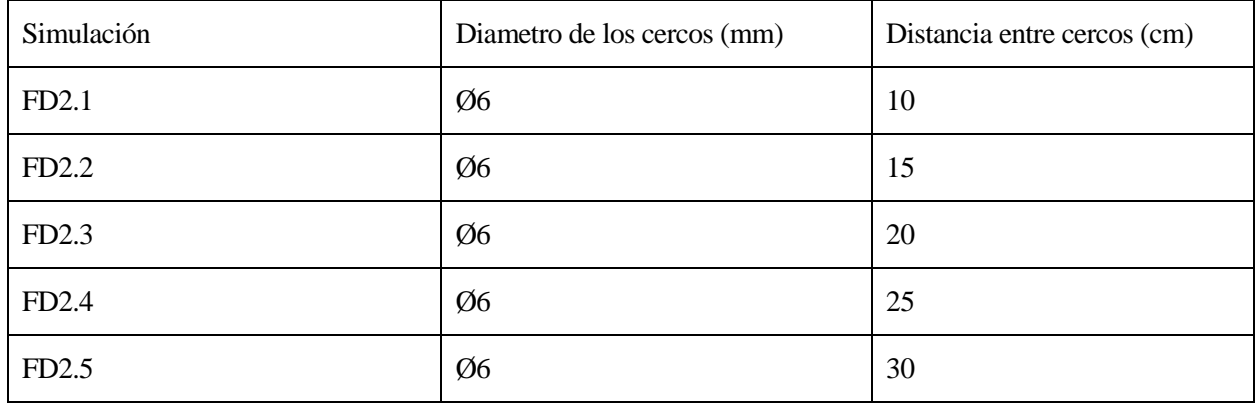

Tabla 7-3 Análisis paramétrico. Distancia entre cercos.

Para este caso se ha decidido tomar las mismas para hormigón y acero, pero se han modificado para cada uno de ellos la distancia entre cercos según la tabla anterior. Además se ha decidido tomar como armaduras longitudinales 4Ø12 buscando poder analizar mayor número de ciclos.
# **8 RESULTADOS**

A continuación se recogen los resultados para cada uno de los subapartados de la sección 7: Análisis paramétricos.

A su vez, se han agrupado según la magnitud utilizada para comparar. Los siguientes datos se obtendrán de cada caso:

- Imágenes de la localización de los puntos característicos. Incluyendo distribución de tensiones, deformaciones y grietas.
- Curvas de carga e histéresis para cada uno de los casos y comparativa.
- Curvas energéticas.

# **8.1 Influencia del área de la armadura longitudinal**

#### **8.1.1 Imágenes del modelo**

A continuación se representarán composiciones con la evolución de las deformaciones plásticas PE11 a lo largo de todo el intervalo de integración.

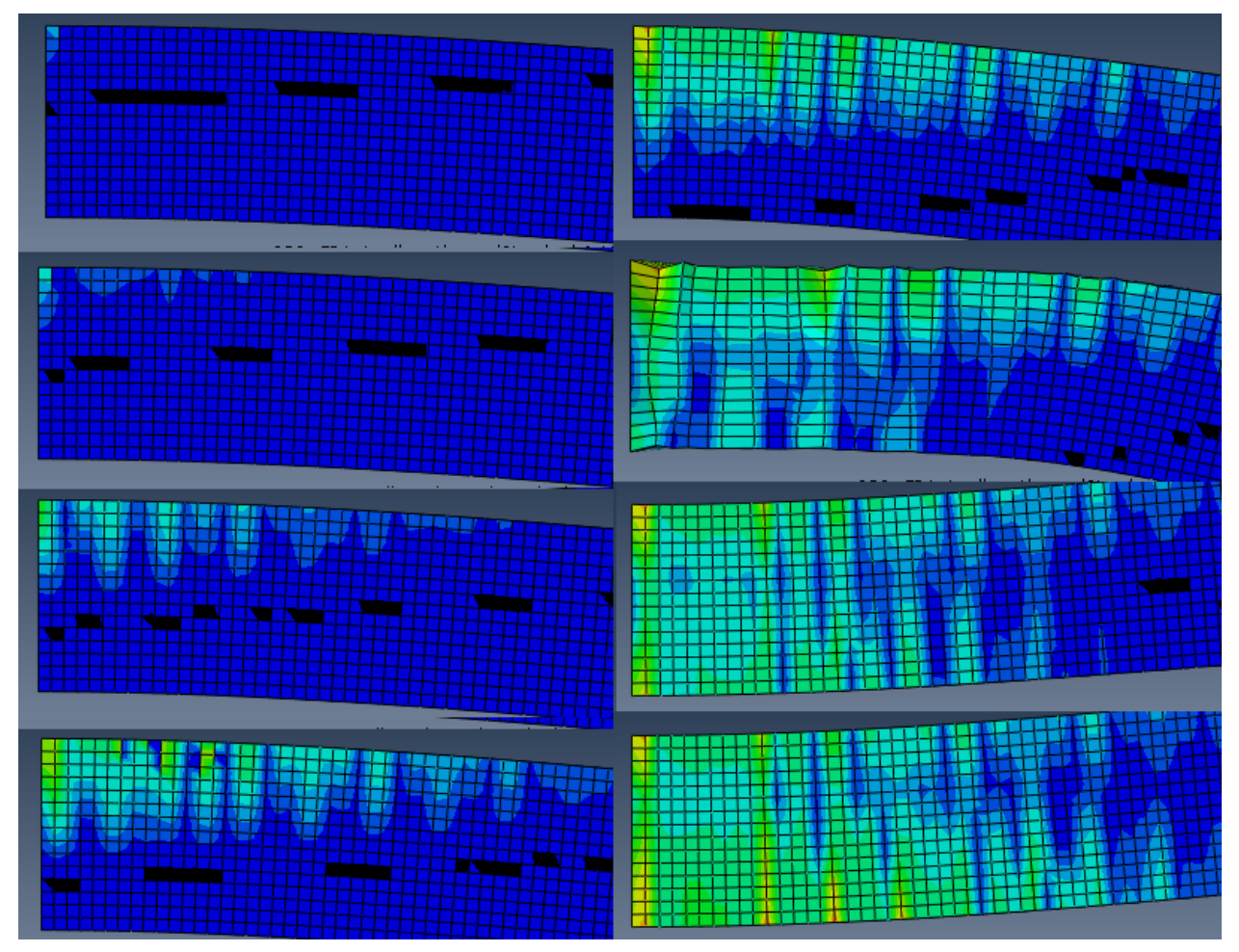

Figura 8-1 Evolución de las PE11 a lo largo del intervalo de integración. Caso FD1-1.

<span id="page-72-0"></span>En l[a Figura 8-1](#page-72-0) se observa un ciclo completo de desplazamiento como se verá posteriormente en las curvas de carga FD1-1 donde se podrá comprobar que el modelo deja de converger a partir de dicho ciclo.

Se puede observar como aparecen grietas en la parte traccionada del elemento apareciendo equidistantemente cada aproximadamente 2-4 elementos. Empezando por la base y avanzando por el lateral del elemento.

Además puede verse como las grietas avanzan desde la cara traccionada hasta el centro a medida que aumentan las tensiones.

En la figura se puede observar la misma secuencia para el caso FD1-2.

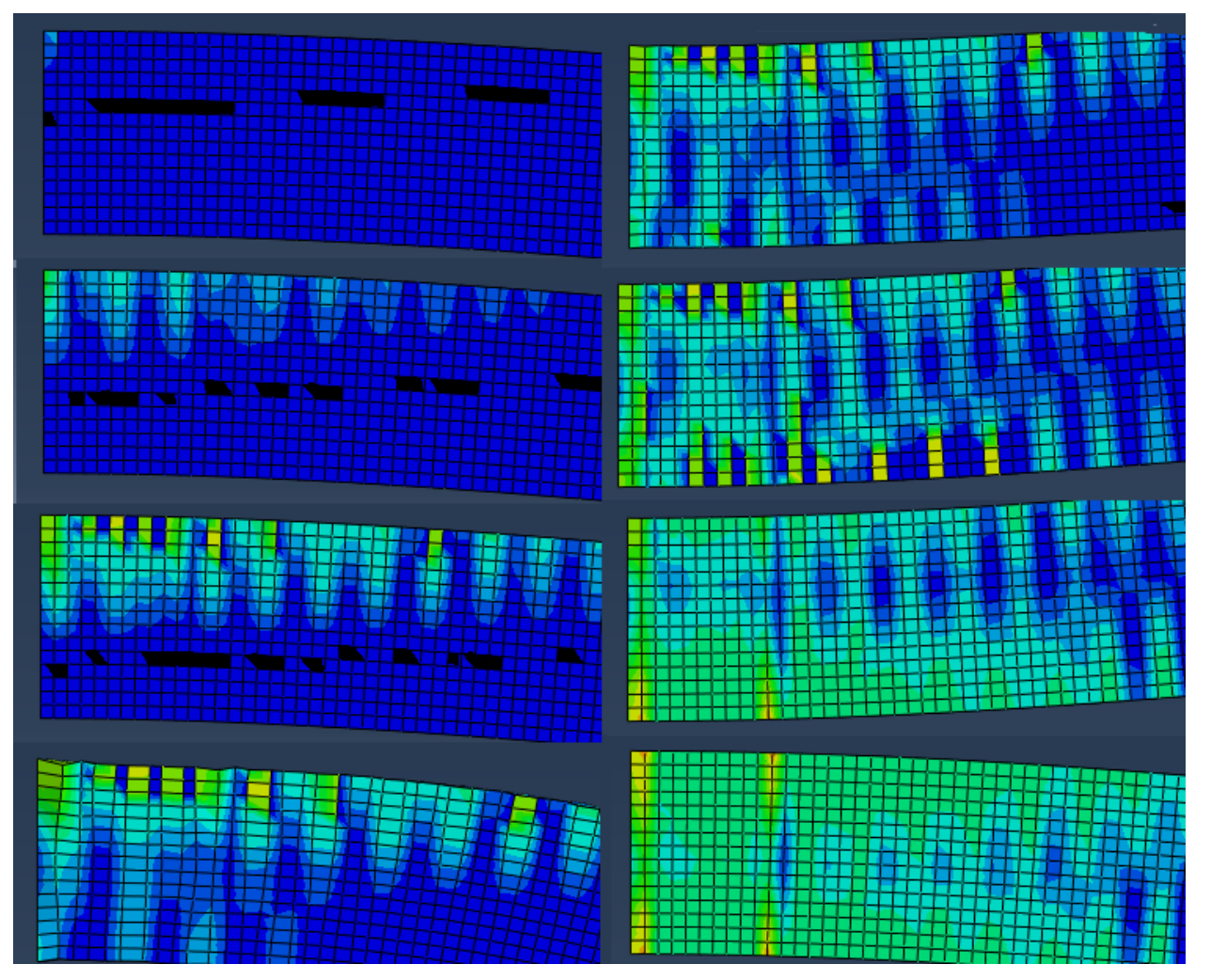

Figura 8-2 Evolución de las PE11 a lo largo del intervalo de integración. Caso FD1-2.

En este caso se puede observar como las zonas agrietadas están más definidas y como la distancia entre fisuras es menor. Además se observa como al final se ha generado una zona dañada en su totalidad con dos zonas fisuradas con mayores deformaciones plásticas que las demás a una distancia algo menor que el canto útil. Esto puede deberse a la formación de una rotula plástica.

Es también digno de mención que a partir del primer ciclo el proceso de resolución necesita menor número de iteraciones y utiliza intervalos de integración mucho más amplios.

A continuación se presenta la [Figura 8-3](#page-74-0) donde puede observarse el ciclo de carga para el caso FD1-3.

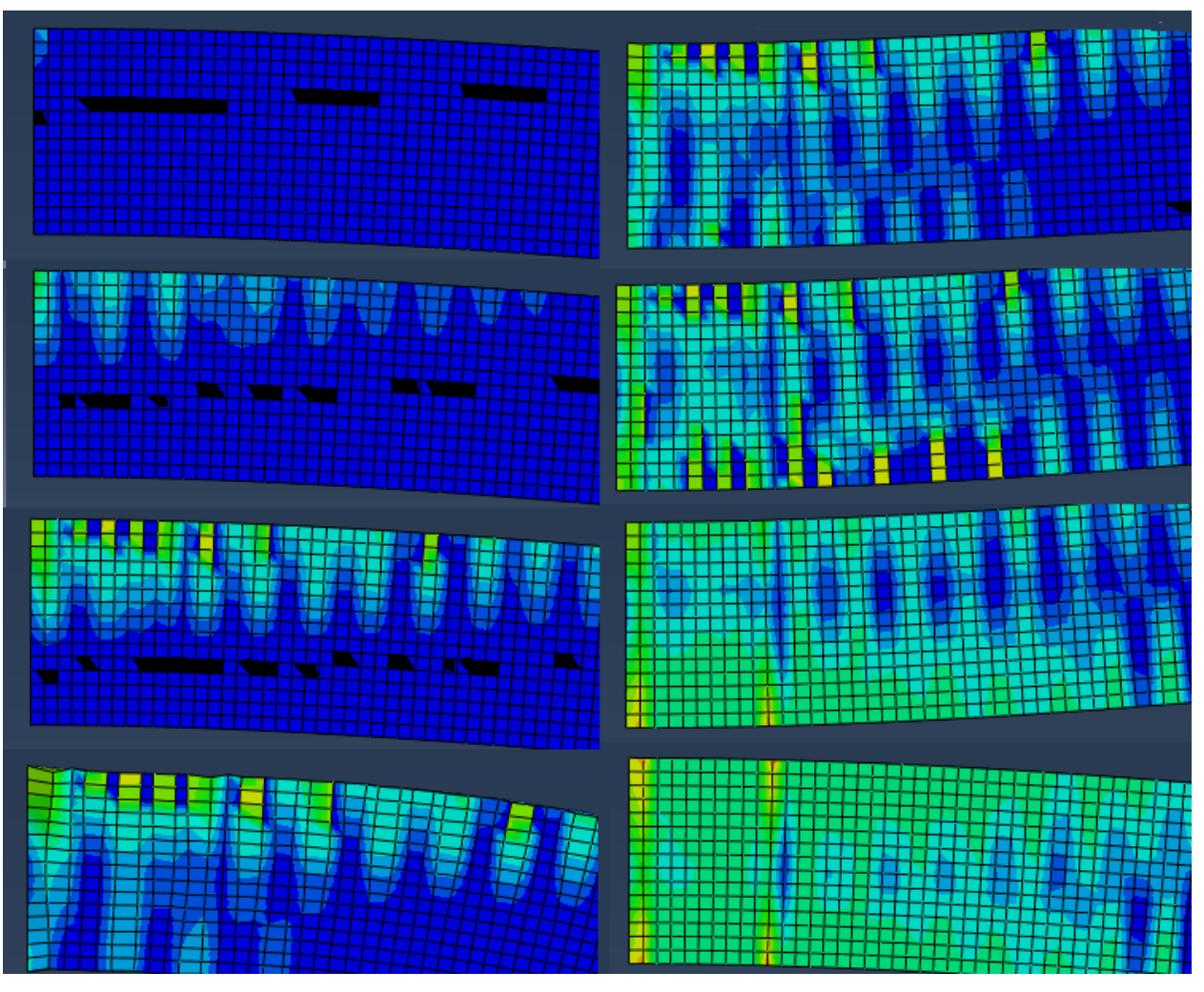

Figura 8-3 Evolución de las PE11 a lo largo del intervalo de integración. Caso FD1-3.

<span id="page-74-0"></span>Como se observó en el caso anterior aparece mayor número de fisuras alcanzando prácticamente la mitad del elemento.

Además se observa como también alcanzado un determinado punto dejan de aparecer nuevas zonas plastificadas. Se puede observar de nuevo como llegado a ese punto aparecen dos grandes fisuras con zonas un poco menos dañadas a su alrededor.

La [Figura 8-4](#page-75-0) representa la evolución de las PE para el caso FD1-4. En este caso puede verse como de nuevo aumenta el número de fisuras que aparecen y la longitud a lo largo del elemento que se daña.

Además parece que la profundidad de las fisuras antes de cambiar de signo el desplazamiento es menor a medida que se aumenta el armado longitudinal. Para este caso además es el primero en el que se realizan los cuatro ciclos completos.

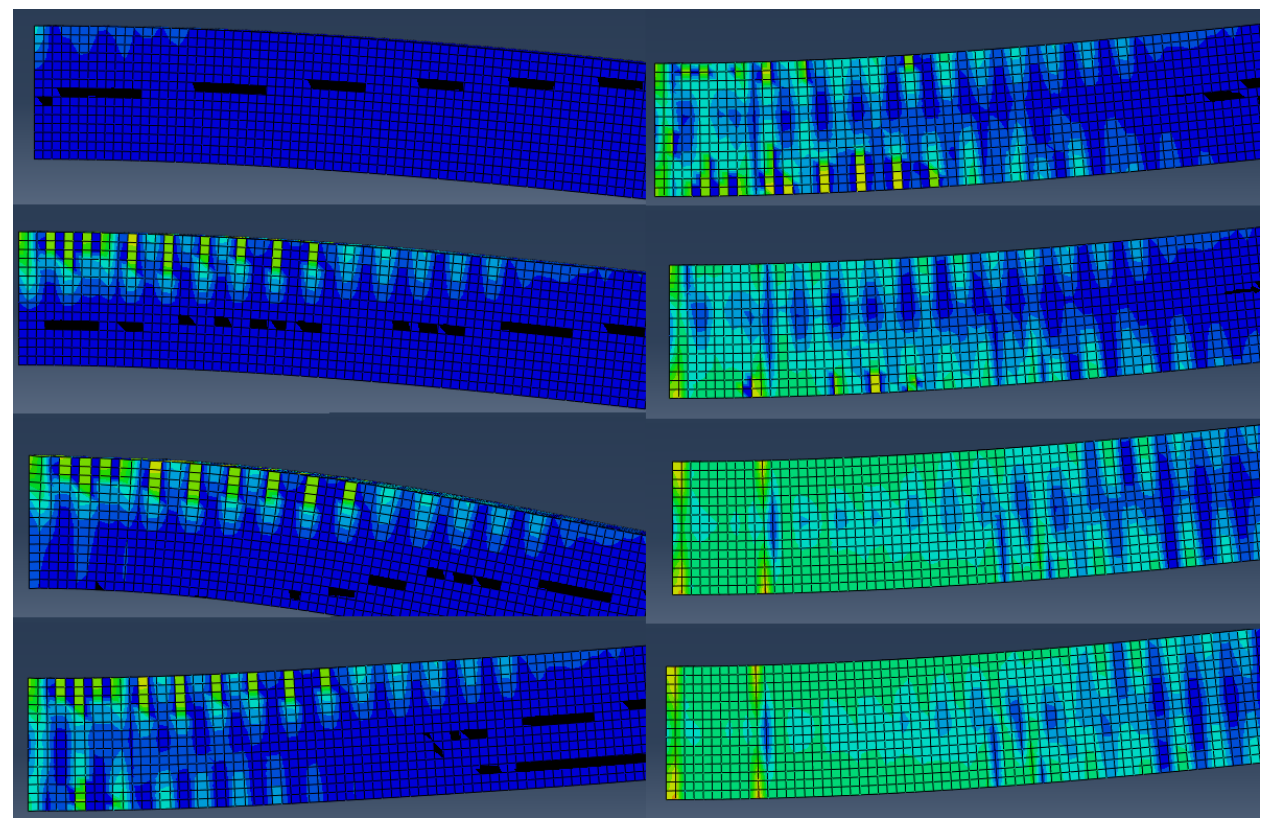

<span id="page-75-0"></span>Figura 8-4 Evolución de las PE11 a lo largo del intervalo de integración. Caso FD1-4.

El caso FD1-5 se representa en las siguientes imágenes:

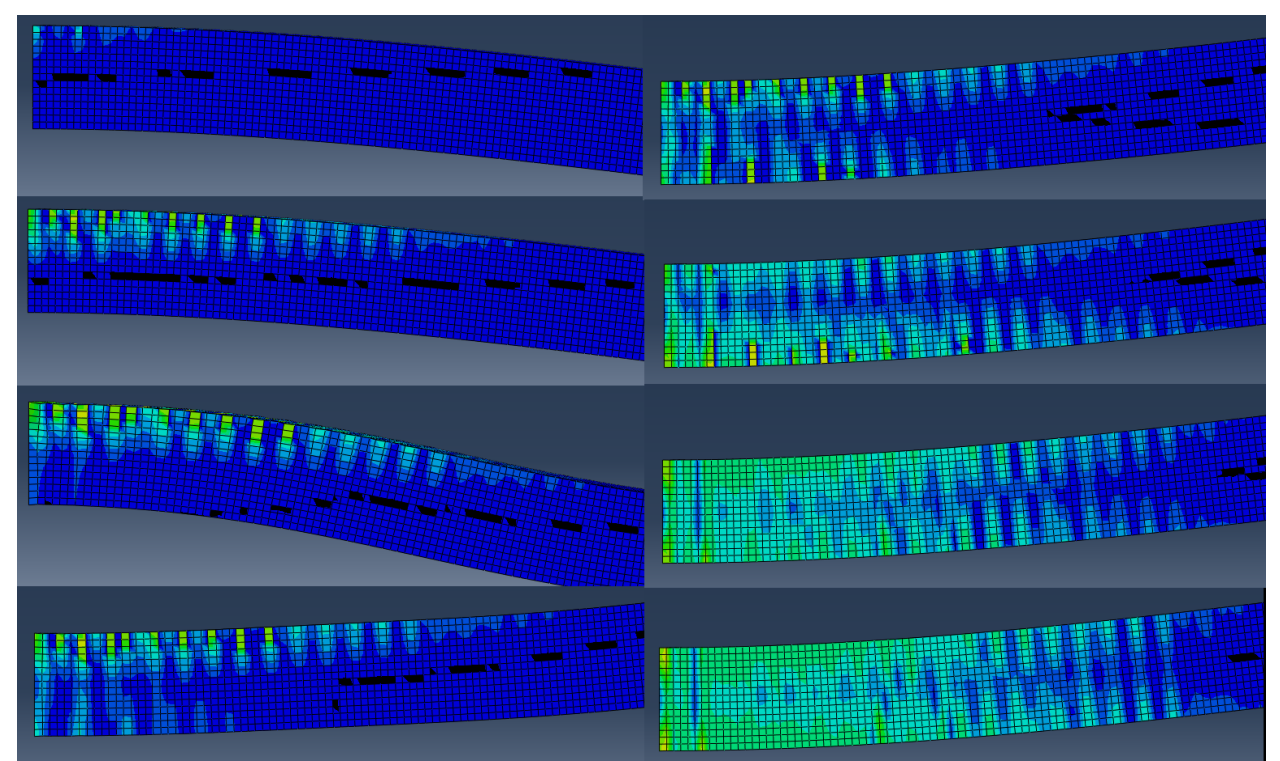

<span id="page-75-1"></span>Figura 8-5 Evolución de las PE11 a lo largo del intervalo de integración. Caso FD1-5.

Como puede verse en la [Figura 8-5](#page-75-1) vuelve a aumentar de nuevo el número de fisuras y se observa como la distancia entre las dos grandes grietas al entrar en los últimos ciclos de carga se hace más pequeña.

A continuación se han comparado los momentos finales de integración para los cinco casos.

Para las tres siguientes imágenes se ha utilizado el siguiente código de colores:

| PE, PE11<br>(Avg: 75%)<br>+2,300e-03<br>$+2.108e-03$<br>$+1.917e-03$<br>$+1.725$ e-03<br>$+1.533$ e-03<br>+1.342e-03<br>$+1.150$ e-03<br><u> +9.583e-04</u><br>$+7.667e-04$<br>+5,750e-04<br>+3.833e-04 |
|----------------------------------------------------------------------------------------------------|
| +1.917e-04<br>+0.000e+00<br>-9.126e-06                                                                                                    |

Figura 8-6 Código de colores par[a Figura 8-7,](#page-76-0) [Figura 8-8](#page-77-0) [y Figura 8-9.](#page-78-0)

En la figura siguiente se puede observar el elemento desde su lateral para cada uno de los FD1

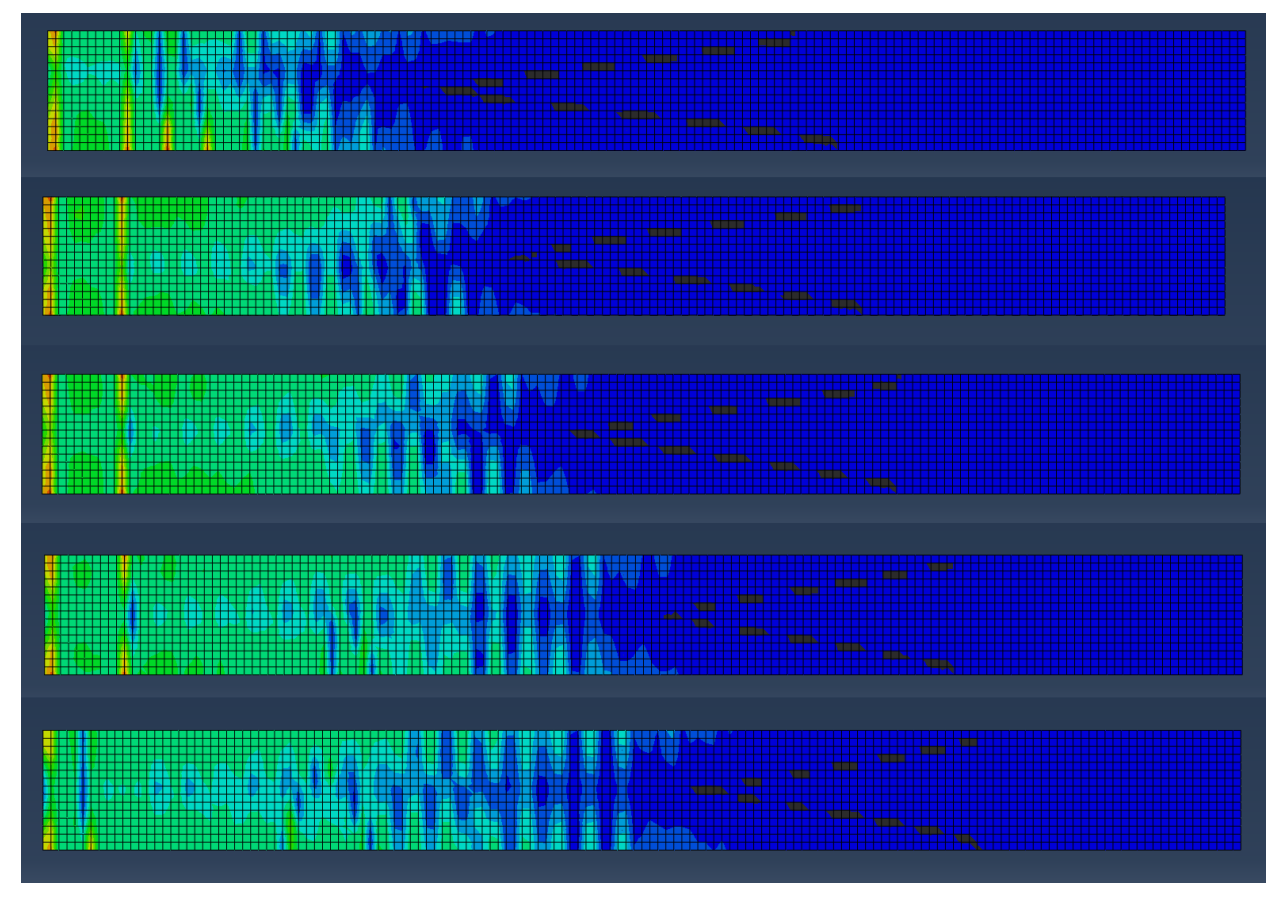

Figura 8-7 Comparación FD1 para el último instante de integración. Cara lateral.

<span id="page-76-0"></span>Como puede observarse en la [Figura 8-7](#page-76-0) a medida que aumenta el área de las armaduras longitudinales, como se comentó con anterioridad la zona afectada por deformaciones PE y por tanto agrietada es mayor llegando incluso hasta la mitad del elemento.

Por otro lado se ve como en el primer caso aparecen mayor cantidad de grietas con altas PE, esto se podrá observar mejor en las dos siguientes imágenes.

Es también importante destacar como se confirma también que las dos grietas principales a medida que se aumenta el área de los redondos aparecen cada vez más cerca de la base donde se impone la condición de contorno de tipo encastre.

Se puede observar también como las zonas comprimidas a medida que avanza la zona dañada debido al aumento de armado se desplaza también hacia la derecha.

En la siguiente figura se realiza la misma comparación que en la anterior pero en este caso para la cara superior del elemento.

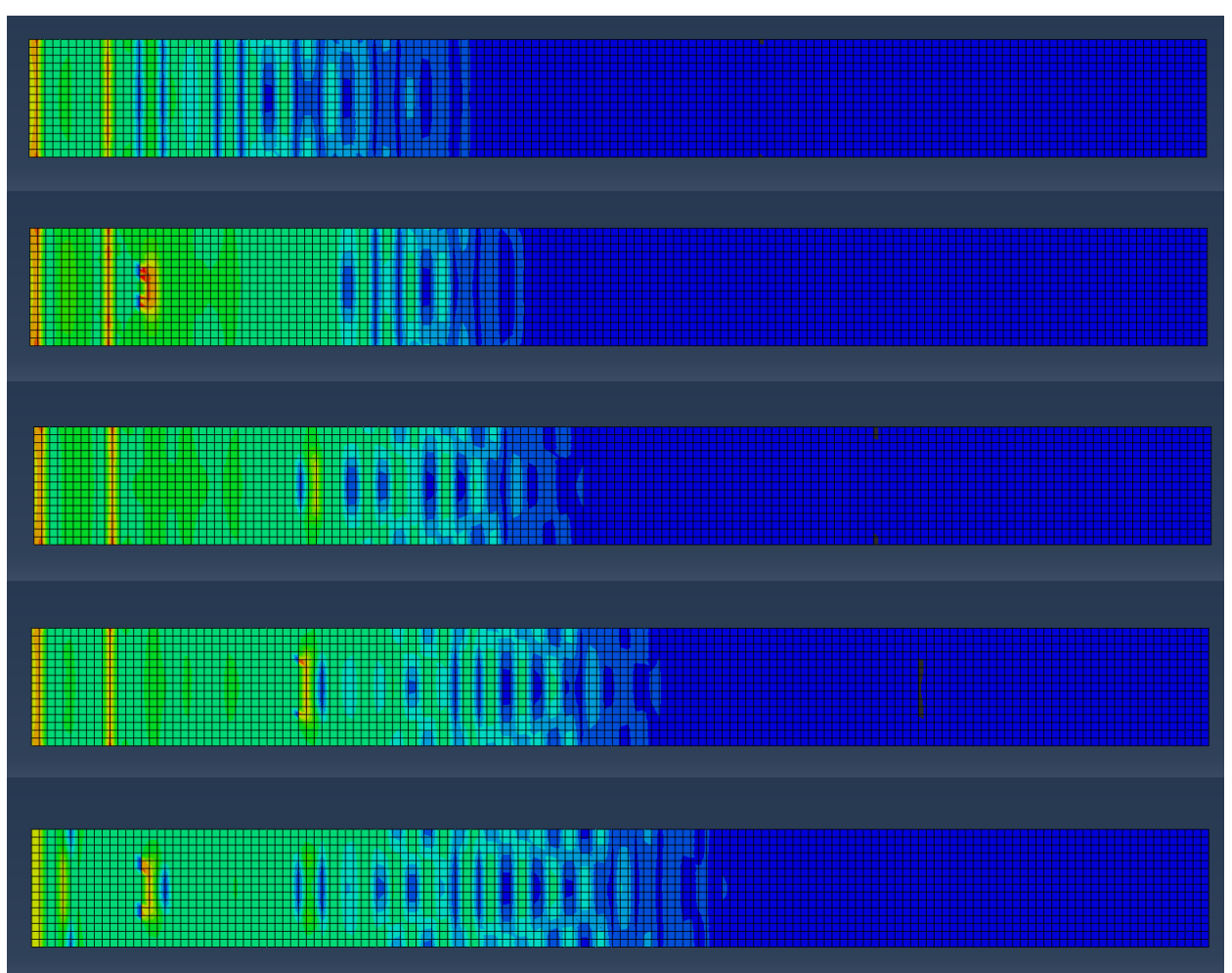

Figura 8-8 Comparación FD1 para el último momento de integración. Cara superior.

<span id="page-77-0"></span>Se vuelve a comprobar que a medida que aumenta el área de las armaduras la zona con valores de PE11 positivos aumenta llegando de nuevo hasta la mitad del elemento.

Por otro lado se ve una tercera grieta para los casos 2-5. Esta tercera grieta está más alejada cuanto mayor es el armado para los tres casos intermedios. Sin embargo para el quinto caso se sitúa mucho más cerca de la base. Al igual que la segunda estando a tan solo aproximadamente 3-4 elementos de la base, lo que correspondería con 6-8cm.

Por último se comparan los cinco casos para la cara inferior. Ver [Figura 8-8.](#page-77-0)

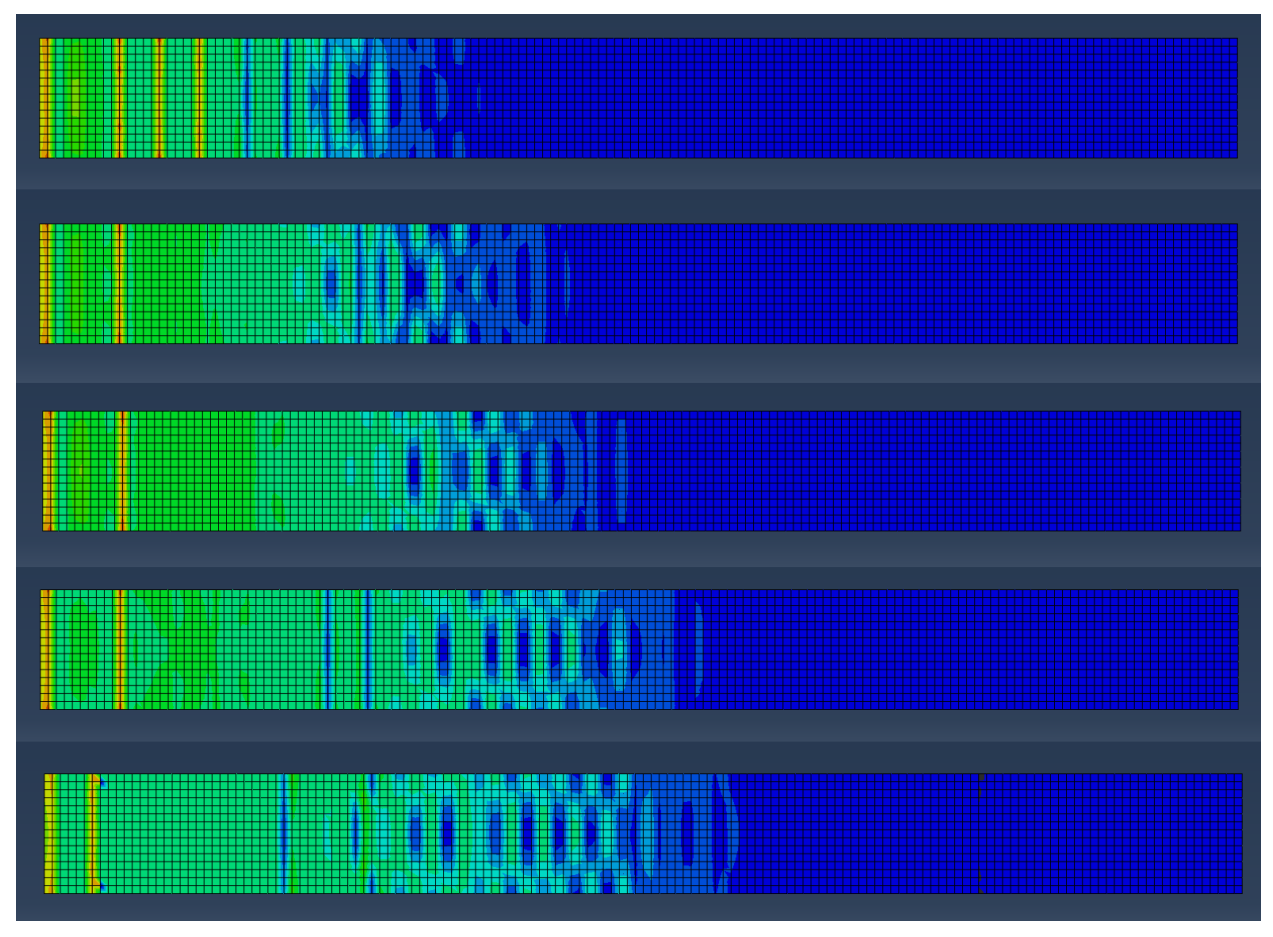

<span id="page-78-0"></span>Figura 8-9 Comparación FD1 para el último instante de integración. Cara inferior.

De nuevo observamos como el área dañada alcanza mayor volumen a medida que aumentamos el área de los redondos.

También se observa como para el primer caso aparecen mayor número de fisuras equidistantes.

Y como para el último caso de nuevo se aproxima bastante la segunda fisura a la base.

#### **8.1.2 Curvas de carga e histéresis**

A continuación se puede ver la [Figura 8-10](#page-79-0) donde se han incluido las curvas de carga para todos los modelos FD1.

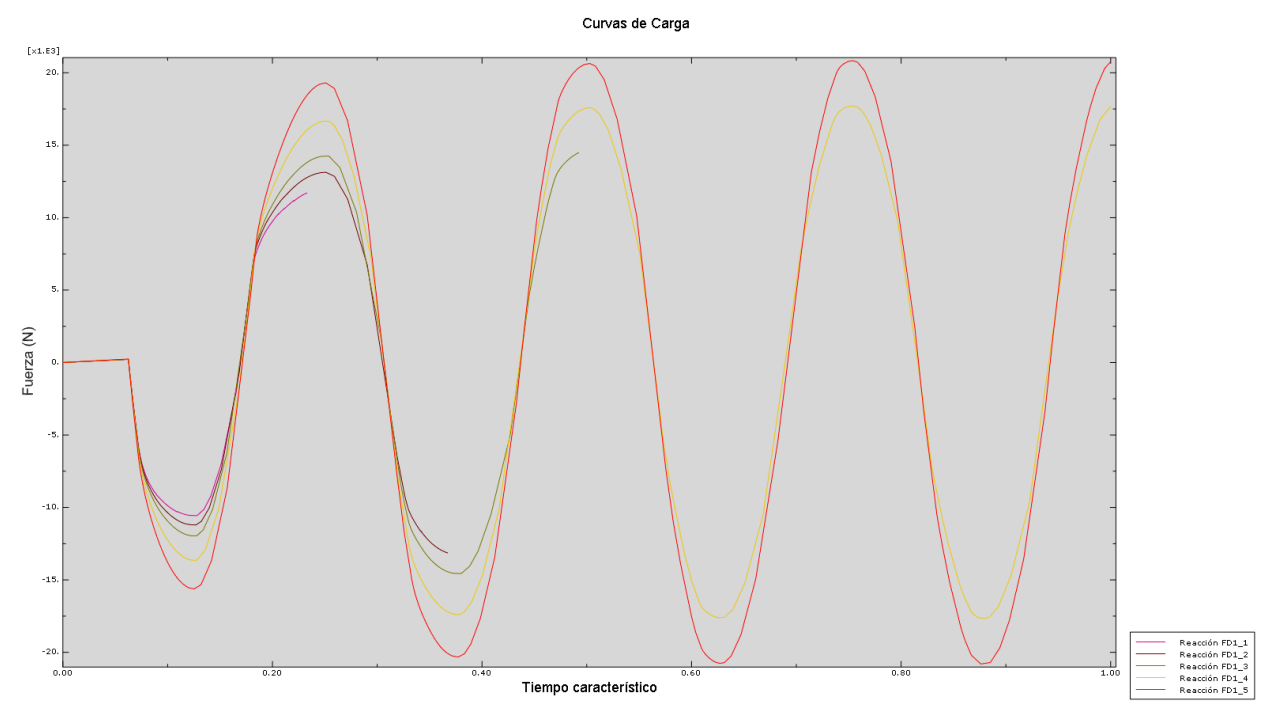

Figura 8-10 Curvas de carga para FD1\_1-5

<span id="page-79-0"></span>Se puede observar lo ya comentado en el apartado anterior, los tres primeros modelos no convergen durante todo el intervalo de integración por lo que no realizan los cuatro ciclos completos.

Además se observa como dejan de converger en los puntos máximos de carga previos a la descarga.

Es también digno de mención como las zonas donde se abandona el rango elástico cada vez presenta un comportamiento más parecido al de una onda de tipo coseno. Lo que hace pensar que el comportamiento cada vez es más proporcional. Y se producen menos fenómenos plásticos.

A continuación se presentan las curvas de histéresis para los cinco modelos que corresponden con los análisis FD1. Siendo estas las [Figura 8-11,](#page-80-0) 8-8, 8-9, 8-10 y 8-11.

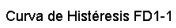

<span id="page-80-0"></span>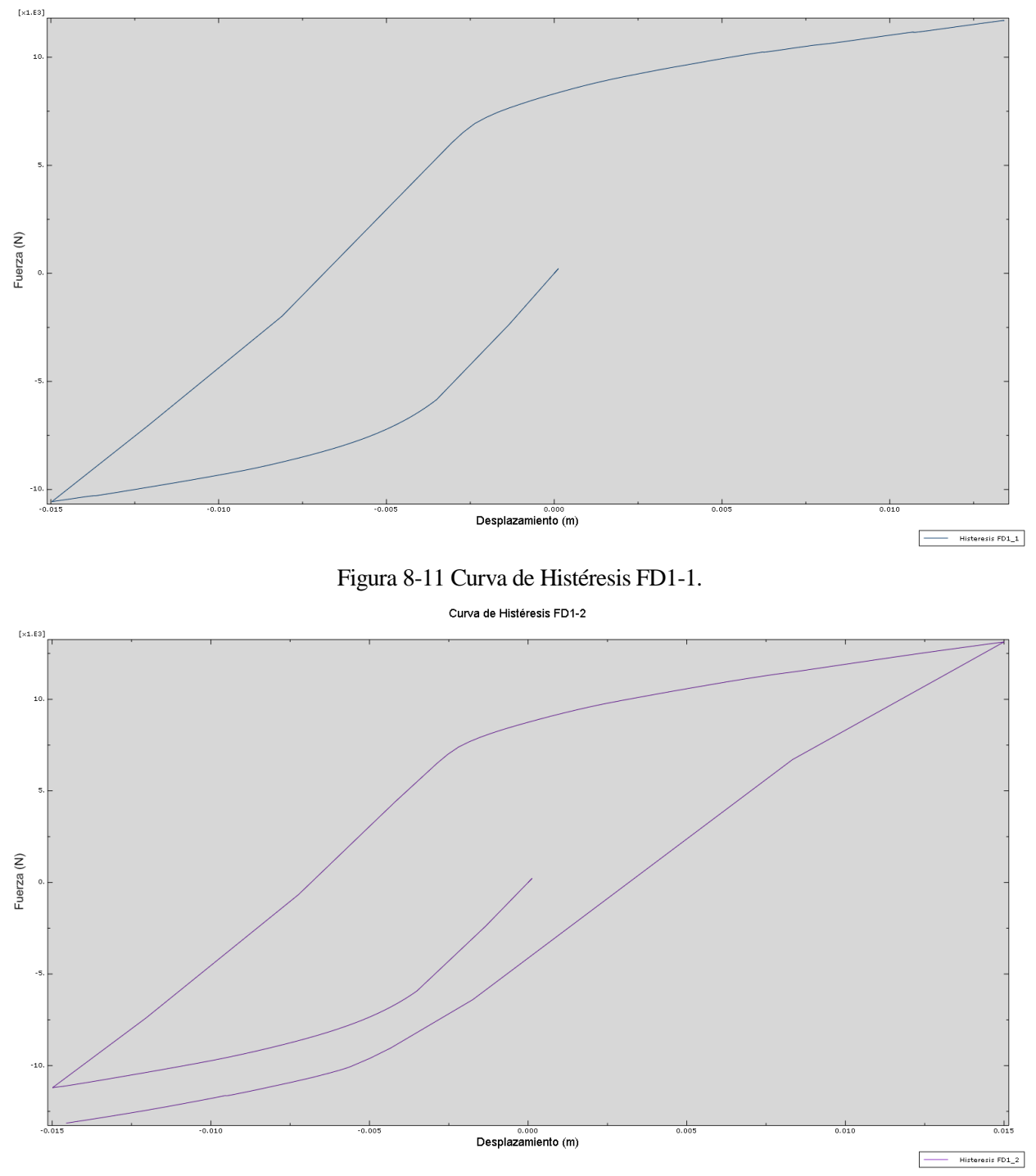

Figura 8-12 Curva de histéresis FD1-2.

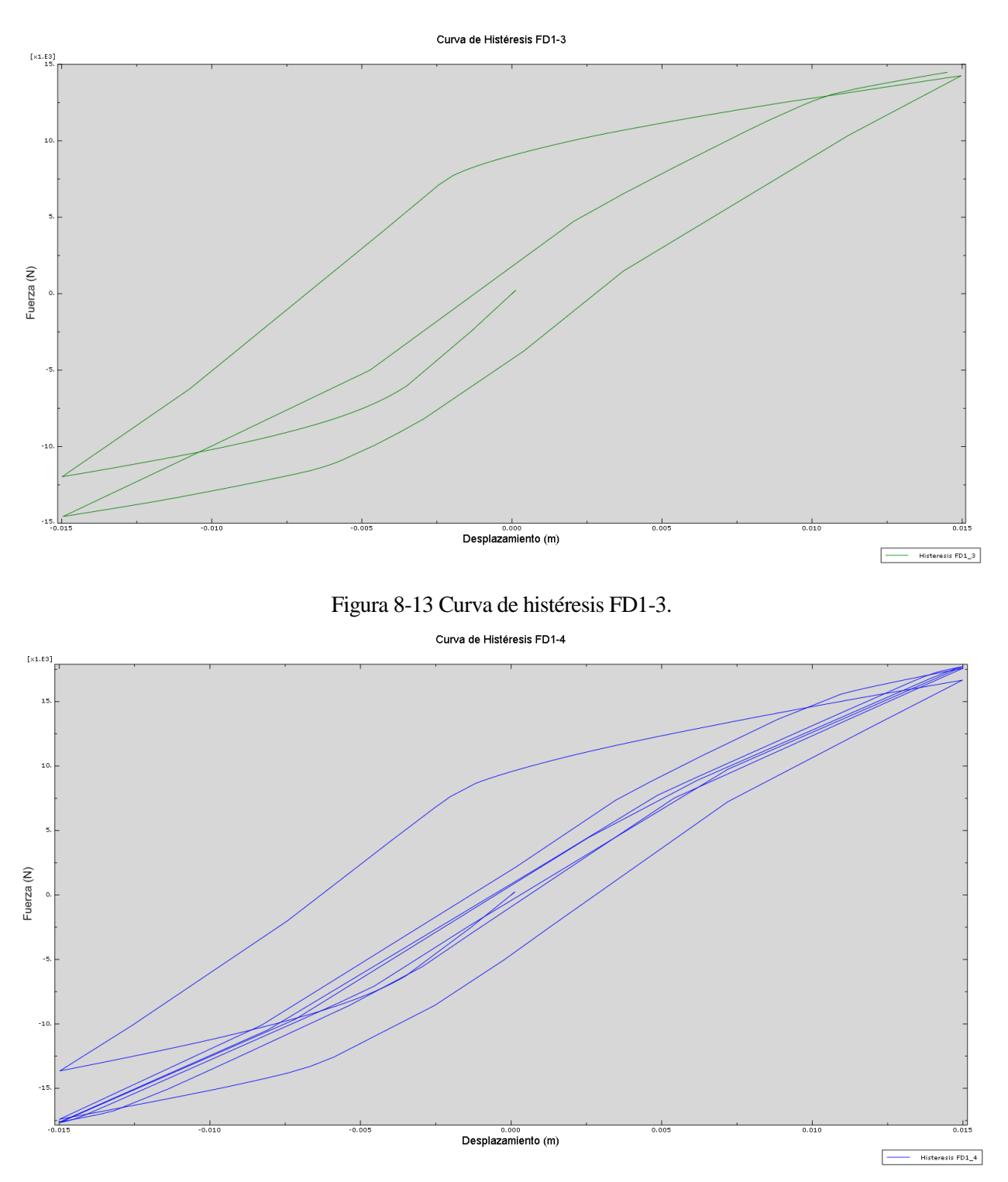

Figura 8-14 Curva de histéresis FD1-4.

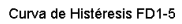

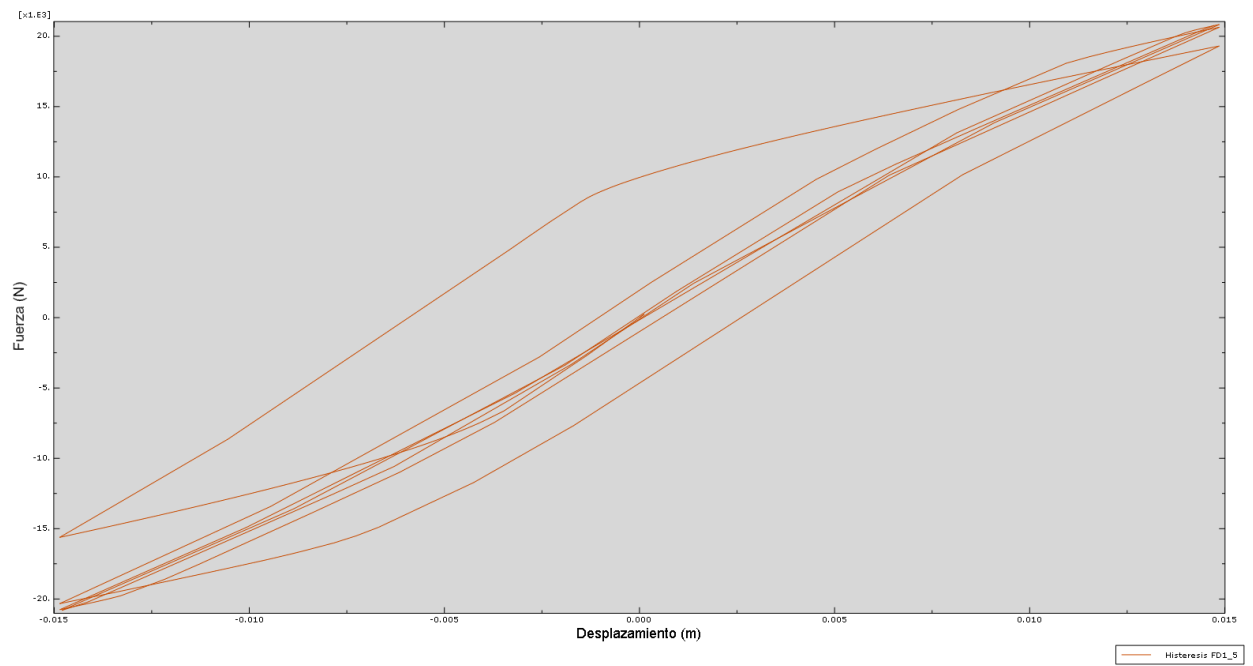

Figura 8-15 Curva de histéresis FD1-5.

Se puede observar como en todas las curvas que alcanzan más de un ciclo completo la carga máxima requerida para el desplazamiento impuesto es mayor a partir del segundo ciclo.

Además se observa como la amplitud de las curvas se cierra a medida que avanzan los ciclos.

También puede comprobarse como los picos de carga aumentan a medida que aumenta el área de los redondos.

#### **8.1.3 Curvas energéticas**

A continuación se pretenden exponer los resultados de las distintas curvas energéticas que se han obtenido en Abaqus, estas curvas corresponderían con las magnitudes energéticas descritas en la introducción (Apartado 3).

La primera de ellas es la energía de deformación. Ver siguiente figura:

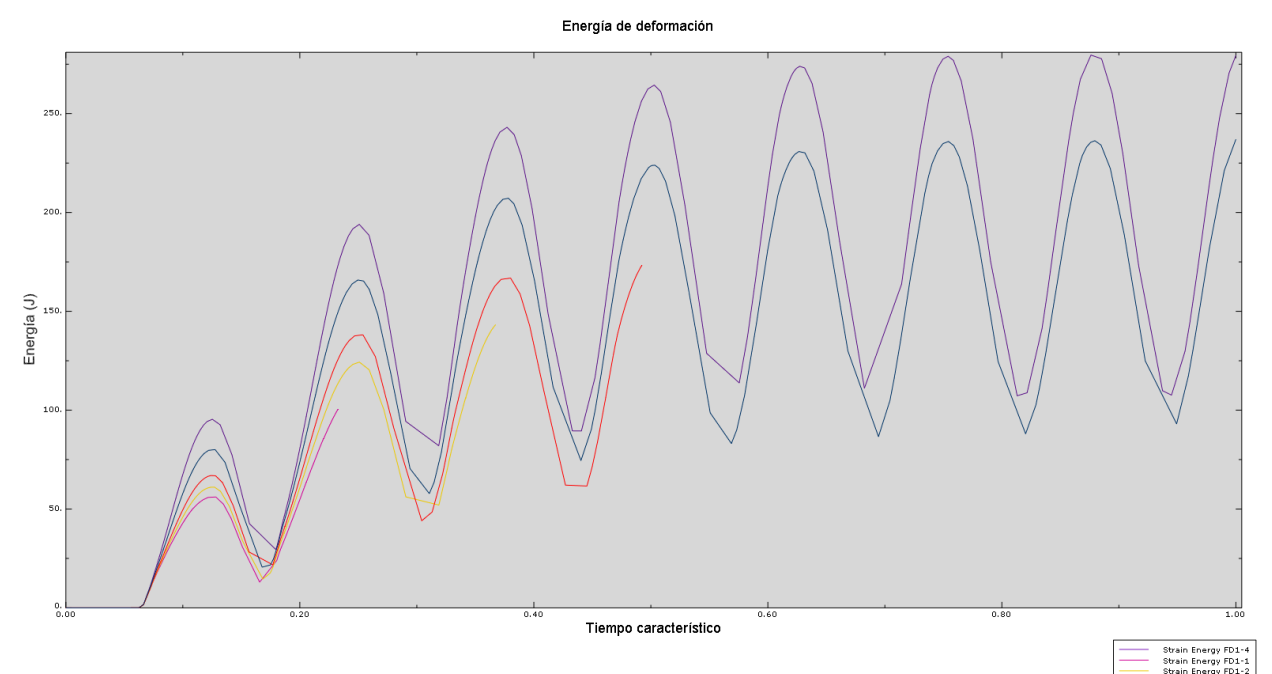

Figura 8-16 Energía de deformación. Todos los modelos FD1.

Como se puede observar a medida que aumentamos la cantidad de armadura longitudinal aumenta la cantidad de energía de deformación.

Se puede ver también como hay una determinada cantidad de energía que no se recupera al cambiar de signo la carga. Esta energía se debe a los mecanismos de deformación plástica y al daño que se produce en el hormigón.

Es también importante observar como llegado un determinado número de ciclos la variación de la cantidad de energía no recuperable no aumenta considerablemente.

A continuación se adjuntan todas las curvas de energía de deformación plástica. Ver [Figura 8-17:](#page-83-0)

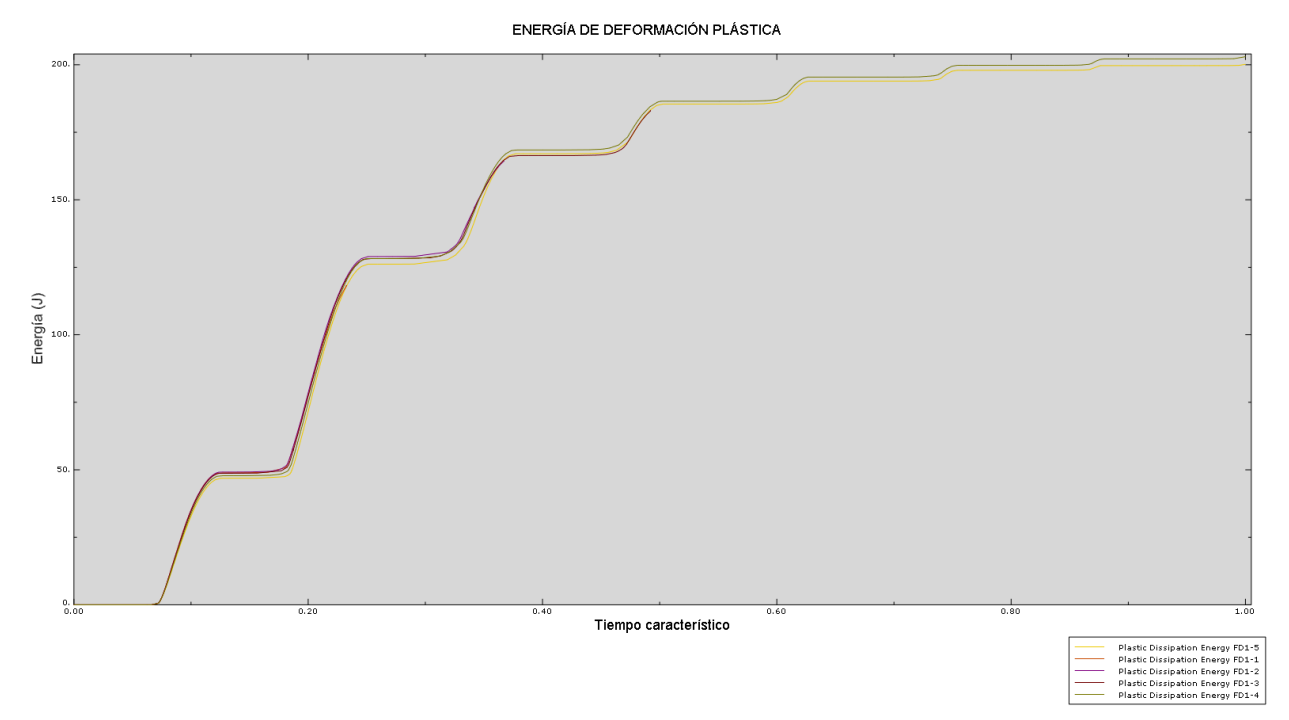

Figura 8-17 Energía de deformación plástica. Todos los modelos FD1.

<span id="page-83-0"></span>Como puede observarse a cada carga-descarga los escalones de energía disipada plásticamente disminuyen de altura, por lo que coincidiría con lo comentado para la figura 8-12.

Además se ve que todos los modelos siguen prácticamente la misma curva disipando la misma cantidad de energía, solo dependiendo de los ciclos que son capaces de completar. Aunque parece que en todo momento la curva del caso FD1-5 siempre disipa menos energía que las demás para cada momento de integración.

Por último se incluye en la [Figura 8-18](#page-84-0) la energía disipada por daño para cada uno de los modelos que corresponden con los ensayos FD1:

ENERGÍA DISIPADA POR DAÑO

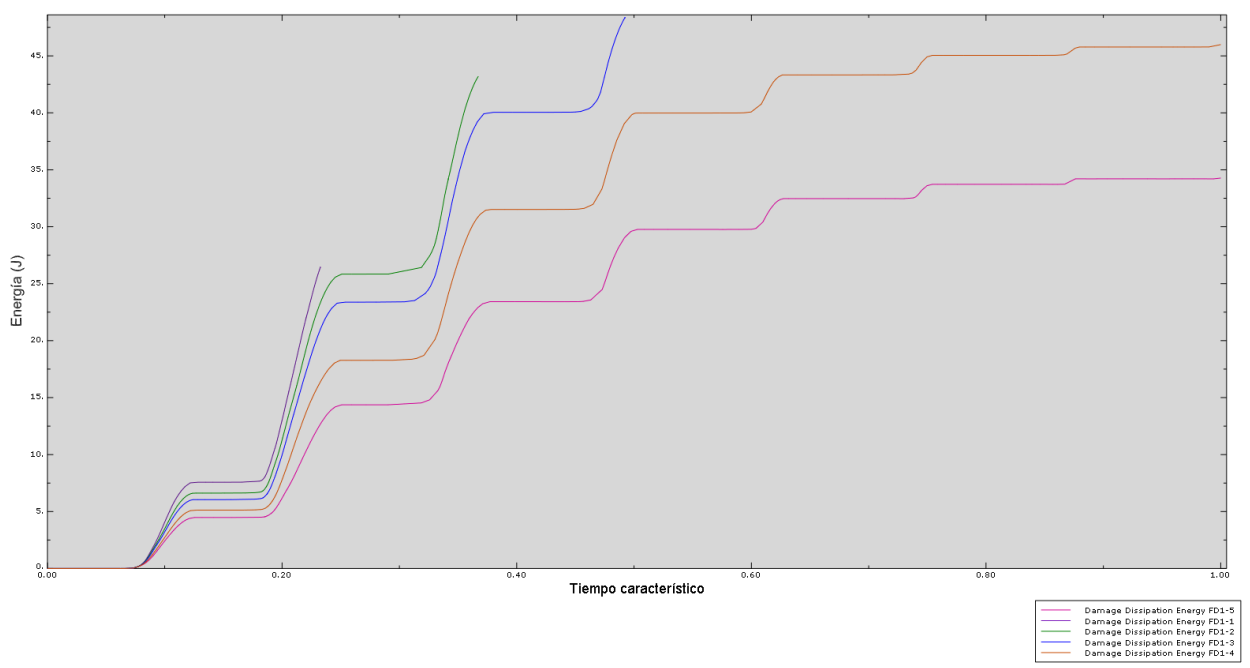

Figura 8-18 Energía disipada por daño. Modelos FD1.

<span id="page-84-0"></span>En este caso puede observarse como cuanto mayor es el armado menos energía se disipa por daño. Se observa incluso como algunos de los casos que no completan los ciclos en su totalidad (FD1-3) disipan mayor cantidad de energía que los dos casos que si los completan (FD1-4 y FD1-5).

# **8.2 Influencia del área de las armaduras transversales**

### **8.2.1 Imágenes del modelo**

A continuación se adjuntan tres imágenes comparativas para el último instante de integración correspondientes a tres de las caras longitudinales del elemento.

La escala de colores utilizada se presenta a continuación:

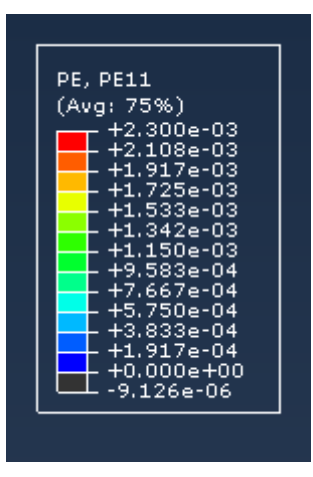

Figura 8-19 Escala de colores para visualizaciones FD2.

En la primera imagen [\(Figura 8-20\)](#page-85-0) puede compararse la cara lateral para todos los casos FD2.

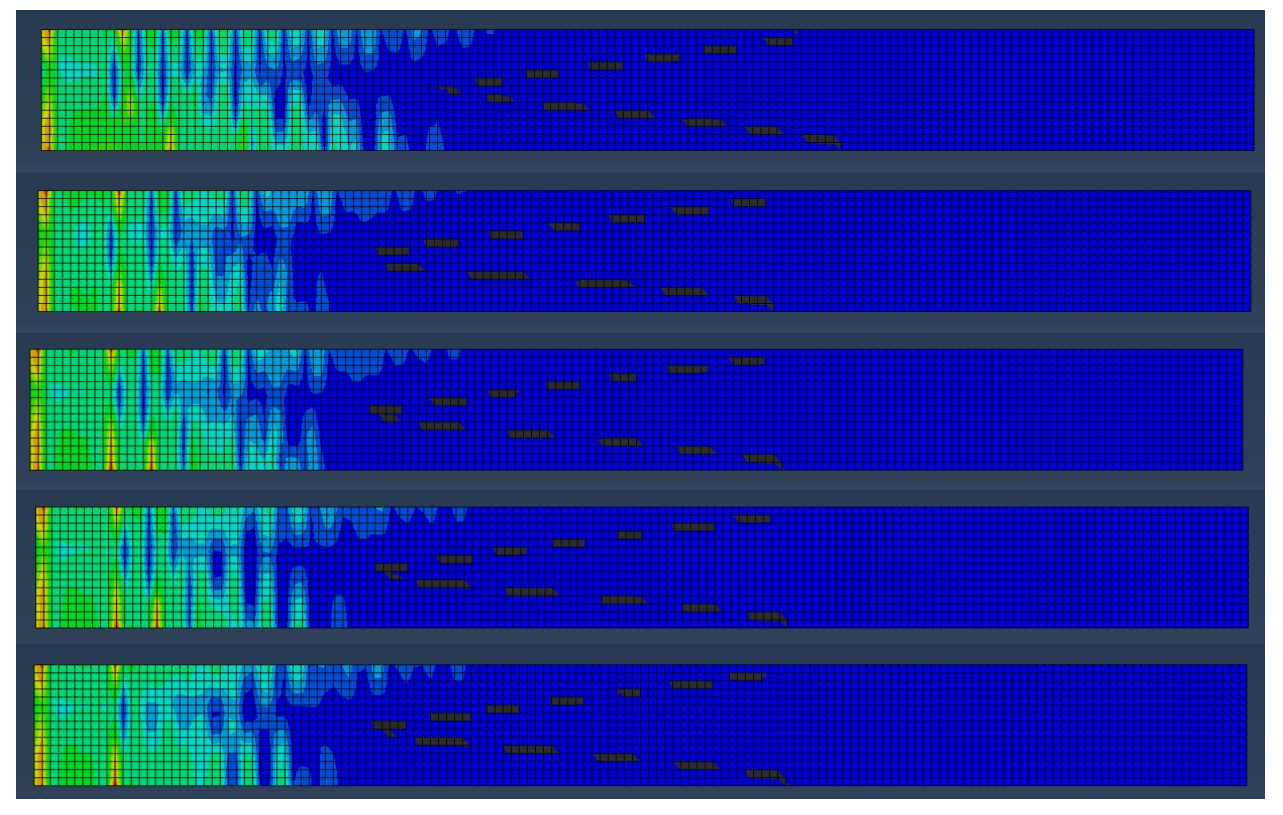

Figura 8-20 Comparación FD2 para el último instante de integración. Cara lateral.

<span id="page-85-0"></span>Se observa como a medida que se aumente el área de los cercos se reduce la cantidad de zona dañada concentrándose en la zona de la base.

Por otro lado entre los tres modelos centrales FD2-2, FD2-3 y FD2-4 no se aprecian grandes diferencias.

Sin embargo con el último modelo se ve como la segunda fisura permanece en la misma zona que en los modelos

2-4 pero no aparece una tercera. Esta tercera fisura se ve como coincide aproximadamente con la segunda del modelo FD2-1.

A continuación se han agrupado los cinco modelos mostrando la cara que terminaría comprimida en el último ciclo de integración.

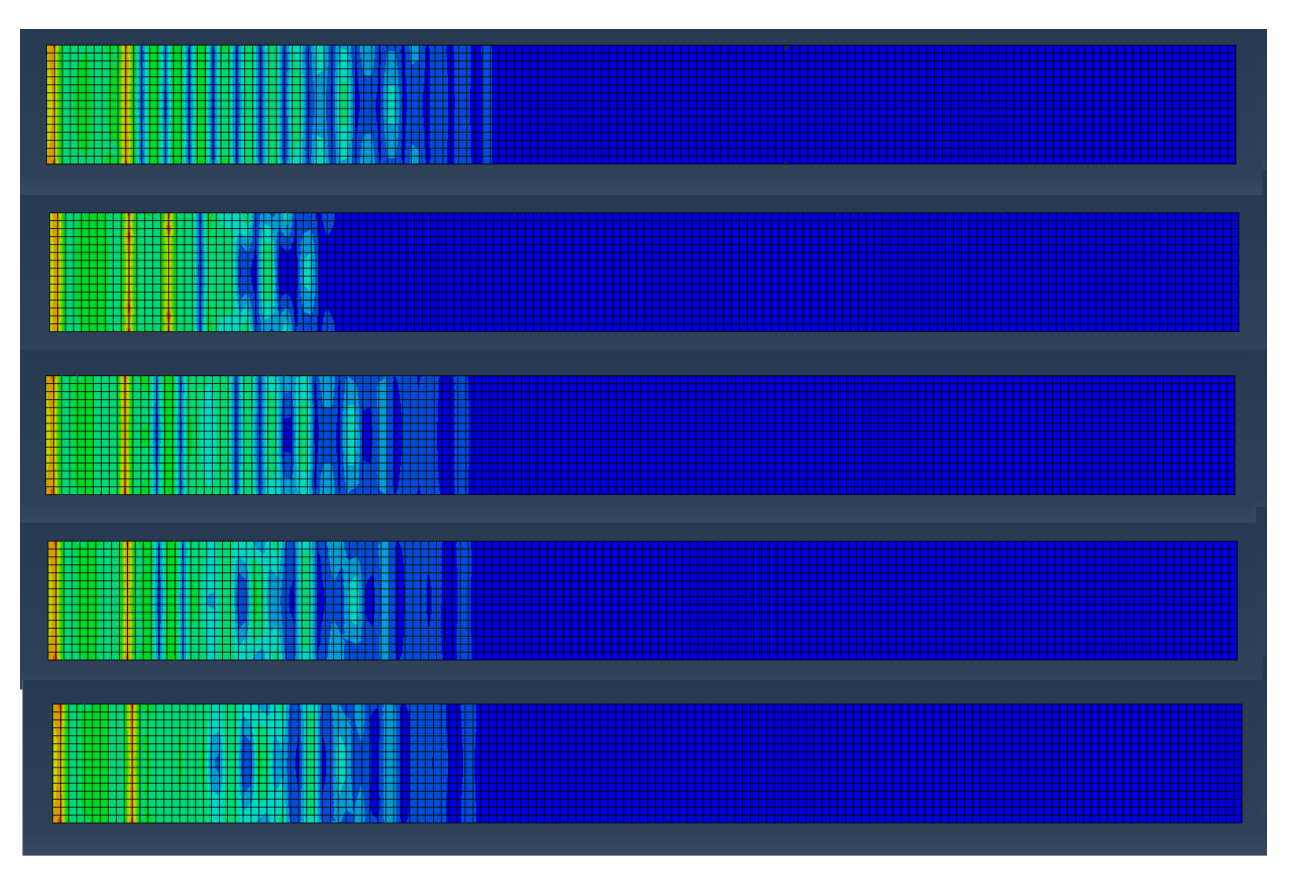

<span id="page-86-0"></span>Figura 8-21 Comparación FD2 para el último instante de integración. Cara comprimida en el último ciclo.

En la [Figura 8-21](#page-86-0) se observa como en el primer modelo se ven grietas equidistantes cada muy poca distancia en torno a los 6cm. Para los demás el patrón es un poco menos uniforme.

Sin embargo se ve como la segunda grieta en prácticamente todos los modelos cae en el mismo lugar al igual que se observaba en la figura anterior.

En esta cara se ve un alcance de la zona con PE11 mayores que cero bastante homogéneo salvo por el modelo FD2-1 y FD2-2, sobretodo el modelo FD2-2 es muy distinto a los demás alcanzando poco más de una cuarta parte del largo del elemento.

Por último, se adjunta l[a Figura 8-22](#page-87-0) donde se observa la cara traccionada en el último intervalo de integración.

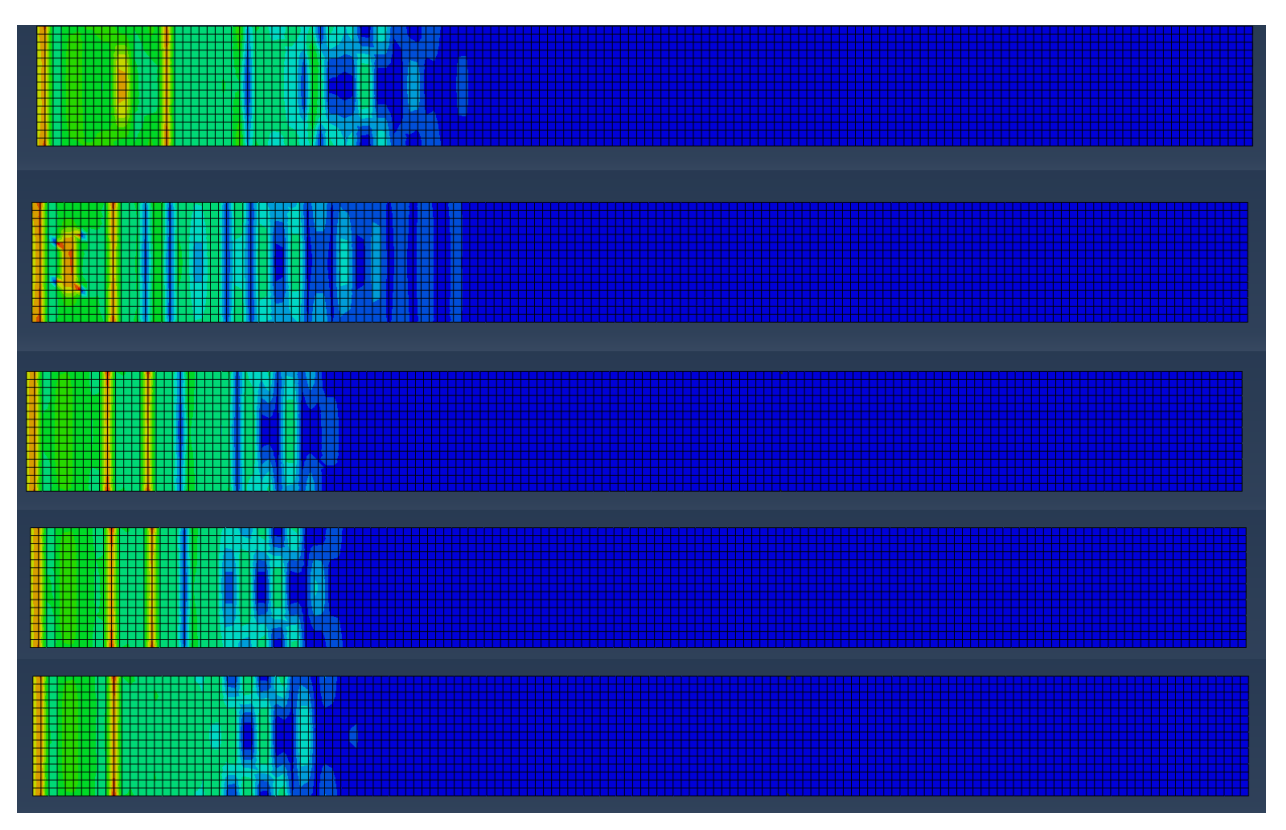

<span id="page-87-0"></span>Figura 8-22 Comparación FD2 para el último instante de integración. Cara traccionada en el último ciclo.

Se ve como en este caso a medida que aumenta el área de los cercos de nuevo se reduce la zona dañada.

La segunda grieta para los casos con armaduras transversales se sitúa prácticamente a la misma distancia, salvo para FD2-2 en el que se observa como hay una grieta más cercana a la base.

Para los casos FD2-3 y 4 se observa como aparece una tercera fisura más marcada que coincide aproximada mente con la tercera fisura del caso FD1 que corresponde al caso sin armar transversalvente.

#### **8.2.2 Curvas de carga e histéresis**

A continuación se recogen una serie de gráficas para los modelos FD2

En la primera de ellas se puede ver la curva Fuerza- Desplazamiento para todos los modelos[. Figura 8-23.](#page-88-0)

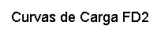

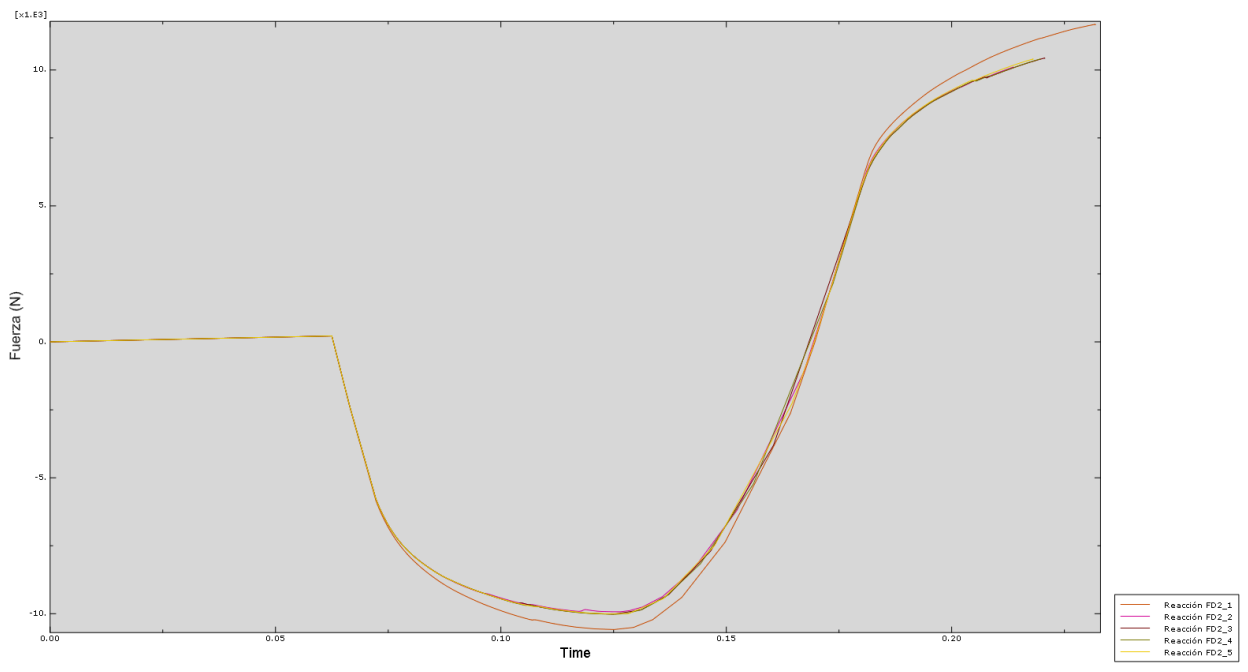

Figura 8-23 Curva Fuerza Desplazamiento. Modelos FD2

<span id="page-88-0"></span>Se puede observar como prácticamente todas las curvas tienen un comportamiento similar, exceptuando el caso sin armadura transversal FD2-1 en el que la carga máxima es mayor tanto con un sentido de carga como con el contrario.

Las siguientes seis figuras representan las curvas de histéresis para los 5 casos comprendidos en esta sección y la última corresponde con la comparación de todas ellas.

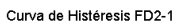

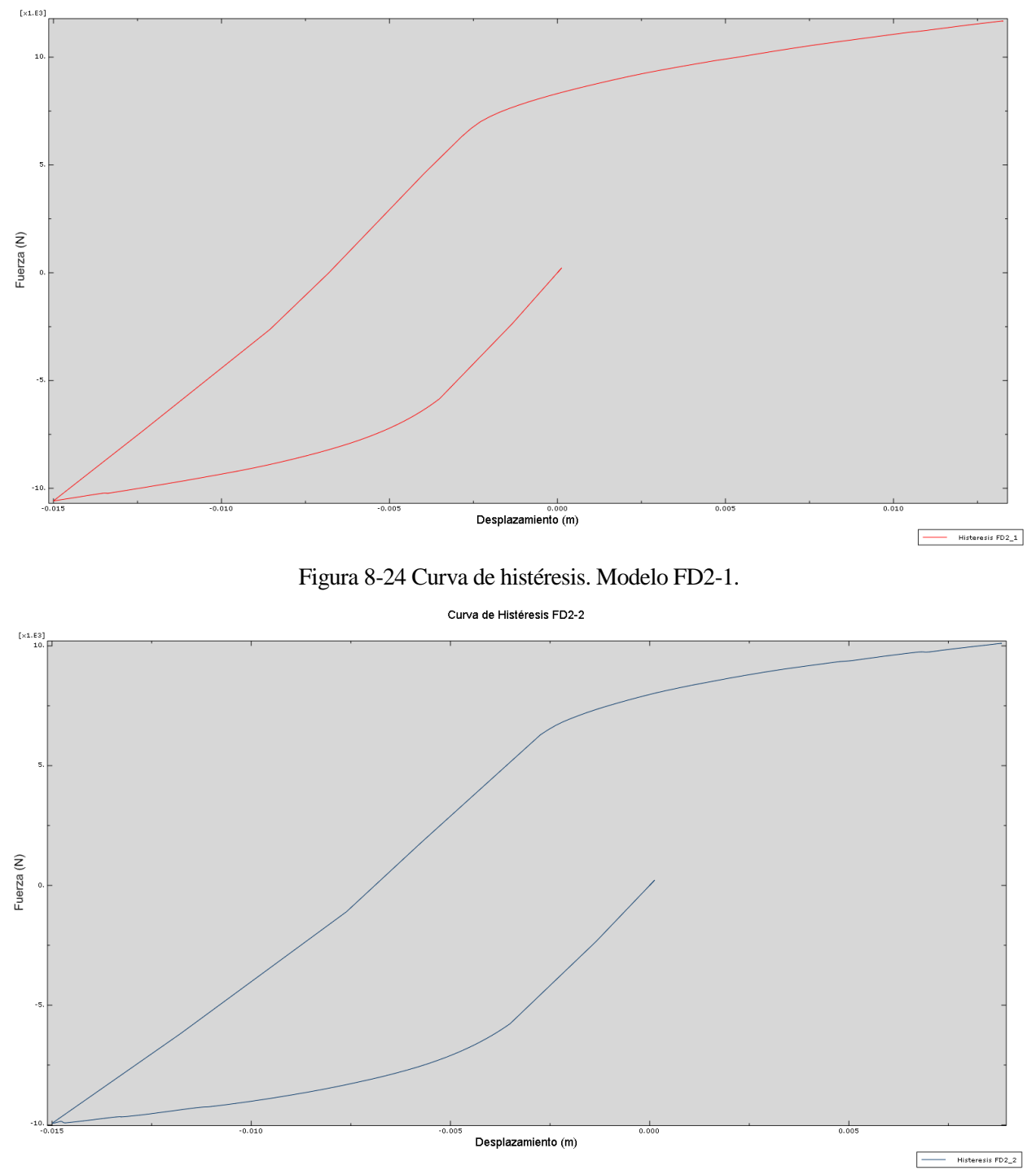

Figura 8-25 Curva de histéresis. Modelo FD2-2

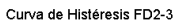

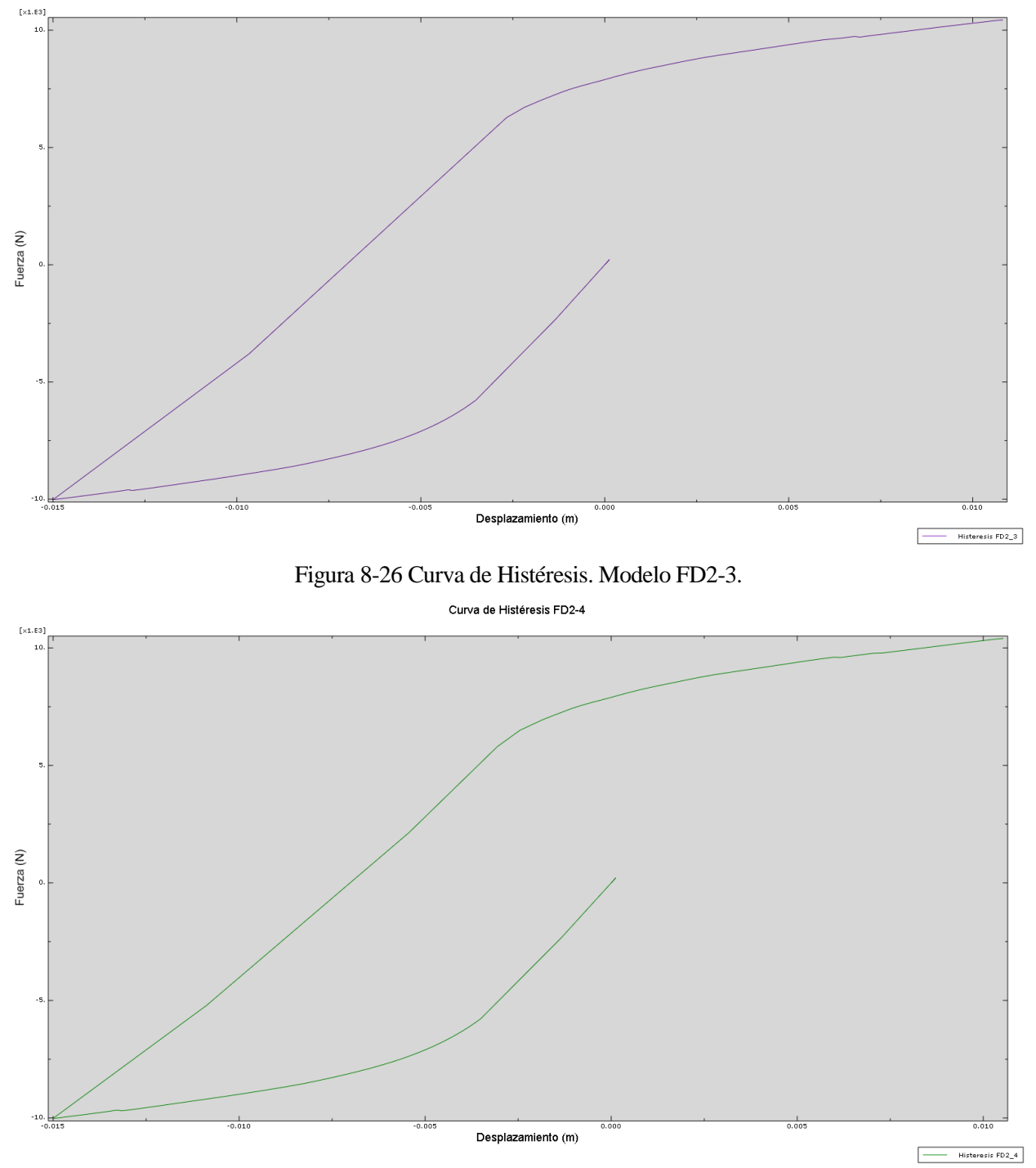

Figura 8-27 Curva de histéresis. Modelo FD2-4.

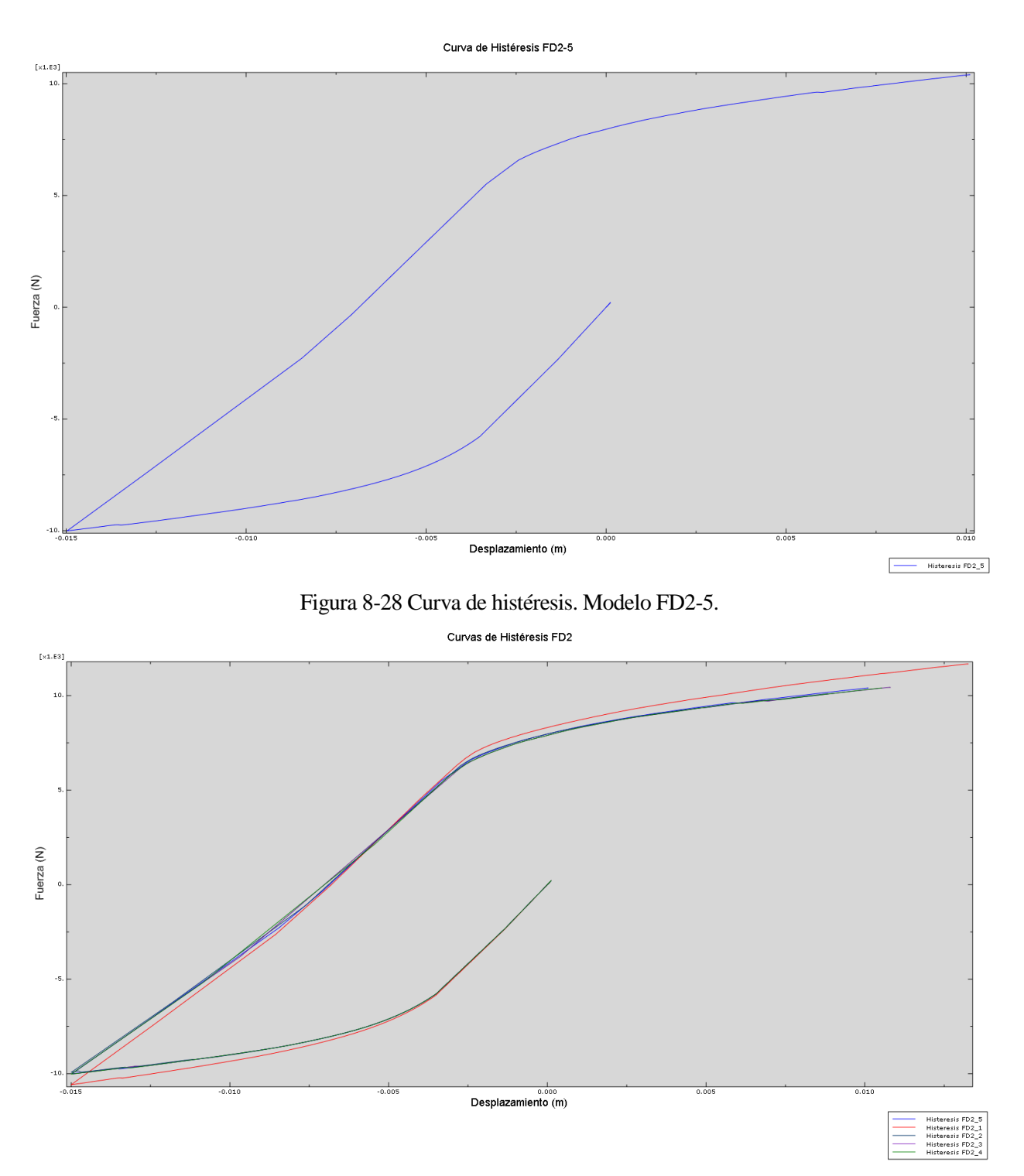

Figura 8-29 Curva de histéresis. Modelos FD2.

<span id="page-91-0"></span>En la última de ellas se puede observar como de nuevo prácticamente todas las curvas siguen un mismo patrón, exceptuando la curva FD2-1 que necesita cargas mayores para alcanzar los desplazamientos máximos impuestos.

#### **8.2.3 Curvas energéticas**

Para terminar esta comparativa de la dependencia del área de los cercos se presentan las curvas energéticas para los modelos FD2.

Primero se puede observar la [Figura 8-30](#page-92-0) donde de nuevo se ve una diferencia notable entre la curva FD2-1 y las demás, siendo esta la que más energía de deformación presenta.

#### Energía de Deformación

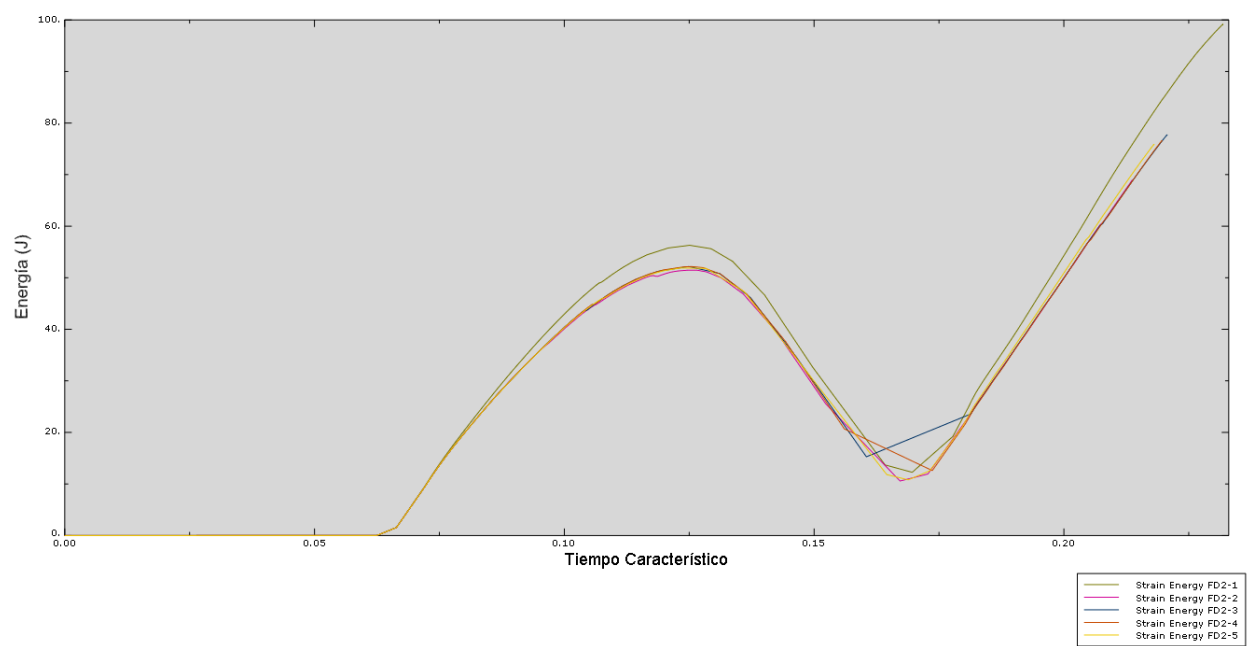

Figura 8-30 Energía de deformación. Comparativa modelos FD2.

<span id="page-92-0"></span>La siguiente magnitud a comparar es la energía de deformación plástica que se presenta en la [Figura 8-31](#page-92-1) donde puede compararse para todos los modelos de este apartado.

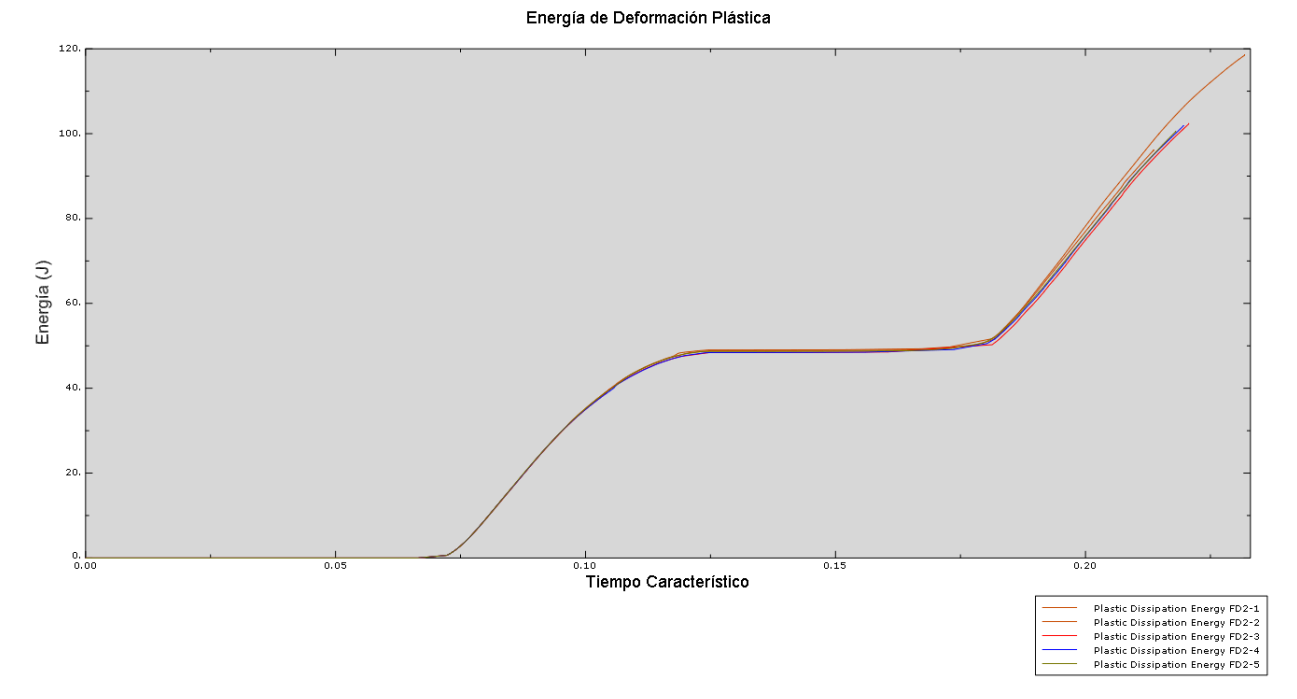

Figura 8-31 Energía de deformación plástica. Comparativa modelos FD2.

<span id="page-92-1"></span>Como puede verse todas las curvas tienen un recorrido bastante similar destacando de nuevo como la curva FD2-1 es la que más energía disipa. Es importante destacar la poca diferencia que hay entre las curvas para este caso no alcanzando el 10%.

Por último puede observarse la figura, donde se ve que la curva FD2-1 es la que menos energía disipa por daño con diferencias de en torno a un 25%.

Las demás curvas sin embargo vuelven a ser bastante similares en su recorrido sin grandes diferencias.

Energía Disipada por Daño

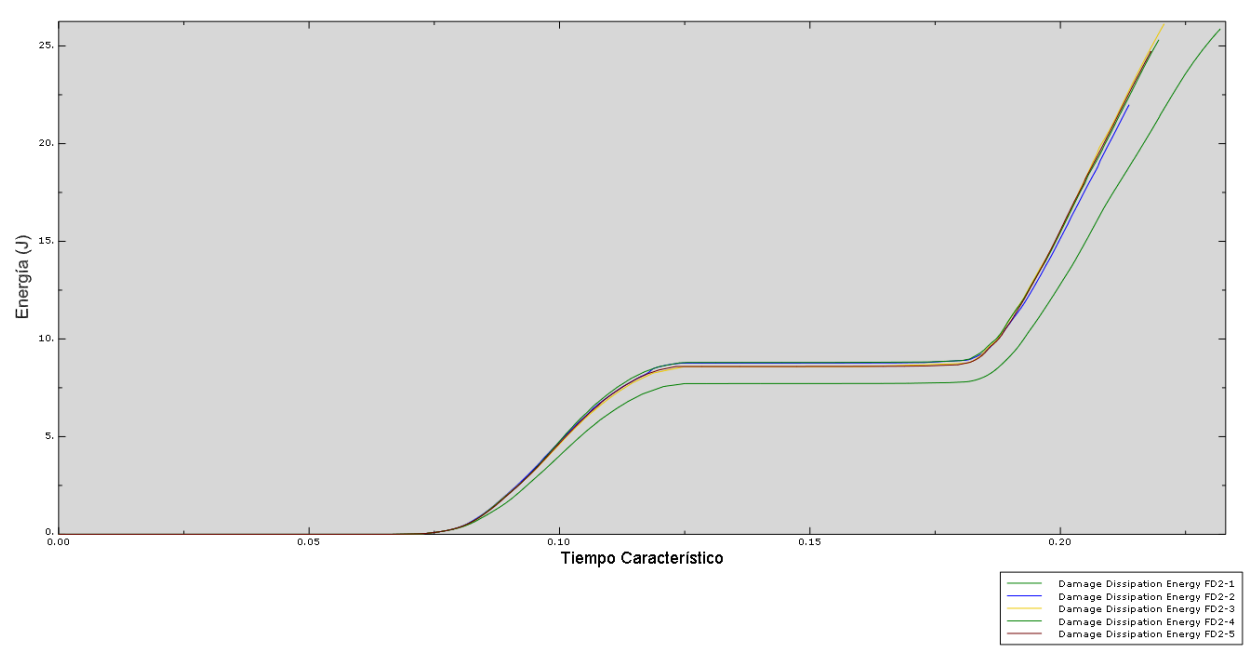

Figura 8-32 Energía disipada por daño. Comparativa modelos FD2.

# **8.3 Influencia de la distancia entre cercos.**

#### **8.3.1 Imágenes del modelo**

En este subapartado se pretenden recoger las imágenes pertenecientes a los modelos FD3. Con estos modelos se ha pretendido analizar las diferencias en comportamiento que presenta el elemento de hormigón al variar la distancia entre cercos.

La escala de colores utilizada en este apartado es la siguiente:

| PE. PE11<br>(Avg: 75%)<br>+2,300e-03<br>+2.108e-03<br>+1.917e-03<br>+1,725e-03<br>+1.533e-03<br>$+1.342e-03$<br>$+1.150$ e-03<br>+9.583e-04<br>+7.667e-04 |  |
|----------------------------------------------------------------------------------------------------|--|
| +5.750e-04<br>+3.833e-04<br><u> +1.917e-04</u>                                                                                                    |  |
| $+0.000 + 00$<br>$-9.126e-06$                                                                                                    |  |

Figura 8-33 Escala de colores modelos FD3.

En la [Figura 8-34](#page-94-0) se pueden observar las imágenes de la cara lateral para el último intervalo de integración.

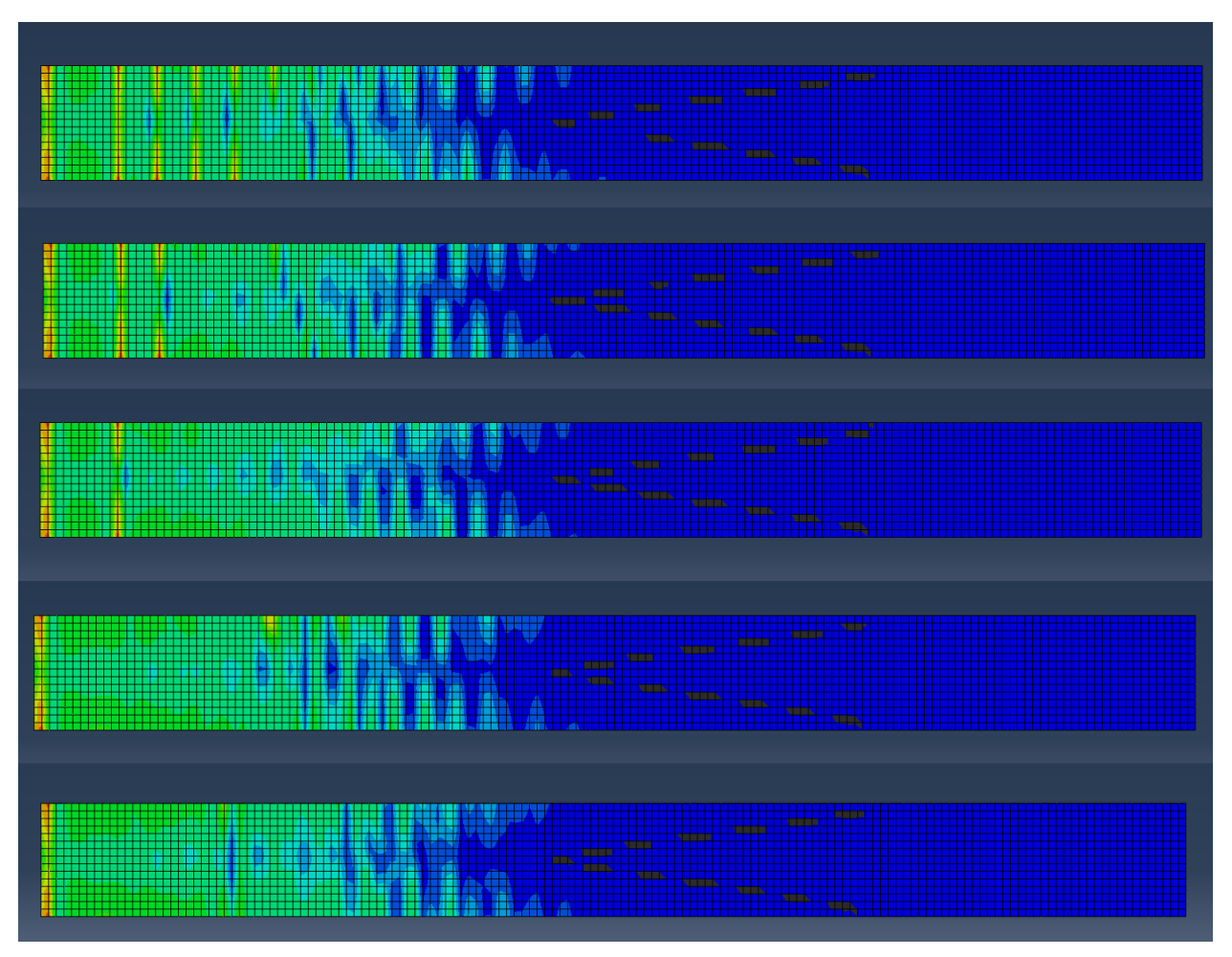

Figura 8-34 Comparación FD2 para el último instante de integración. Cara lateral.

<span id="page-94-0"></span>En la imagen no se aprecian cambios notables en la distancia dañada dentro del elemento. Alcanzando prácticamente todos los casos la zona media.

Sin embargo se ve una clara diferencia en la cantidad de grietas que aparecerían siendo mucho mayor en el elemento fuertemente armado.

Se ve como la segunda grieta aparecería a unos 18 cm de la zona dañada de la base, y las siguientes cada 8cms aproximadamente.

Incluso para los dos últimos casos se ve como aparece únicamente una grieta muy pegada a la base.

En la siguiente imagen se presenta el mismo intervalo de integración para la cara comprimida.

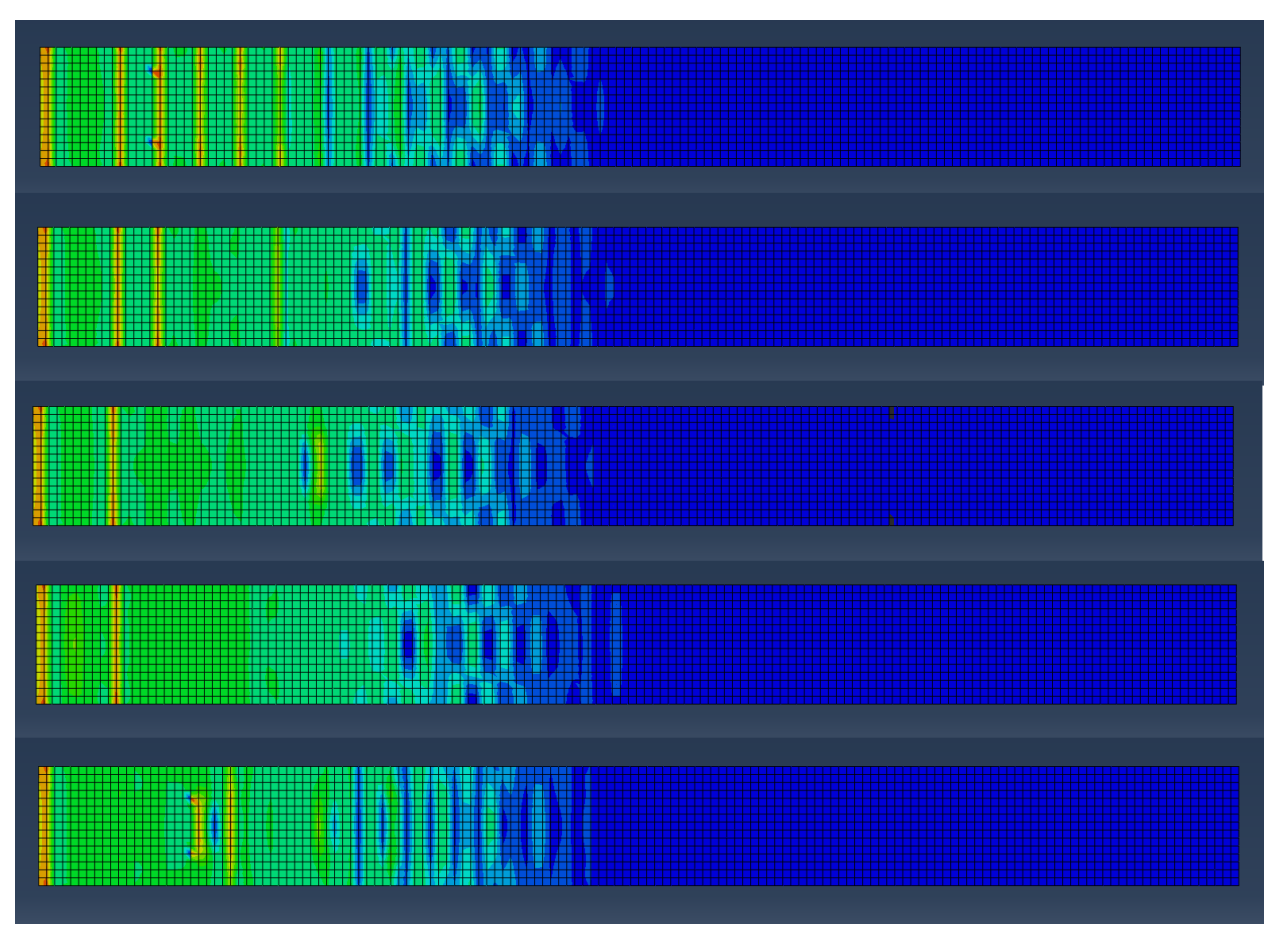

Figura 8-35 Comparación FD2 para el último instante de integración. Cara comprimida(superior).

De nuevo se pueden observar gran cantidad de grietas equiespaciadas para los modelos FD3-1 y FD3-2. Para los FD3-3 y FD3-4 se ve como únicamente aparecen dos grietas prácticamente a la misma distancia de la base.

Y por último se puede observar como el modelo FD3-5 presenta su segunda y tercera grieta muy alejadas de la base, en torno a dos veces el canto del elemento.

Para concluir este subapartado se presenta la [Figura 6-36.](#page-57-0) En ella se pueden observar los últimos instantes de integración para la cara traccionada.

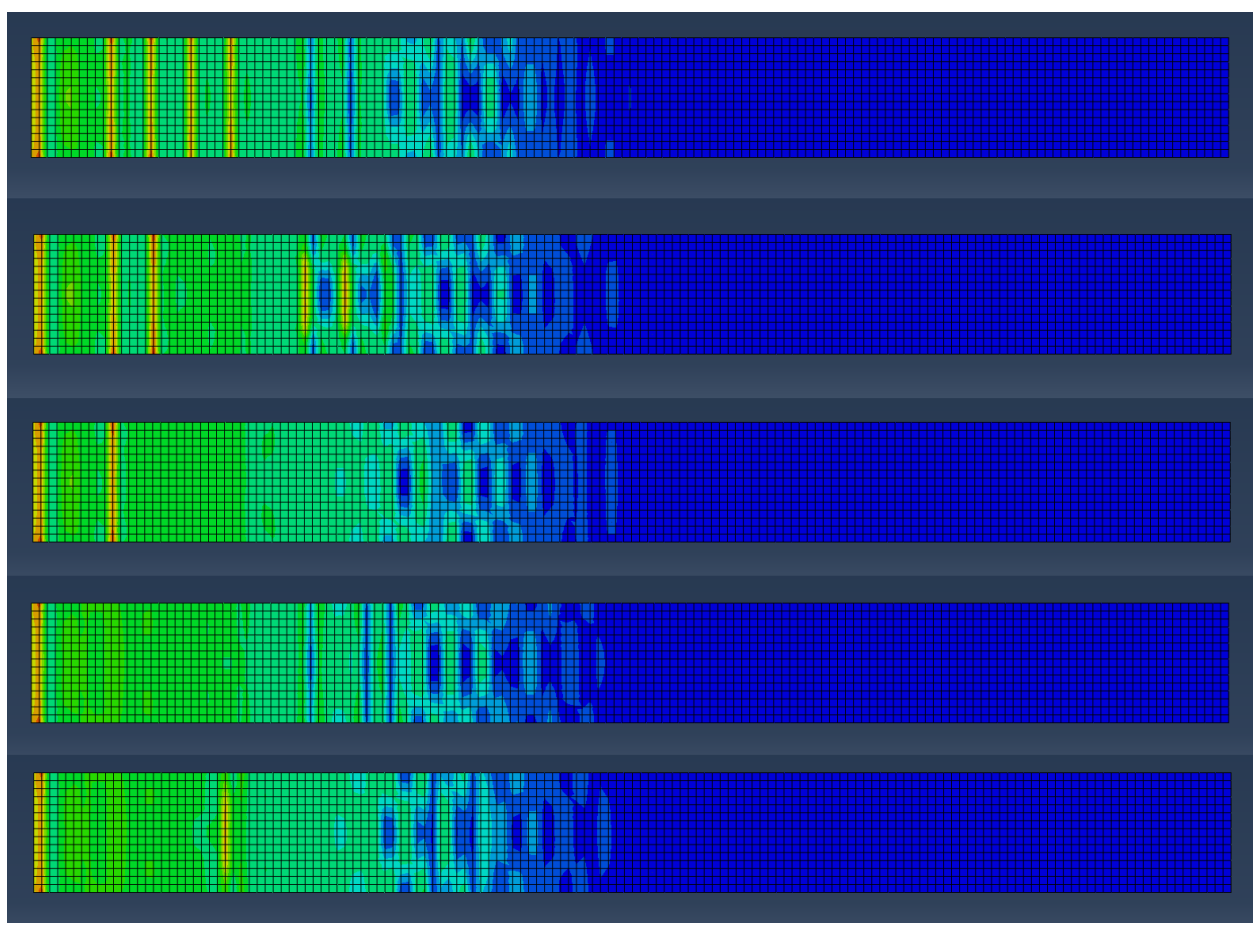

Figura 8-36 Comparación FD2 para el último instante de integración. Cara traccionada(inferior).

Se observa prácticamente el mismo comportamiento que para la cara comprimida exceptuando la aparición de dos grietas a un tercio de la base. Distanciadas unos 10cms.

### **8.3.2 Curvas de carga e histéresis**

En la siguiente imagen se puede ver como todos los modelos FD3 tienen una curva de carga similar, sin diferencias remarcables. Ver [Figura 8-37.](#page-97-0)

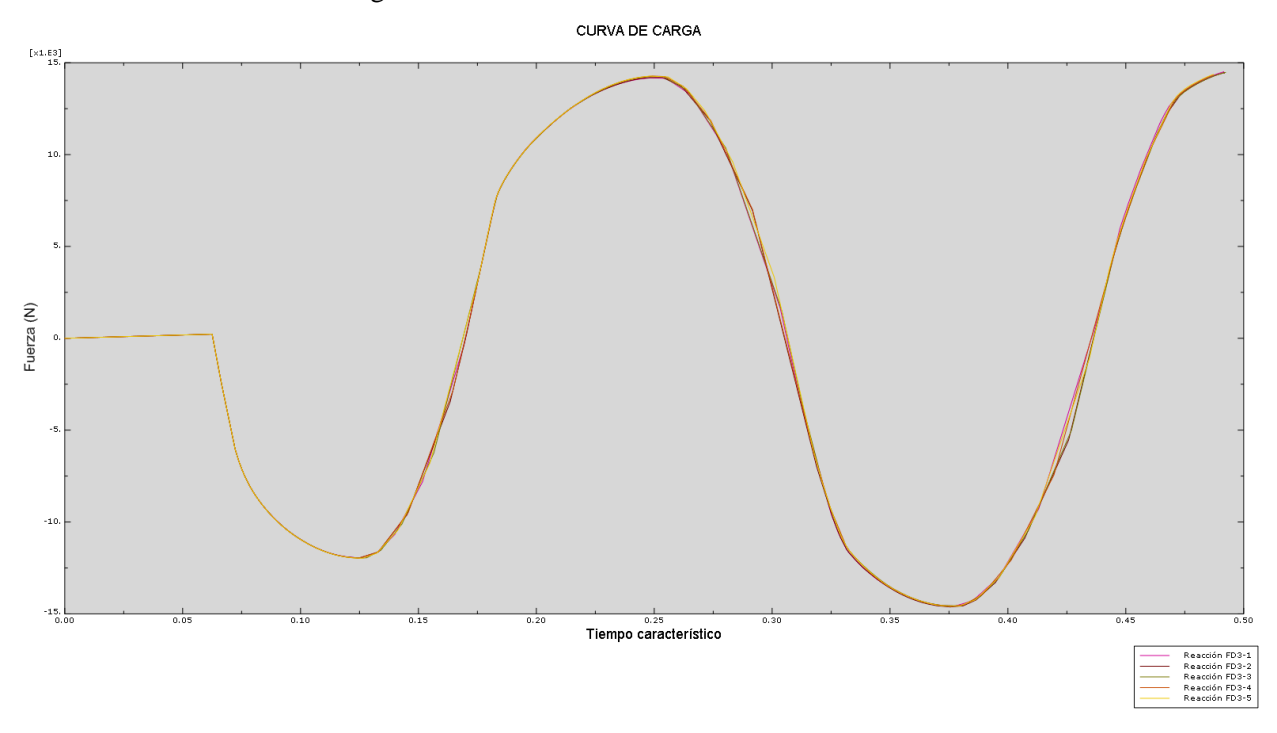

Figura 8-37 Curva Fuerza-Desplazamiento. Modelos FD3

<span id="page-97-0"></span>A continuación se adjuntan seis imágenes, las cinco primeras corresponden con las curvas de histéresis para cada uno de los modelos FD3, y la última consiste en una comparativa de las cinco anteriores.

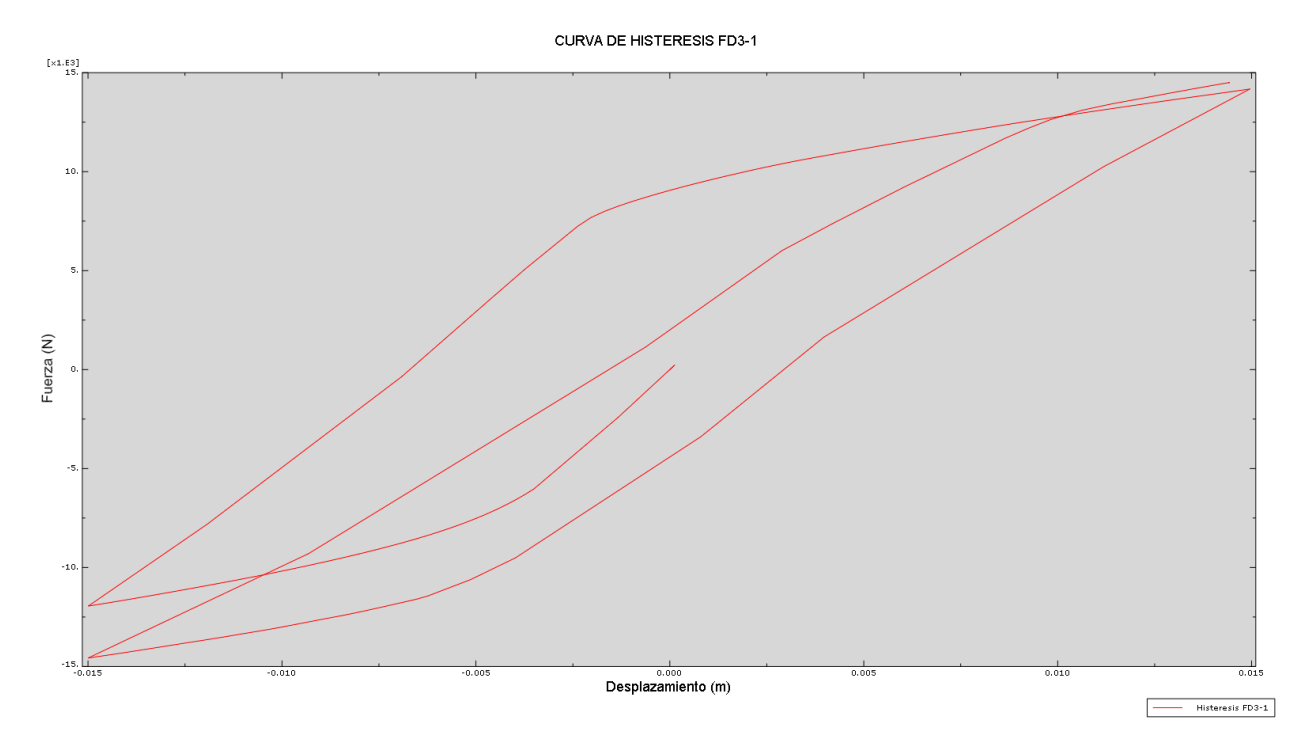

Figura 8-38 Curva de histéresis. Modelo FD3-1.

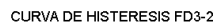

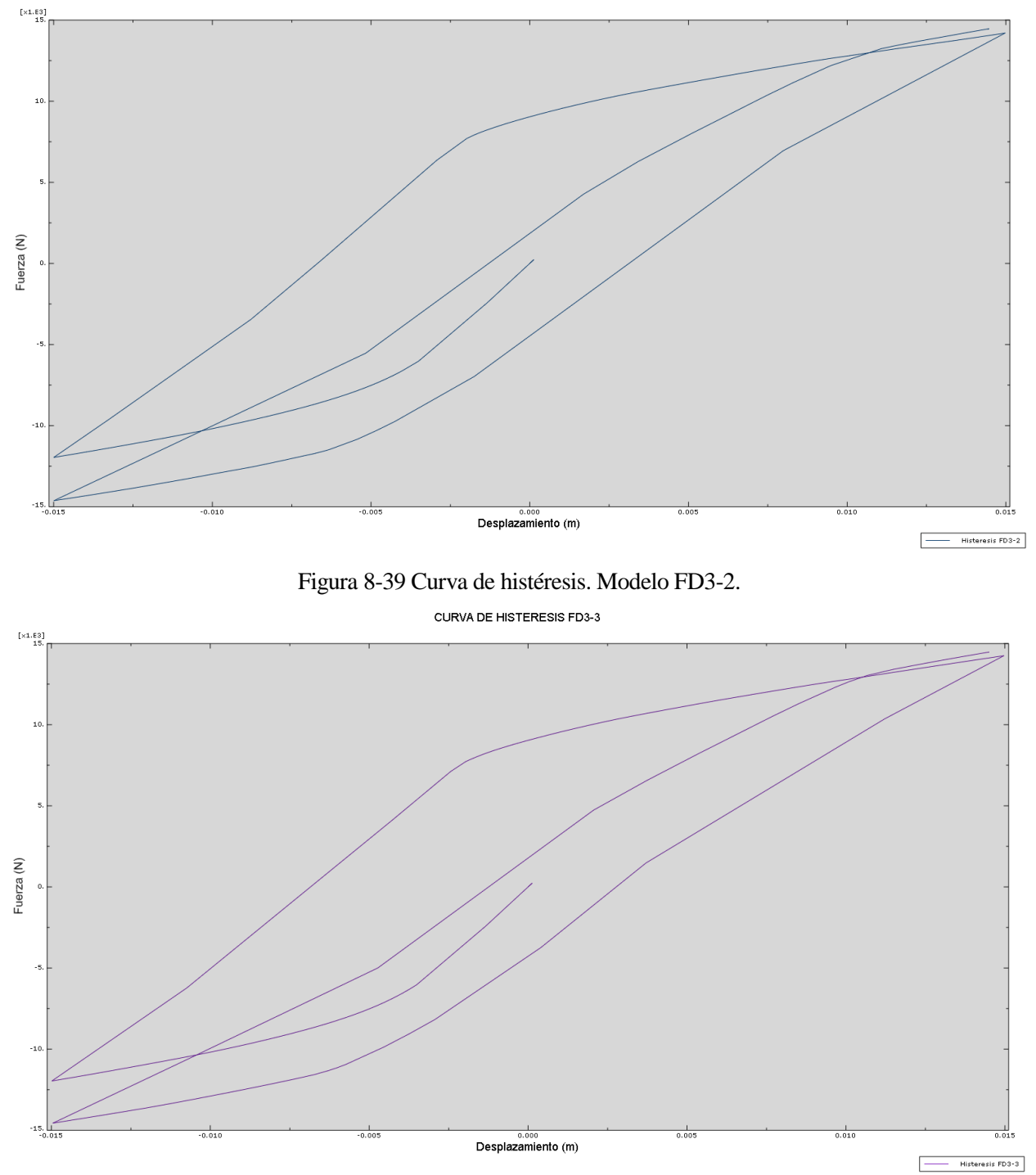

Figura 8-40 Curva de histéresis. Modelo FD3-3.

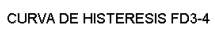

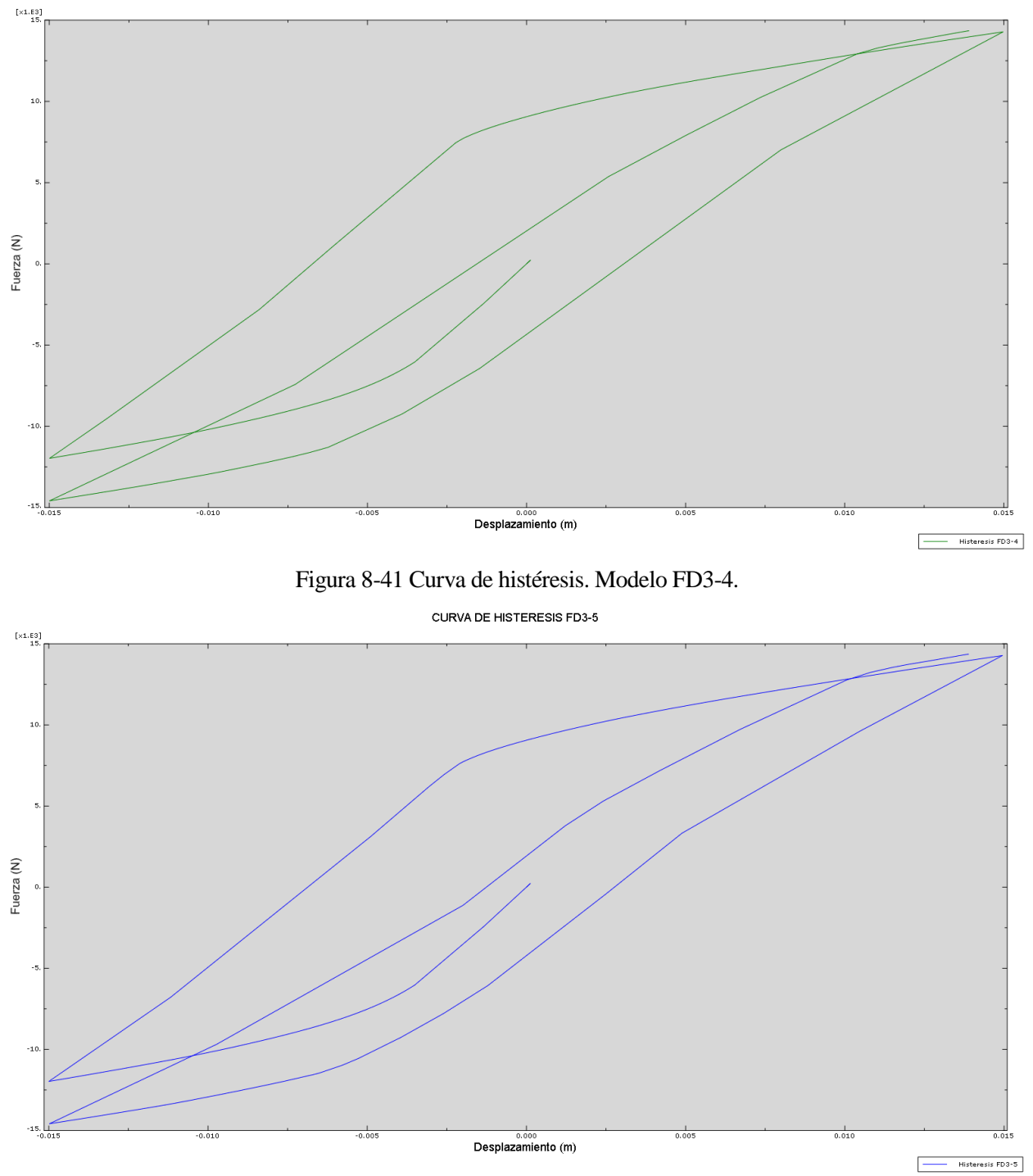

Figura 8-42 Curva de histéresis. Modelo FD3-5.

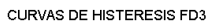

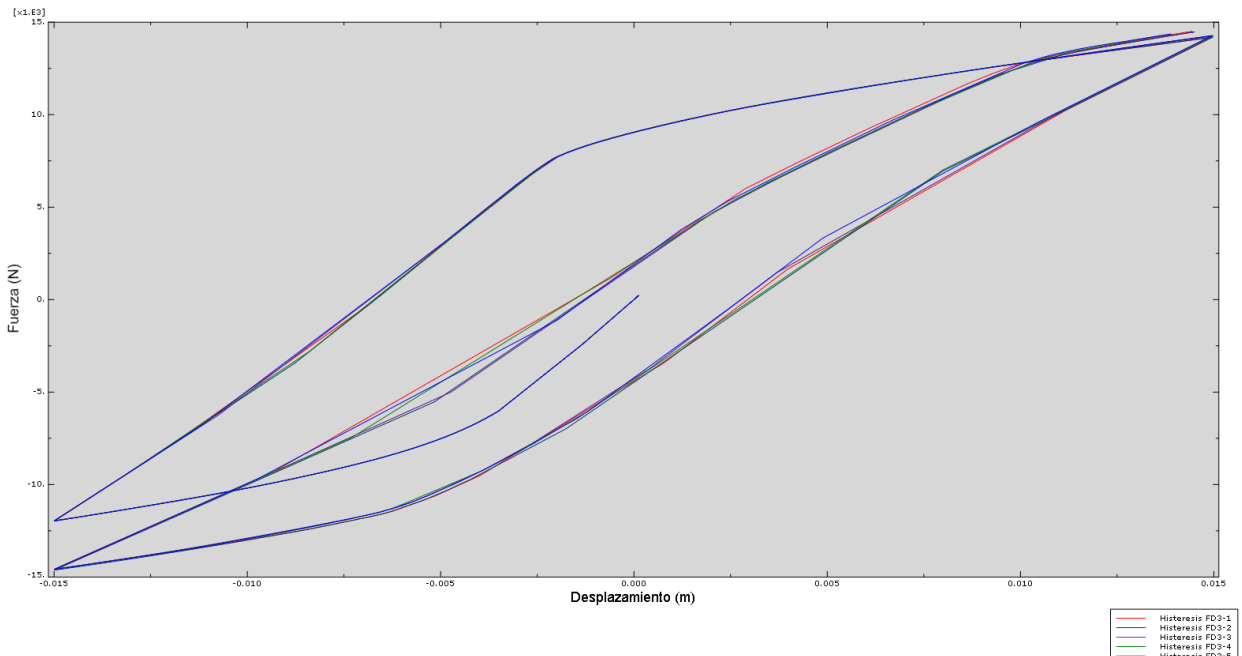

Figura 8-43 Comparativa Curvas de histéresis. Modelos FD3.

Como puede observarse no aparecen cambios significativos en los modelos estudiados.

#### **8.3.3 Curvas energéticas**

En las siguientes figuras se representa la evolución de las magnitudes energéticas para todos los ensayos FD3. En l[a Figura 8-44](#page-100-0) se representa la evolución de la energía de deformación para todos los modelos FD3.

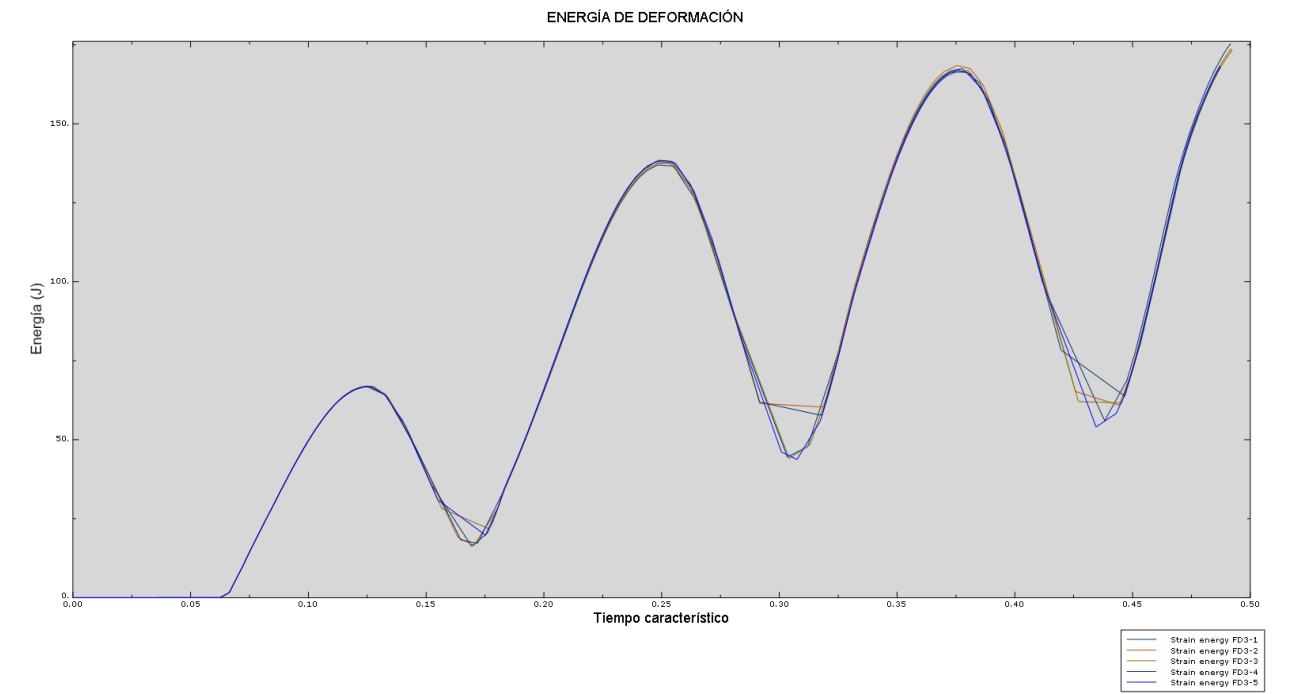

Figura 8-44 Energía de deformación. Comparativa FD3.

<span id="page-100-0"></span>Se puede observar como todos los ensayos siguen aproximadamente la misma curva.

La siguiente figura representa la evolución de la energía de deformación plástica. Se observa como todos los

resultados salvo la curva FD3-1 siguen un mismo trazado.

Sin embargo el caso con mayor cantidad de armado transversale presenta una mayor energía de deformación plástica.

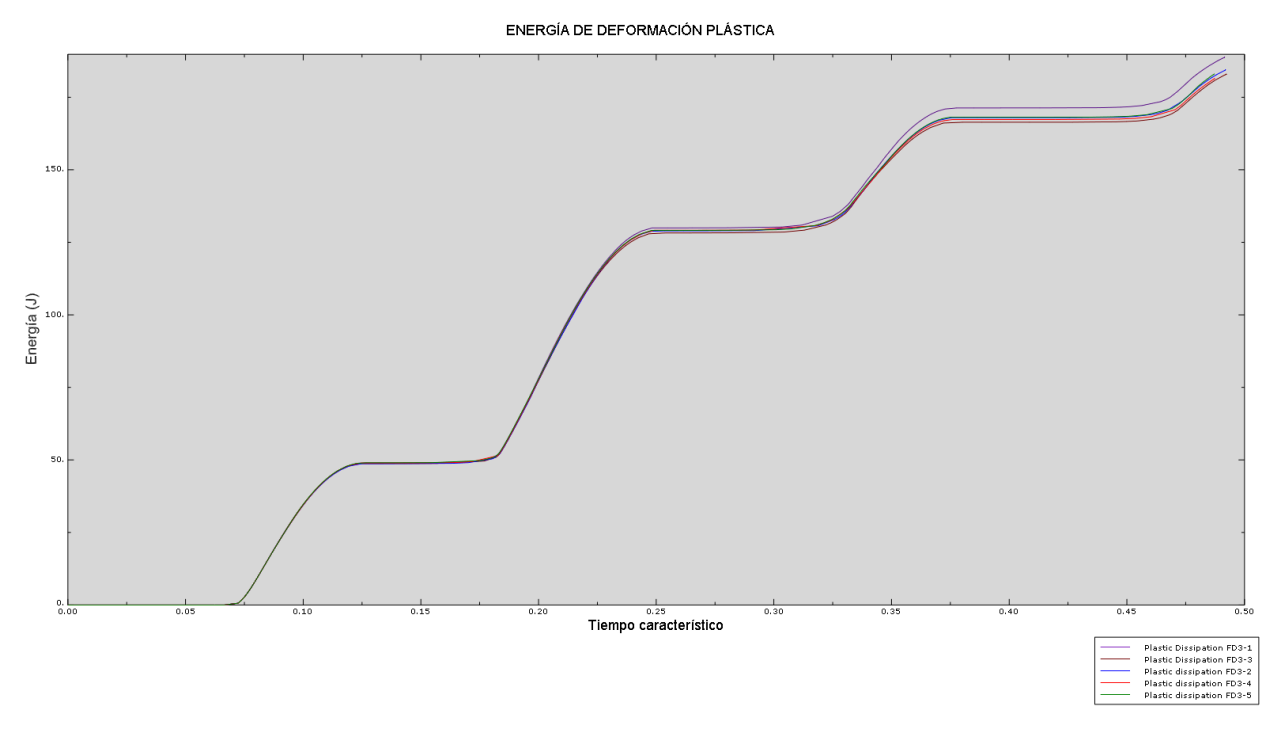

Figura 8-45 Energía de deformación plástica. Comparativa FD3

Para terminar se presenta la energía disipada por daño. Se observa como existen pequeñas variaciones dependiendo de la distancia entre cercos. Siendo el caso FD3-1 el que menos energía disipa por daño y el caso FD3-4 el que más.

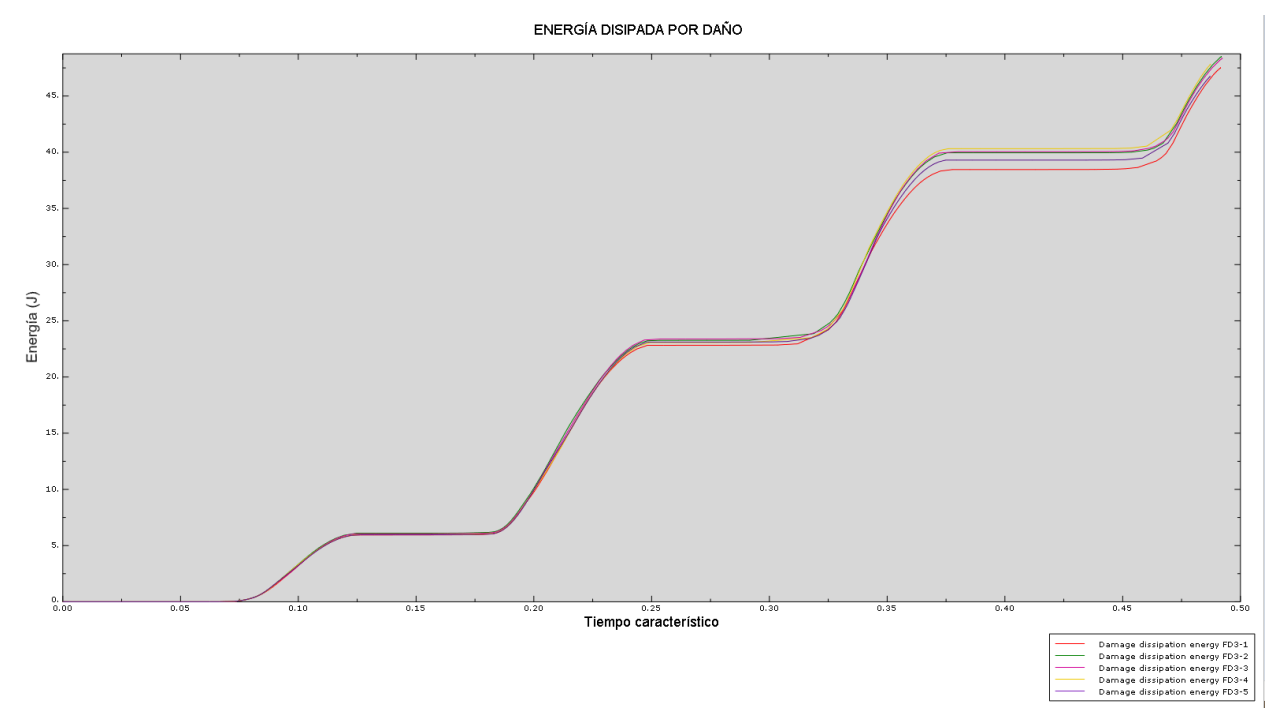

Figura 8-46 Energía disipada por daño. Comparativa FD3.

Una vez expuestos los resultados anteriores se procede a realizar un análisis de los mismos.

Este se dividirá en cada una de las tres comparativas realizadas.

# **9.1 Influencia del área de las armaduras longitudinales**

En primer lugar la comparativa de los modelos modificando el área de las armaduras longitudinales nos muestra como a medida que aumentamos la cantidad de armado conseguimos obtener mayor número de ciclos antes de caer en la no convergencia.

Esto nos indica que el modelo pierde rigidez de una manera mucho menos pronunciada.

Por otro lado a continuación en la siguiente figura pueden observarse los tres valores energéticos anteriores: energía de deformación, energía de deformación plástica y la energía disipada por daño. La suma de estos tres valores corresponde en todo momento con la energía que se le entrega al modelo a partir de la fuerza externa (en este caso desplazamiento impuesto con una fuerza asociada).

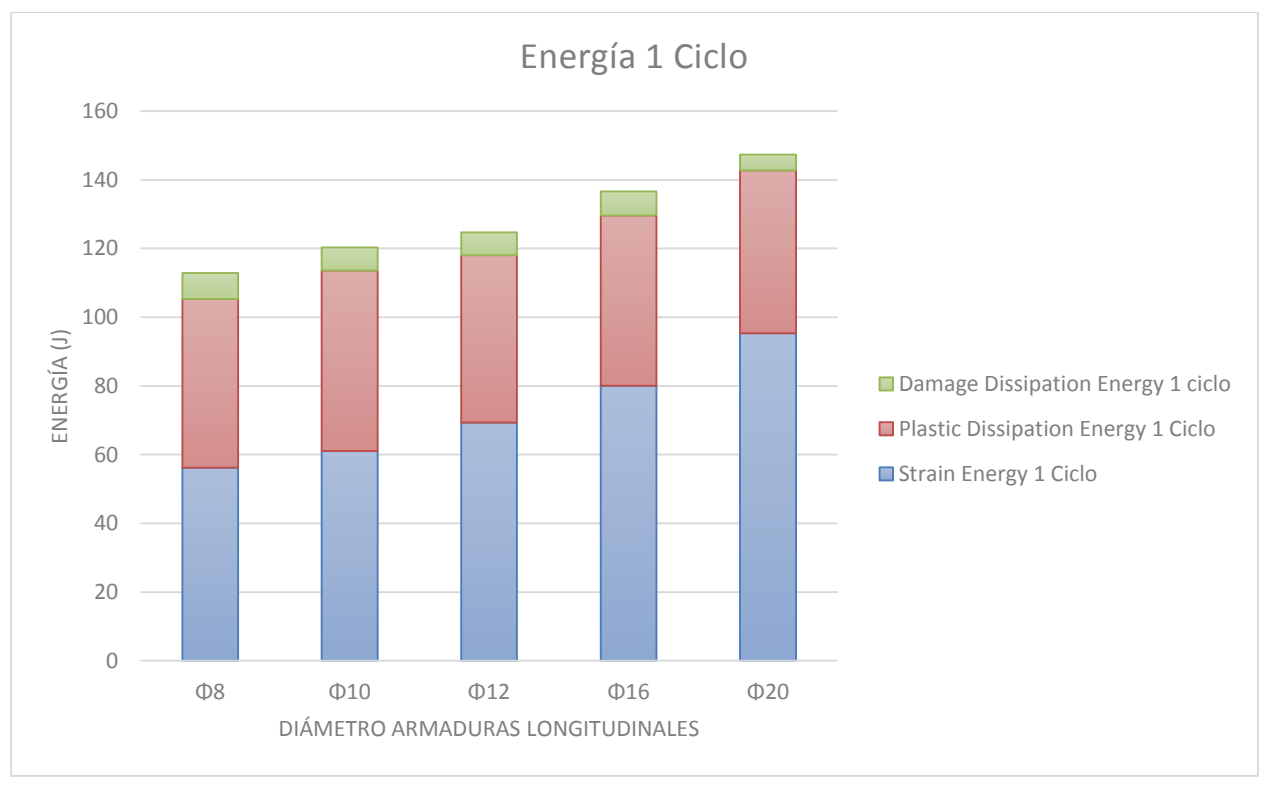

Figura 9-1 Balance energético FD1. Un solo ciclo.

Para la [Figura 4-1](#page-27-0) se representan los tres valores para cada uno de los diámetros utilizados en el pico de carga del primer ciclo. Donde todos los modelos continúan convergiendo.

Se puede observar como claramente la cantidad de energía elástica aumenta a medida que aumentamos el área de armado. Esto se debe a que el acero al tener mayor módulo de Young se carga con mayores tensiones, por lo tanto antes de que el hormigón alcance tensiones lo suficientemente altas como para llegar al régimen plástico se producirán una mayor absorción de energía elástica.

De igual manera y por el mismo motivo, la cantidad de energía plástica que se disipa es menor a medida que aumentamos la cantidad de acero, especialmente porque el acero en ningún momento alcanza la tensión de fluencia (500MPa) y por tanto no colabora en esta magnitud.

Por último, la energía disipada por daño volvemos a observar como disminuye a medida que aumentamos el área de los cercos. De igual manera, al llevarse el acero mayor cantidad de tensiones se daña menor cantidad de sección de hormigón.

Puede observarse como los valores de energía disipado por daño se encuentran entre el 6.7%(FD1-1) y 3.5%(FD1-5). Siendo bastante inferiores a la participación que tienen la energía elástica y plástica. Estando la primera entre el 49.5% y 64.7%.

Una vez observado el aumento se intenta conocer matemáticamente cuanto influye el aumento del diámetro de los redondos.

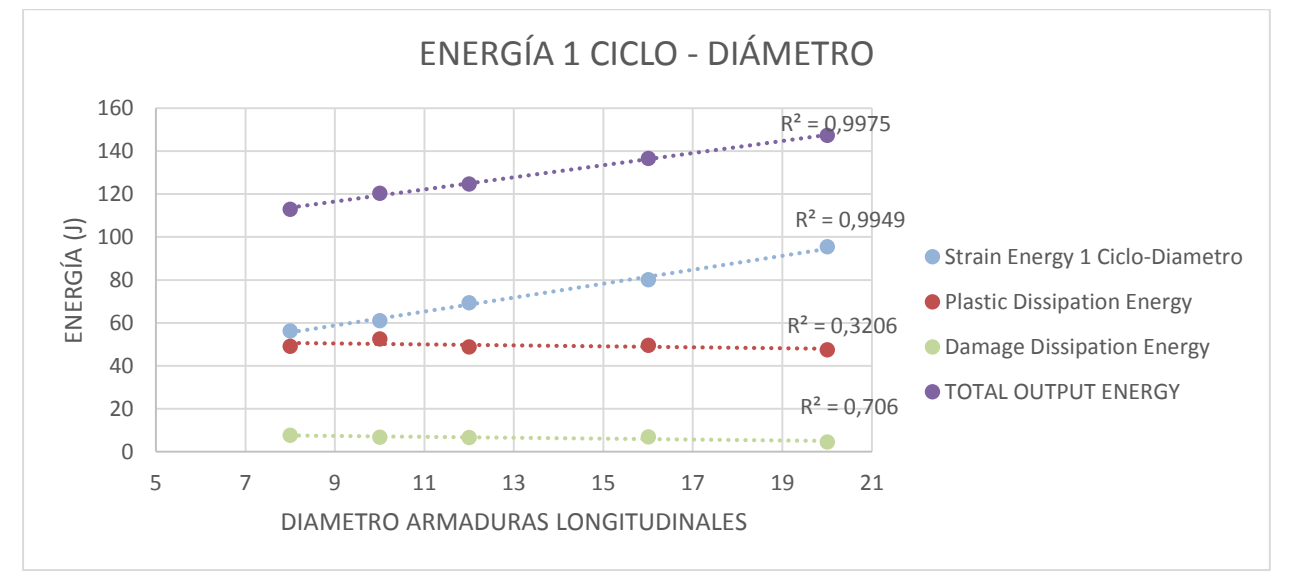

En la figura se pueden observar los valores energéticos frente al diámetro:

Figura 9-2 Magnitudes energéticas FD1 frente al diámetro de las armaduras longitudinales. Primer ciclo.

Puede observarse como la energía elástica y la total podrían considerarse lineales frente al diámetro de las armaduras.

Sin embargo, tanto la energía plástica como la disipada por daño no se aproximan con una recta.

Además se ha realizado lo mismo pero utilizando los diámetros al cuadrado para ver si la relación es con el área en lugar de con los diámetros:

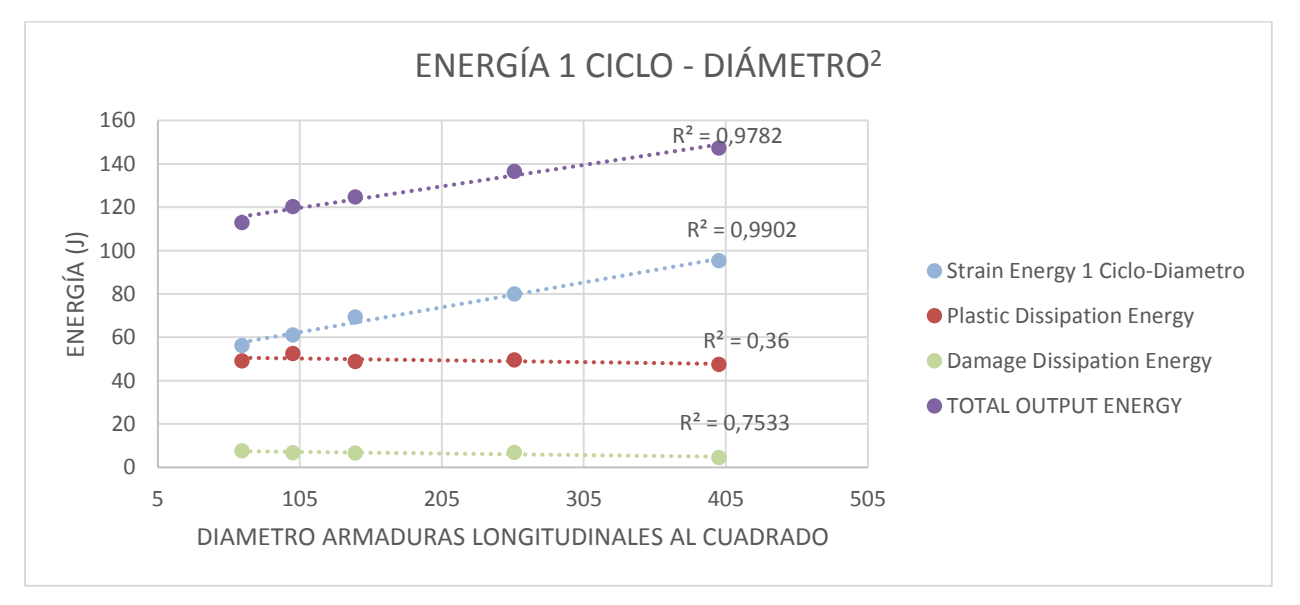

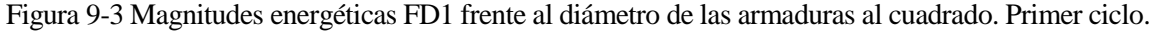

Como se observa en la imagen anterior únicamente la energía elástica podría considerarse lineal frente al área de los redondos.

Sin embargo, de acuerdo con la teoría la energía elástica debería aproximarse mejor frente al área que frente al diámetro.

# **9.2 Influencia del área de las armaduras transversales**

En segundo lugar, se procede a analizar los resultados obtenidos para los modelos FD2 donde se modifica el área de los cercos.

Lo primero que sorprende en este caso es que en la [Figura 8-23](#page-88-0) como en las curvas de histéresis de la [Figura](#page-91-0)  [8-29,](#page-91-0) el caso FD2-1 sin armar presenta valores de carga mayores que los demás.

Explicando este fenómeno encontramos el siguiente párrafo sacado textualmente del manual de Abaqus [1]:

*"The rate-sensitive behavior of quasi-brittle materials is mainly connected to the retardation effects that high strain rates have on the growth of micro-cracks. The effect is usually more pronounced under tensile loading. As the strain rate increases, the stress-strain curves exhibit decreasing nonlinearity as well as an increase in the peak strength. You can specify tension stiffening as a tabular function of cracking strain (or displacement) rate, and you can specify compression hardening data as a tabular function of inelastic strain rate."*

Explicándose por tanto este fenómeno.

Además también se menciona en el manual de Abaqus que las zonas sin armar pueden producir problemas de sensibilidad respecto a la malla, esto es especialmente importante si no se produce un agrietamiento uniforme (debido a las armaduras o la existencia de otro material elástico que distribuya las tensiones).

Por lo tanto también podría producirse un mayor error numérico para este primer caso FD2-1.

Uno de los principales objetivos tanto de este apartado como el siguiente es el de conocer si estos modelos son capaces de representar la influencia que tiene el confinamiento del hormigón.

Es muy común en el diseño de elementos que requieren una ductilidad elevada, donde es necesario que el hormigón alcance niveles de deformación muy altos, aumentar la cantidad de armadura transversal concentrándola en las zonas más afectadas. Este sería el caso de los elementos de hormigón en los que se prevé la formación de rótulas plásticas durante un sismo y en las que es necesario que se produzcan grandes giros para alcanzar los desplazamientos demandados por la acción sísmica.

Por desgracia como se podrá observar en las siguientes imágenes los modelos utilizados parecen no verse afectados por estos fenómenos de confinamiento y no se obtienen variaciones apreciables.

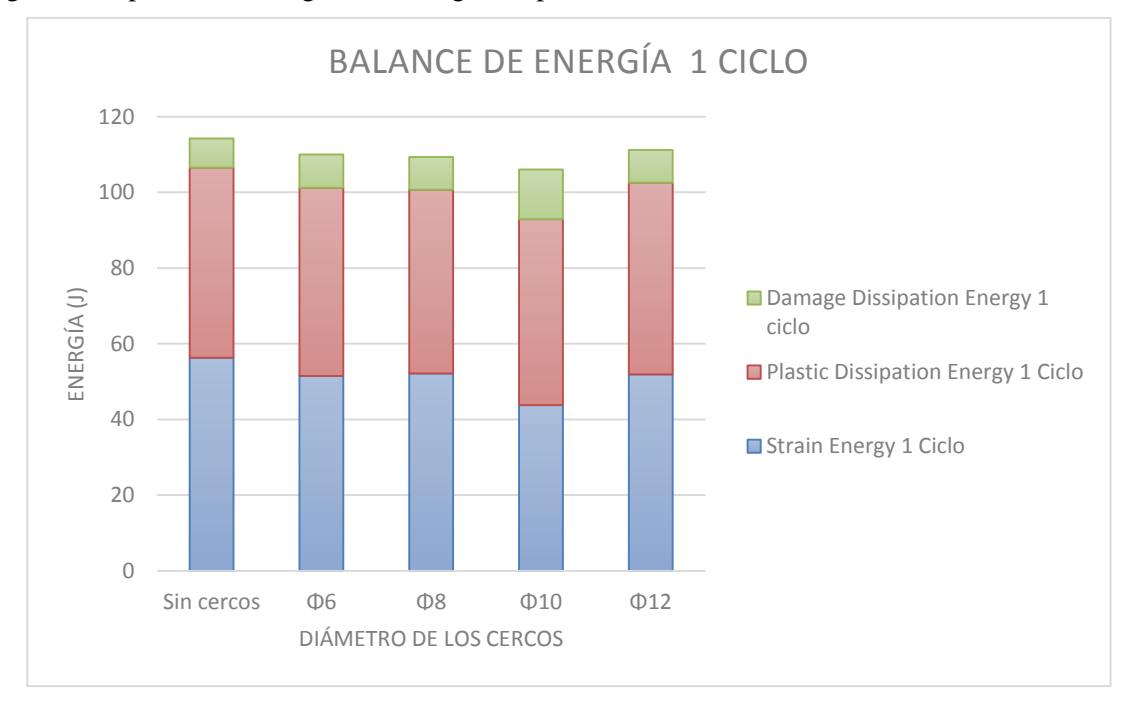

L[a Figura 9-4](#page-105-0) representa las magnitudes energéticas para cada uno de los modelos FD2.

<span id="page-105-0"></span>Figura 9-4 Balance energético FD2. Un solo ciclo.

Como se puede observar no se obtiene una mejora del comportamiento al aumentar el área de los cercos, es más el caso sin cercos coincidiría con el que mayor cantidad de energía disipa en total.

Este tipo de diferencias puede deberse a la forma en que se han definido las armaduras. Quizás la utilización de otro tipo de elementos que no sean los tipo Truss y la definición de otros tipos de condiciones de contacto hormigón-acero permitan conseguir representar el fenómeno de confinamiento y obtener resultados más reales.

En este caso al igual que en el anterior se han representado las magnitudes energéticas frente al diámetro y área de los cercos obteniéndose las dos figuras siguientes:

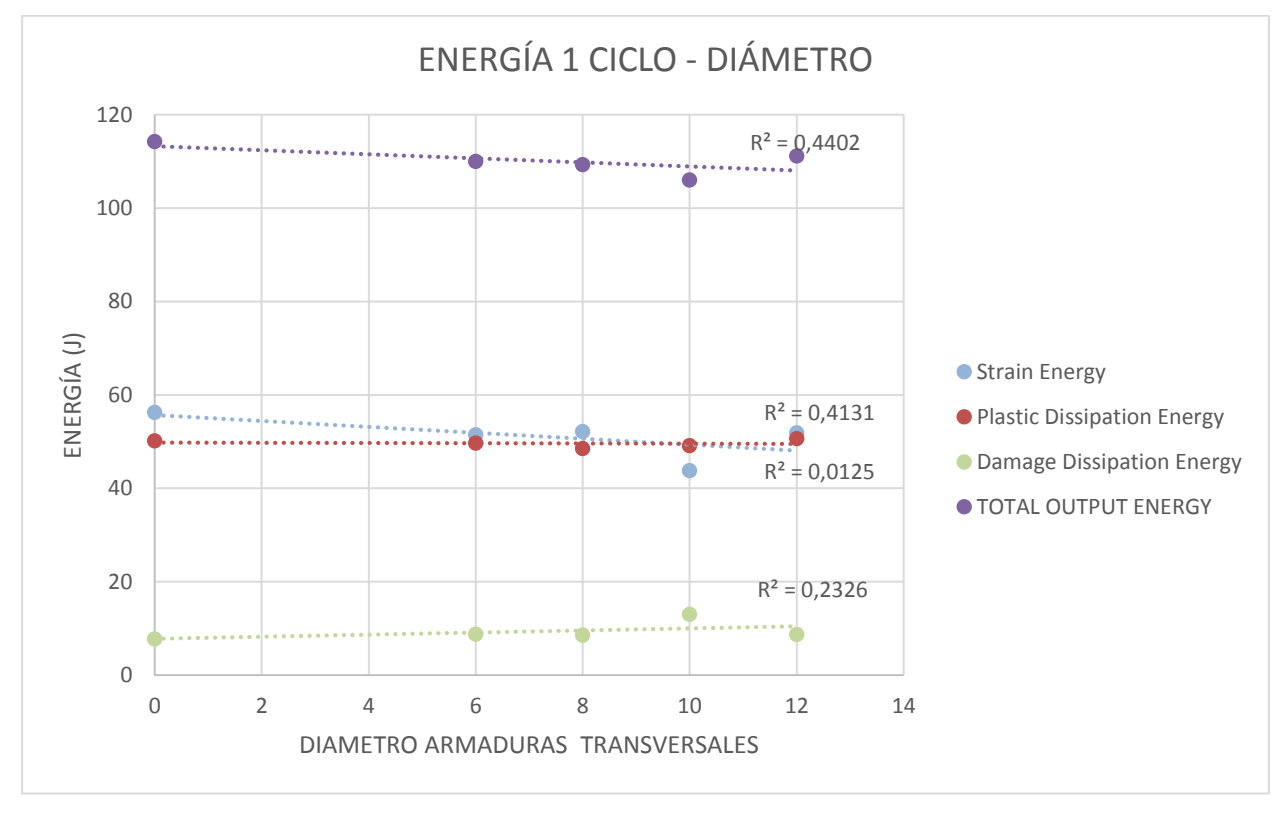

Figura 9-5 Magnitudes energéticas frente al diametro de las armaduras transversales. Primer ciclo.

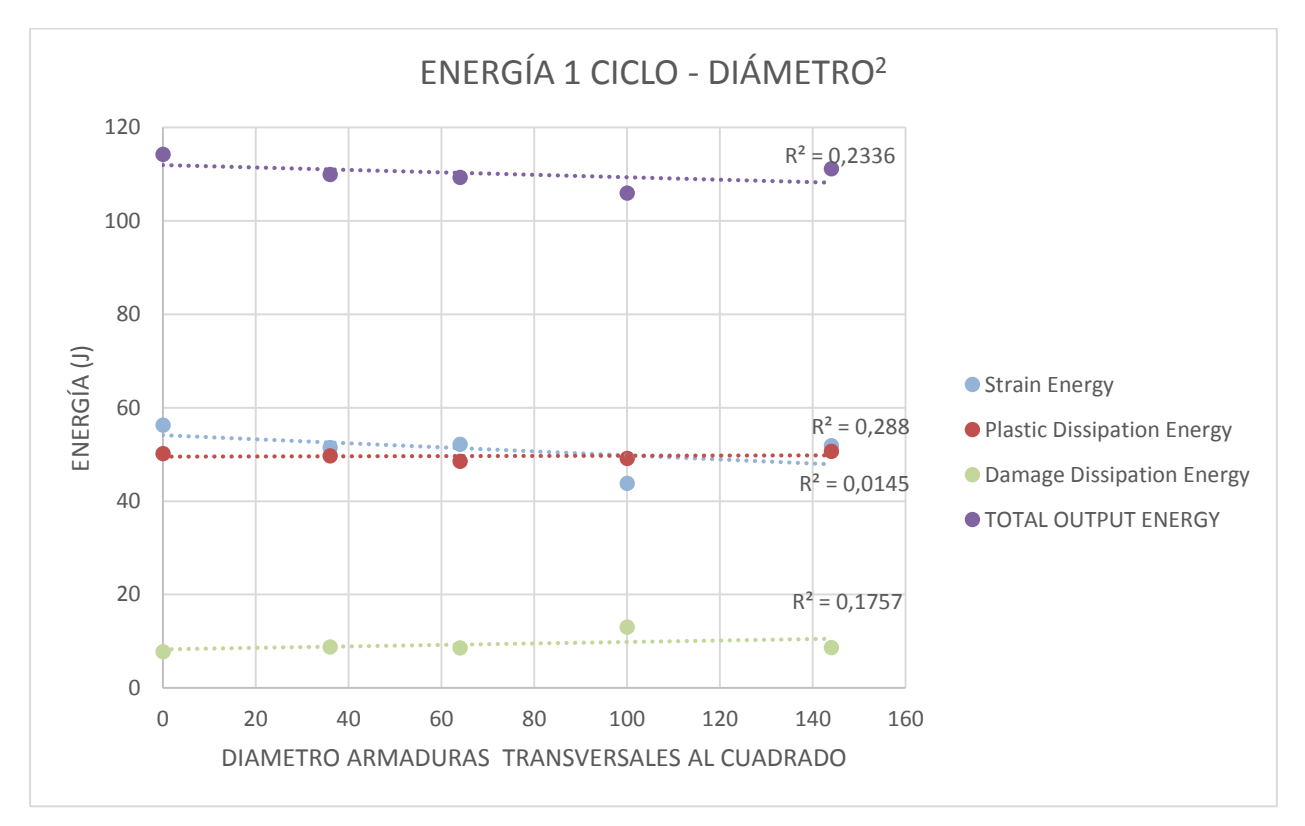

Figura 9-6 Magnitudes energéticas frente al diametro de las armaduras al cuadrado. Primer ciclo.

Como se ve los coeficientes de determinación no son nada alentadores para poder considerar relaciones lineales entre los diámetros o las áreas de los cercos y las magnitudes energéticas.

Sin embargo al observar las magnitudes totales disipadas a lo largo del ciclo completo se puede observar como a partir de los 8 milímetros los valores permanecen bastante constante para los cercos de diámetro igual o superior a dicho valor. Esto puede verse en la siguiente figura:

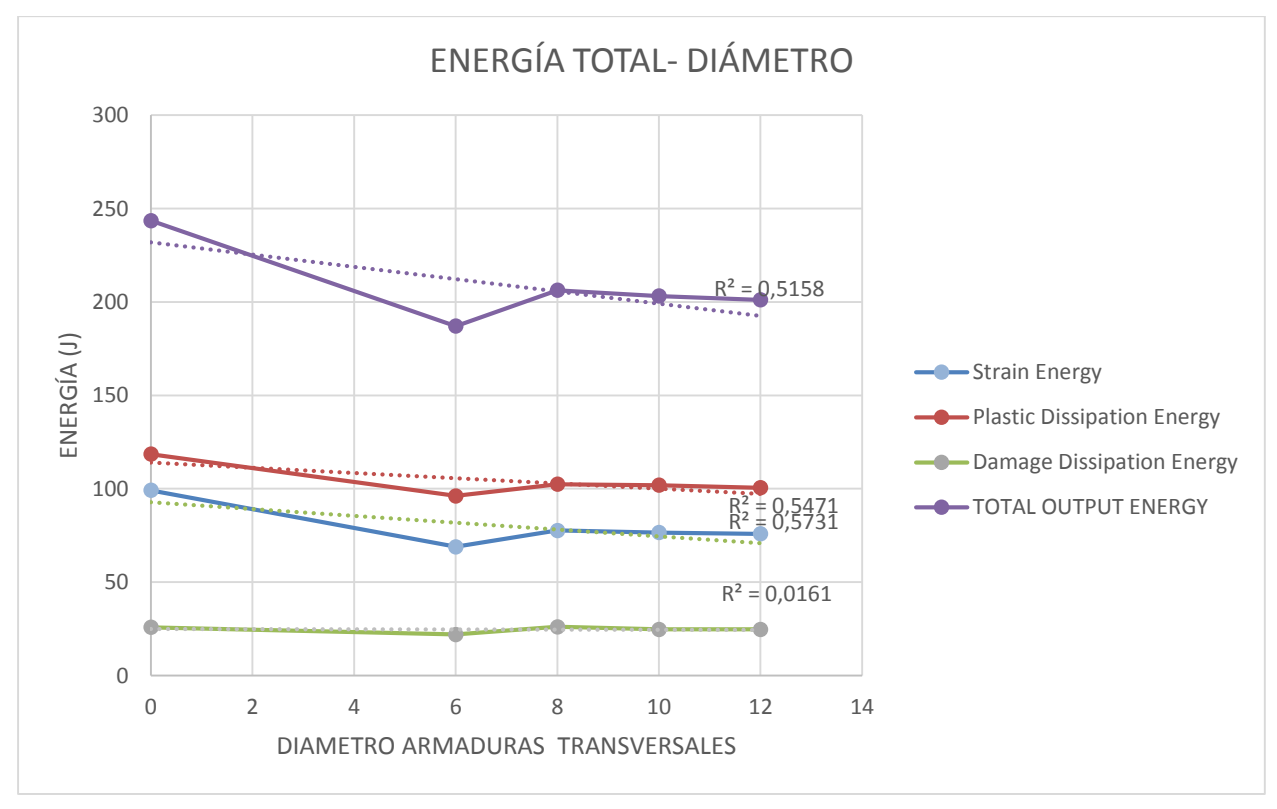

Figura 9-7 Magnitudes energéticas frente al diametro de las armaduras transversales. Simulación completa.
## **9.3 Influencia de la distancia entre armaduras transversales**

Por último, se presenta el análisis de resultado para los modelos FD3 donde se ha modificado la distancia entre cercos.

Al igual que en el caso anterior se esperaba observar la influencia del fenómeno de confinamiento pero no ha sido así.

Puede observarse en la [Figura 9-8](#page-108-0) como los cinco modelos analizados dan como resultado valores muy similares de energías.

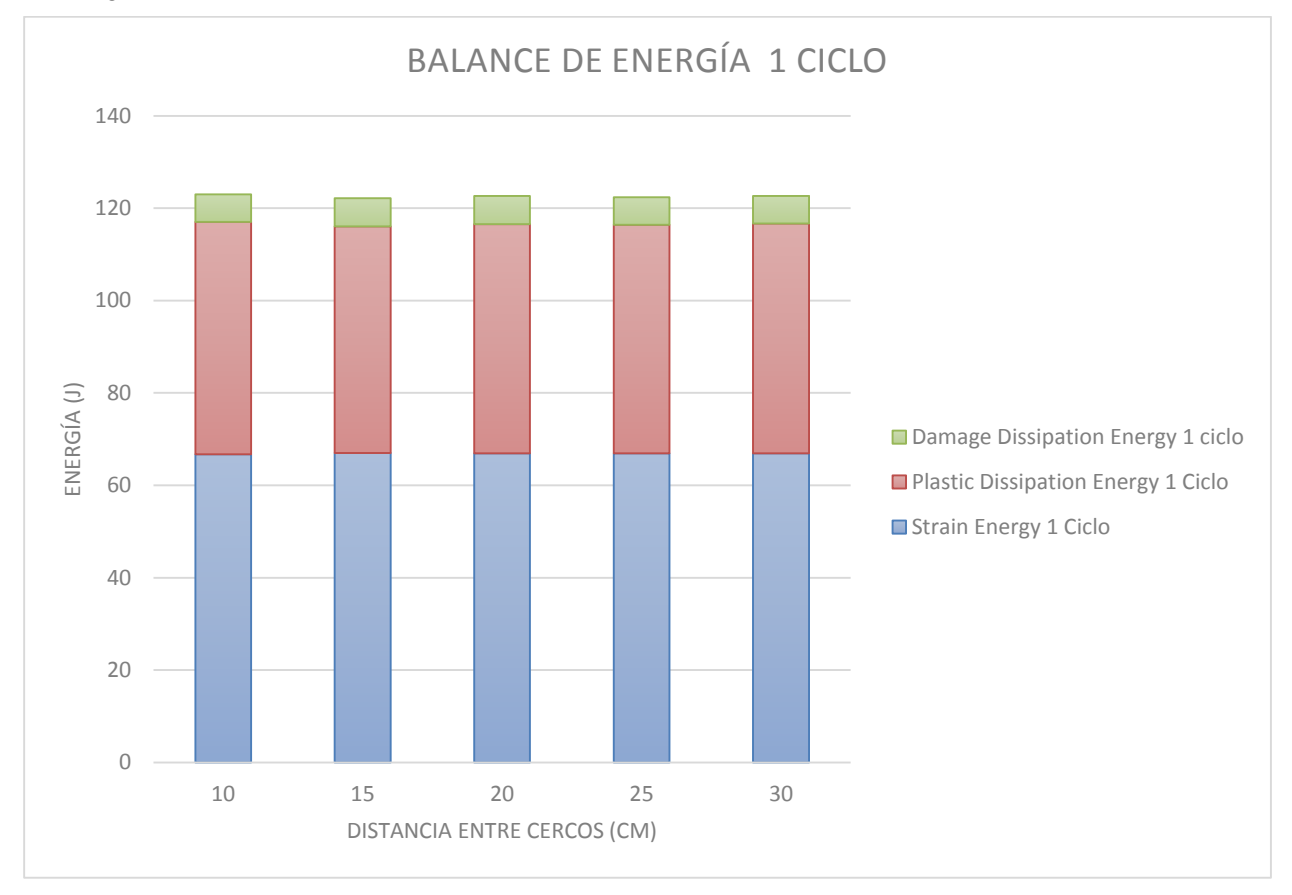

<span id="page-108-0"></span>Figura 9-8 Balance de energía para FD3. Un solo ciclo.

Por tanto se ve claramente como el modelo no representa la realidad y por tanto los resultados no son creibles.

## **10 CONCLUSIONES**

Una vez analizado todos los resultados del Apartado 6 y 7 se obtienen las siguientes conclusiones:

- Se ha desarrollado un modelo de elementos finitos que nos permite obtener las curvas de histéresis de elementos de hormigón armado sometidos a flexión simple y a través de estas las energías absorbidas y disipadas.
- Los modelos con daño representan con mayor detalle la realidad, siendo especialmente importante la utilización de los parámetros de daño para obtener un patrón de fisuras real.
- El aumento de la cantidad de armadura longitudinal es beneficioso frente al tipo de cargas consideradas. Especialmente si se desea limitar el daño en el hormigón frente a grandes desplazamientos y cargas cíclicas. No se ha podido determinar si esta mejora del comportamiento es lineal frente al diámetro de las armaduras o no.
- En los modelos empleados no se observa la actuación del fenómeno de confinamiento en el hormigón. Tanto para los casos donde se ha variado el área de los cercos como en los que se modifica la distancia entre ellos, los valores energéticos no coinciden con lo observado empíricamente, ni con lo que se puede encontrar en la bibliografía.
- En la comparativa de las áreas transversales se observa como a partir de los 8mm de diámetro no se observan cambios en las magnitudes energéticas.
- Influido por lo comentado en puntos anterior, en la comparativa donde el parámetro a modificar es la distancia entre cercos se obtienen valores muy similares para los cinco casos comprobados.
- Por todo lo anterior se puede concluir que en los casos donde la influencia de la armadura transversal sea de especial importancia, este tipo de simulación no sirve para poder cuantificar el comportamiento de los elementos.

## **11 DESARROLLOS FUTUROS**

A raíz de las conclusiones y los problemas encontrados a lo largo de este trabajo, se presentan una serie de posibles trabajos a realizar a partir de las bases aquí expuestas:

- Analizar la influencia que tiene el fenómeno de confinamiento en el parámetro de Energía de Fractura.
- Modelizar la interacción hormigón-acero mediante parámetros de fricción para considerar los efectos de adherencia hormigón-acero.
- Comprobar la influencia de otros parámetros geométricos como pueden ser distintas geometrías del elemento de hormigón o la disposición de armaduras longitudinales.
- Comprobar la influencia de otros parámetros mecánicos como puede ser el número de redondos dispuestos por cara, distintos parámetros de daño o distintos parámetros de recuperación.
- Comprobar las curvas obtenidas mediante EF con curvas empíricas obtenidas de ensayos de elementos de hormigón con similares características.
- Encontrar los parámetros de las propiedades del comportamiento del hormigón que nos permitan representar con exactitud casos reales de los que se tienen datos empíricos.
- Obtener las curvas momento giro de elementos de hormigón armado.
- [1] Dassault System, Abaqus Analysis User's Manual.
- [2] M. P. Collins y D. Mitchell, Prestressed Concrete Structures, Prentice Hall.
- [3] J. Oliver, S. Oller y O. Eugenio, A Plastic-Damage Model for Concrete.
- [4] H. Cifuentes Bulté y F. Medina Encina, Mecánica de la fractura aplicada al hormigón, Sevilla: Universidad de Sevilla, 2013.
- [5] D. Escolano Margarit, Seismic Response of new reinforced concrete structures: Conventional versus innovative systens using hysteretic dampers, Granada: Universidad de Granada, 2013.
- [6] E. C. f. s. Eurocode 8: Design of structures for earthquake resistance. Part 1: General rules, seismic actions and rules for buildings., 2011.
- [7] E. C. f. S. Eurocode 8: Design of structures for earthquake resistance. Part 2: Bridges., 2012.
- [8] O. Omidi y V. Lotfi, Numerical Analysis of Cyclically Loaded Concrete Under Large Tensile Strains by the Plastic-Damage Model, Tehran: Scientia Iranica, 2010.
- [9] Z. Firat Alemdar, Plastic Hinging behavior of reinforced concrete bridge columns, Kansas: Faclty of the University of Kansas, 2010.
- [10] Z. N. T. Elasto-Plastic and damage modeling of reinforced concrete, Louisiana: Louisiana State University, 2005.
- [11] P. Grassl y M. Jirásek, «Damage-plastic model for concrete failure,» International Journal of Solids and Structures, 2006.